# The fithesis3 class for the typesetting of theses written at the Masaryk University in Brno

Daniel Marek, Jan Pavlovič, Vít Novotný, Petr Sojka

November 30, 2015

## **Abstract**

This document details the design and the implementation of the fithesis3 document class. It contains technical information for anyone who wishes to extend the class with their locale or style files. Users who only wish to use the class are advised to consult the guides distributed along with the class, which only document the parts of the public API relevant to the given style files.

## **Contents**

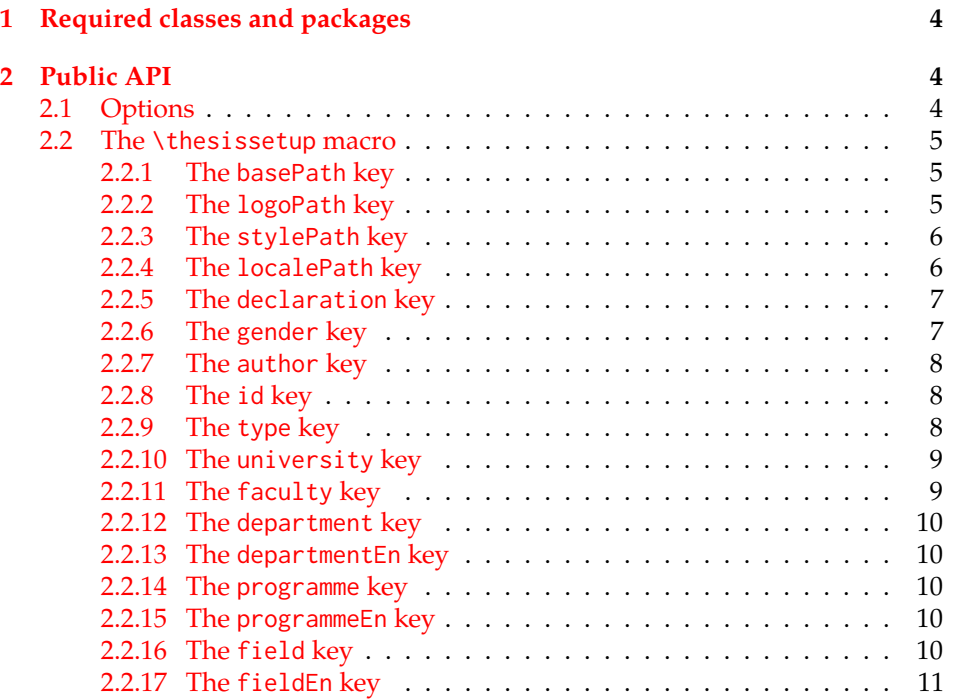

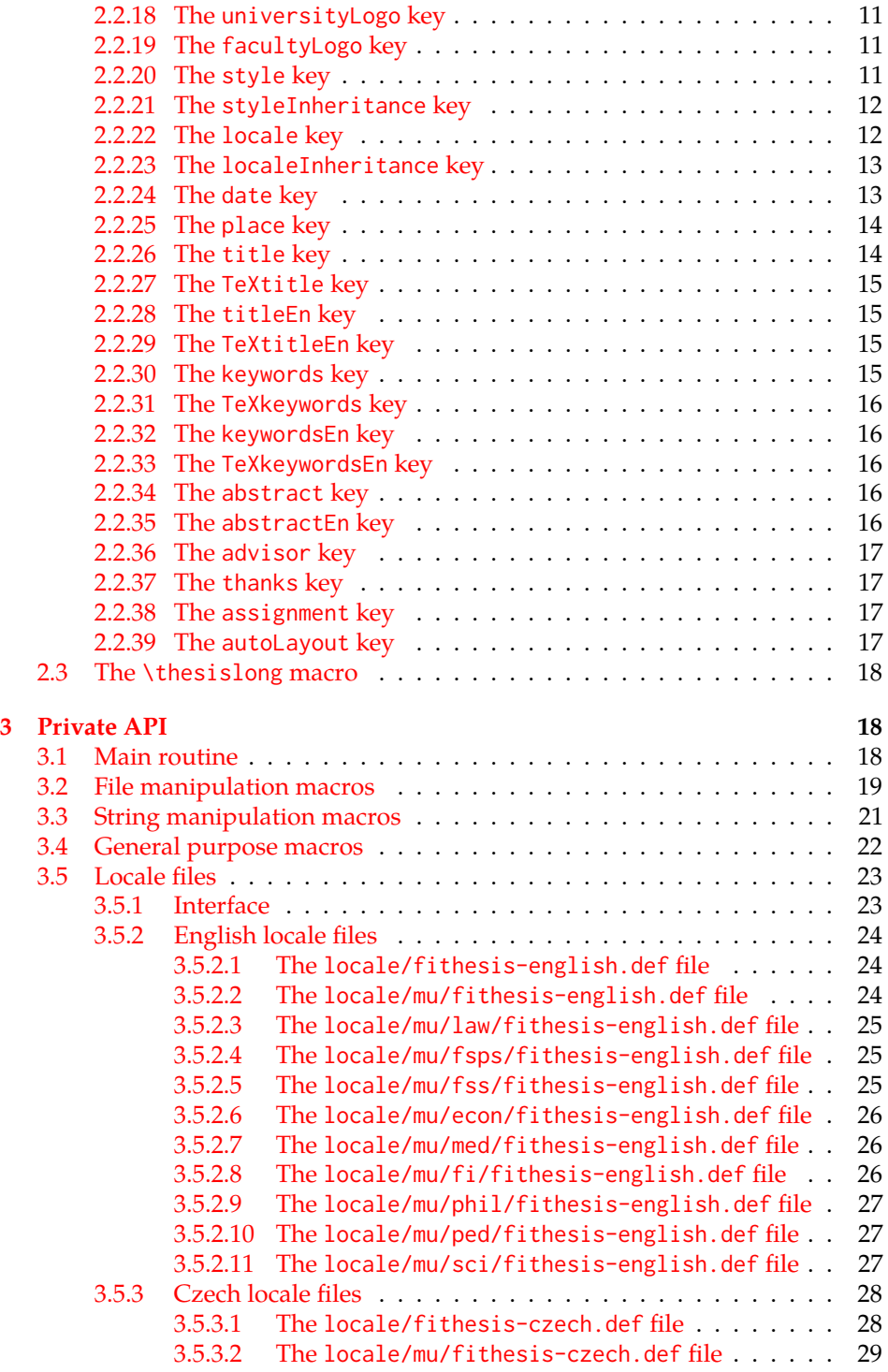

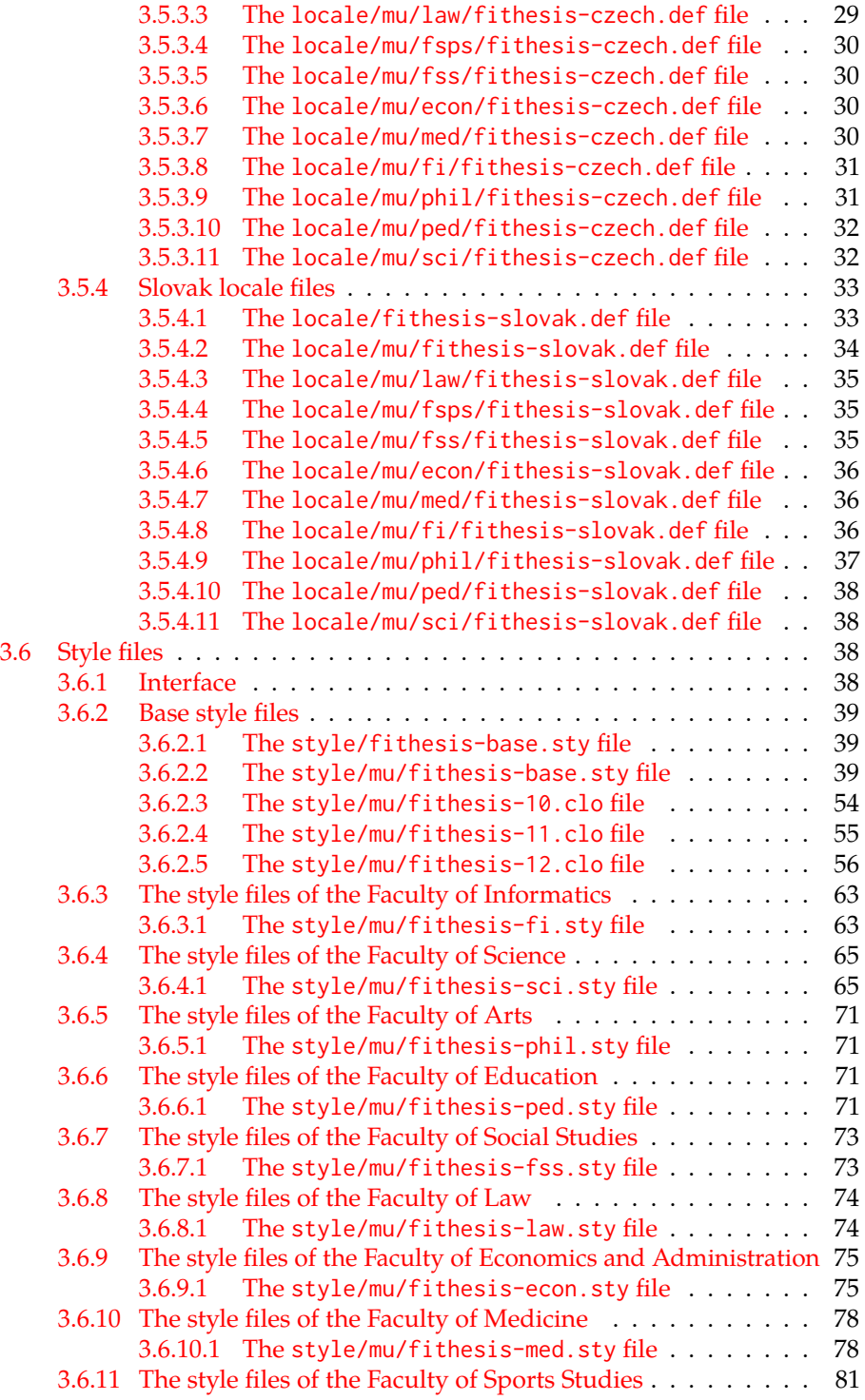

## <span id="page-3-0"></span>**1 Required classes and packages**

\thesis@backend The class requires the class specified in \thesis@backend, whose default value is [a4paper]{rapport3}. If a different base class is desired, it can be specified by redefining \thesis@backend prior to loading the fithesis3 class.

```
1 \ProvidesClass{fithesis3}[\thesis@version]
```
- 2 \ifx\thesis@backend\undefined
- 3 \def\thesis@backend{[a4paper]{rapport3}}
- 4 \fi\expandafter\LoadClass\thesis@backend

The class also requires the following packages:

- keyval Adds support for parsing comma-delimited lists of key-value pairs.
- etoolbox Adds support for expanding code after the preamble using the \AtPreamble hook.
- Itxcmds Implements several commands from the LATEX kernel. Used for the \ltx@ifpackageloaded command, which – unlike its \@ifpackageloaded counterpart – can be used outside the preamble.
- ifxetex  $-$  Used to detect the X<sub>T</sub>T<sub>F</sub>X engine.
- ifluatex Used to detect the LuaT<sub>E</sub>X engine.
- inputenc Used to enable the input UTF-8 encoding. This package does not get loaded under the X<sub>T</sub>I<sub>F</sub>X and LuaT<sub>F</sub>X engines.

The hyperref package is also conditionally loaded during the expansion of the \thesis@load macro (see Section [3.1\)](#page-17-2). Other packages may be required by the style files (see Section [3.6\)](#page-37-2) you are using.

```
5 \RequirePackage{keyval}
6 \RequirePackage{etoolbox}
7 \RequirePackage{ltxcmds}
8 \RequirePackage{ifxetex}
9 \RequirePackage{ifluatex}
10 \ifxetex\else\ifluatex\else
11 \RequirePackage[utf8]{inputenc}
12 \fi\fi
```
## <span id="page-3-1"></span>**2 Public API**

## <span id="page-3-2"></span>**2.1 Options**

Any [⟨*options*⟩] passed to the class will be handed down to the loaded style files. The supported options are therefore documented in the subsections of Section [3.6](#page-37-2)

dedicated to the respective style files. At the moment, all options are processed by the style/mu/fithesis-base.sty style file documented in Section [3.6.2.2.](#page-38-2)

## <span id="page-4-0"></span>**2.2 The** \thesissetup **macro**

\thesissetup The main public macro is the \thesissetup{⟨*keyvals*⟩} command, where *keyvals* is a comma-delimited list of key-value pairs as defined by the keyval package. This macro needs to be included prior to the beginning of a LATEX document. When used, the *keyvals* are processed.

> Note that the values passed to the \thesissetup public macro may only contain one paragraph of text. If you wish to set multiple paragraphs of text as the value, you need to use the \thesislong public macro (see Section [2.3\)](#page-17-0).

```
13 \def\thesissetup#1{%
14 \setkeys{thesis}{#1}}
```
## <span id="page-4-1"></span>**2.2.1 The** basePath **key**

\thesis@basepath The {⟨basePath*=path*⟩} pair sets the *path* containing the class files. The *path* is prepended to every other path (\thesis@logopath, \thesis@stylepath and \thesis@localepath) used by the class. If non-empty, the *path* gets normalized to *path/*. The normalized *path* is stored within the \thesis@basepath macro, whose implicit value is fithesis/.

```
15 \def\thesis@basepath{fithesis/}
16 \define@key{thesis}{basePath}{%
17 \ifx\thesis@empty#1\thesis@empty%
18 \def\thesis@basepath{}%
19 \mid \text{e} \mid \text{se}20 \def\thesis@basepath{#1/}%
21 \fi}
```
## \thesis@logopath **2.2.2 The** logoPath **key**

<span id="page-4-2"></span>The {⟨logoPath*=path*⟩} pair sets the *path* containing the logo files, which is used by the style files to load the university and faculty logos. The *path* is normalized using the \thesis@subdir macro and stored within the \thesis@logopath macro, whose implicit value is \thesis@basepath followed by logo/\thesis@university/. By default, this expands to fithesis/logo/mu/.

22 \def\thesis@logopath{\thesis@basepath logo/\thesis@university/}

- 23 \define@key{thesis}{logoPath}{%
- 24 \def\thesis@logopath{\thesis@subdir#1%
- 25 \empty\empty\empty\empty}}

## \thesis@stylepath **2.2.3 The** stylePath **key**

<span id="page-5-0"></span>The {⟨stylePath*=path*⟩} pair sets the *path* containing the style files. The *path* is normalized using the \thesis@subdir macro and stored within the \thesis@stylepath macro, whose implicit value is \thesis@basepath style/. By default, this expands to fithesis/style/.

26 \def\thesis@stylepath{\thesis@basepath style/} 27 \define@key{thesis}{stylePath}{% 28 \def\thesis@stylepath{\thesis@subdir#1%

29 \empty\empty\empty\empty\empty}}

```
\thesis@localepath 2.2.4 The localePath key
```
<span id="page-5-1"></span>The {⟨localePath*=path*⟩} pair sets the *path* containing the locale files. The *path* is normalized using the \thesis@subdir macro and stored within the \thesis@localepath macro, whose implicit value is \thesis@basepath followed by locale/. By default, this expands to fithesis/locale/.

```
30 \def\thesis@localepath{\thesis@basepath locale/}
31 \define@key{thesis}{localePath}{%
32 \def\thesis@localepath{\thesis@subdir#1%
33 \empty\empty\empty\empty}}
```
\thesis@subdir The \thesis@subdir macro returns / unchanged, coerces ., .., /*path*, ./*path* and ../*path* to ./, ../, /*path*/, ./*path*/ and ../*path*/, respectively, and prefixes any other *path* with \thesis@basepath.

```
34 \def\thesis@subdir#1#2#3#4\empty{%
35 \ifx#1\empty% <empty> -> <br/>basepath>
36 \thesis@basepath
37 \else
38 \if#1/%
39 \ifx#2\empty% / -> /
40 /%
41 \else% /<path> -> /<path>/
42 #1#2#3#4/%
43 \fi
44 \else%
45 \if#1.%
46 \ifx#2\empty% . -> ./
47 ./%
48 \else
49 \if#2.%
50 \ifx#3\empty% .. -> ../
51 ../%
52 \else
53 \if#3/% ../<path> -> ../<path>/
54 .744/%55 \text{le}56 \thesis@basepath#1#2#3#4/%
```

```
57 \quad \text{If}58 \quad \text{Vfi}59 \else
60 \if#2/% ./<path> -> ./<path>/
61 ./#3#4/%
62 \else
63 \thesis@basepath#1#2#3#4/%
64 \overline{\phantom{a}} \fi
65 \fi
66 \overline{\ } \} \fi
67 \else
68 \thesis@basepath#1#2#3#4/%
69 \fi
70 \fi%
71 \fi}
```
- \thesis@def The \thesis@def[⟨*key*⟩]{⟨*name*⟩} macro defines the \thesis@*name* macro to expand to either «*key*», if specified, or to «*name*». The macro serves to provide placeholder strings for macros with no default value.
	- 72 \newcommand{\thesis@def}[2][]{%
	- 73 \expandafter\def\csname thesis@#2\endcsname{%
	- 74 <<\ifx\thesis@empty#1\thesis@empty#2\else#1\fi>>}}

## \thesis@declaration **2.2.5 The** declaration **key**

<span id="page-6-0"></span>The {⟨declaration*=text*⟩} pair sets the declaration *text* to be included into the document. The *text* is stored within the \thesis@declaration macro, whose implicit value is \thesis@@{declaration}.

```
75 \def\thesis@declaration{\thesis@@{declaration}}
```
- 76 \long\def\KV@thesis@declaration#1{%
- 77 \long\def\thesis@declaration{#1}}
- \ifthesis@woman **2.2.6 The** gender **key**

<span id="page-6-1"></span>The {⟨gender*=char*⟩} pair sets the author's gender to either a male, if *char* is the character m, or to a female. The gender can be tested using the \ifthesis@woman ...\else ...\fi conditional. The implicit gender is male.

```
78 \newif\ifthesis@woman\thesis@womanfalse
79 \define@key{thesis}{gender}{%
80 \def\thesis@male{m}%
81 \def\thesis@arg{#1}%
82 \ifx\thesis@male\thesis@arg%
83 \thesis@womanfalse%
84 \else%
85 \thesis@womantrue%
86 \fi}
```
<span id="page-7-0"></span>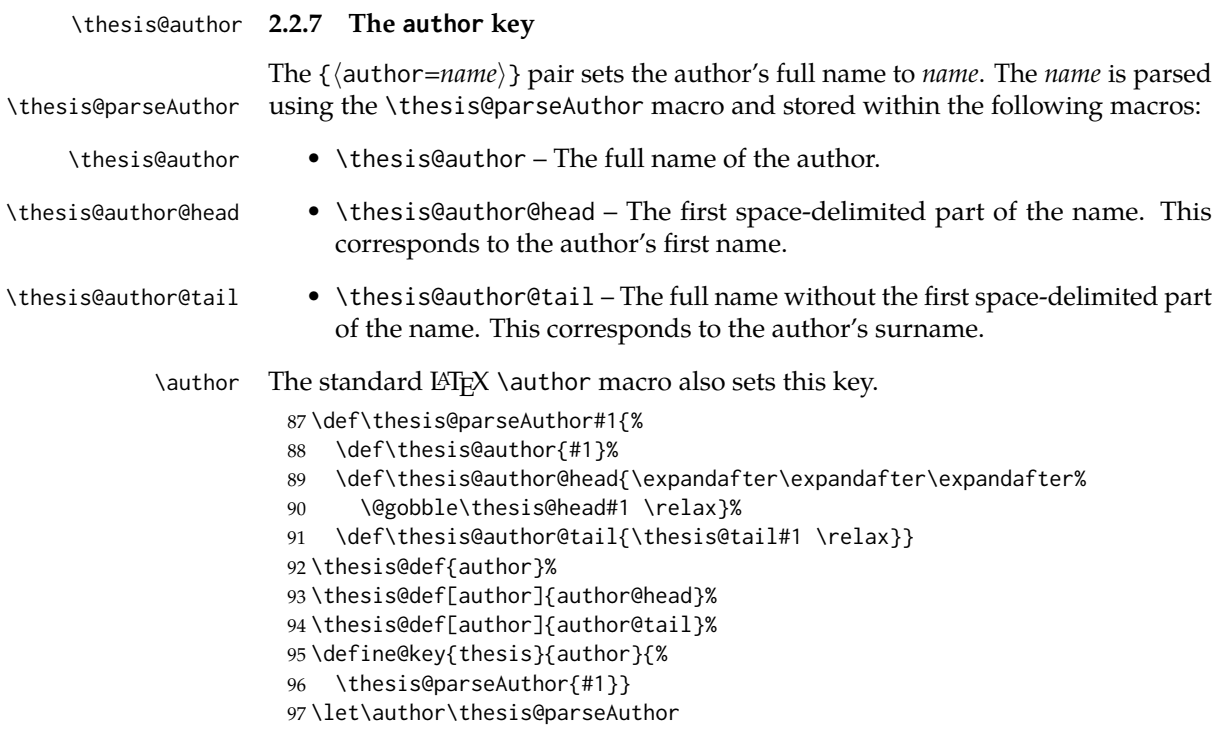

\thesis@id **2.2.8 The** id **key**

<span id="page-7-1"></span>The {⟨id*=identifier*⟩} pair sets the identifier of the thesis author to *identifier*. This usually corresponds to the unique identifier of the author within the information system of the given university.

```
98 \thesis@def{id}
99 \define@key{thesis}{id}{%
100 \def\thesis@id{#1}}
```
## \thesis@type **2.2.9 The** type **key**

<span id="page-7-2"></span>The {⟨type*=type*⟩} pair sets the type of the thesis to *type*. The following types of theses are recognized:

| The thesis type   | The value of type |
|-------------------|-------------------|
| Bachelor's thesis | bc                |
| Master's thesis   | mgr               |
| Doctoral thesis   | d                 |
| Rigorous thesis   |                   |

The *type* is stored within the \thesis@type macro, whose implicit value is bc. For the ease of testing of the thesis type via \ifx conditions within style and \thesis@bachelors locale files, the \thesis@bachelors, \thesis@masters, \thesis@doctoral and \thesis@@mgotens \thesis@doctoral \thesis@rigorous macros containing the corresponding *type* values are available as a part of the private API.

```
101 \def\thesis@bachelors{bc}
102 \def\thesis@masters{mgr}
103 \def\thesis@doctoral{d}
104 \def\thesis@rigorous{r}
105 \let\thesis@type\thesis@bachelors
106 \define@key{thesis}{type}{%
107 \def\thesis@type{#1}}
```
#### \thesis@university **2.2.10 The** university **key**

<span id="page-8-0"></span>The {⟨university*=identifier*⟩} pair sets the identifier of the university, at which the thesis is being written, to *identifier*. The *identifier* is stored within the \thesis@university macro, whose implicit value is mu. This value corresponds to the Masaryk University in Brno.

```
108 \def\thesis@university{mu}
109 \define@key{thesis}{university}{%
110 \def\thesis@university{#1}}
```
## \thesis@faculty **2.2.11 The** faculty **key**

<span id="page-8-1"></span>The {⟨faculty*=identifier*⟩} pair sets the faculty, at which the thesis is being written, to *domain*. The following faculty *identifier*s are recognized at the Masaryk University in Brno:

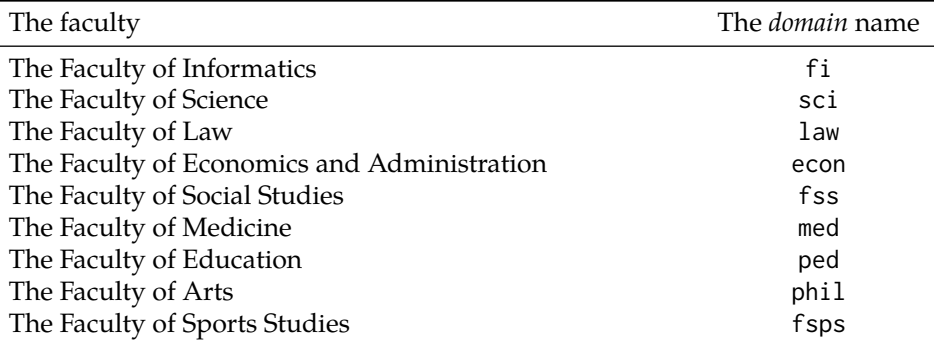

The *identifier* is stored within the \thesis@faculty macro, whose implicit value is fi.

```
111 \def\thesis@faculty{fi}
112 \define@key{thesis}{faculty}{%
113 \def\thesis@faculty{#1}}
```
#### \thesis@department **2.2.12 The** department **key**

<span id="page-9-0"></span>The {⟨department*=name*⟩} pair sets the name of the department, at which the thesis is being written, to *name*. Unlike the university and faculty identifiers, the department *name* is only used for typesetting and it should therefore be specified in plain language with optional TEX macros. The *name* is stored within the \thesis@department macro.

114 \thesis@def{department} 115 \define@key{thesis}{department}{% 116 \def\thesis@department{#1}}

## \thesis@departmentEn **2.2.13 The** departmentEn **key**

<span id="page-9-1"></span>The {⟨departmentEn*=name*⟩} pair sets the English name of the department, at which the thesis is being written, to *name*. The *name* is stored within the \thesis@departmentEn macro.

117 \thesis@def{departmentEn} 118 \define@key{thesis}{departmentEn}{% 119 \def\thesis@departmentEn{#1}}

\thesis@programme **2.2.14 The** programme **key**

<span id="page-9-2"></span>The {⟨programme*=name*⟩} pair sets the name of the author's study programme to *name*. Unlike the university and faculty identifiers, the programme *name* is only used for typesetting and it should therefore be specified in plain language with optional T<sub>F</sub>X macros. The *name* is stored within the \thesis@programme macro.

120 \thesis@def{programme}

121 \define@key{thesis}{programme}{% 122 \def\thesis@programme{#1}}

\thesis@programmeEn **2.2.15 The** programmeEn **key**

<span id="page-9-3"></span>The {⟨programmeEn*=name*⟩} pair sets the English name of the author's study programme to *name*. The *name* is stored within the \thesis@programmeEn macro.

```
123 \thesis@def{programmeEn}
124 \define@key{thesis}{programmeEn}{%
125 \def\thesis@programmeEn{#1}}
```

```
\thesis@field 2.2.16 The field key
```
<span id="page-9-4"></span>The {⟨field*=name*⟩} pair sets the name of the author's field of study to *name*. Unlike the university and faculty identifiers, the *name* of the field of study is only used for typesetting and it should therefore be specified in plain language with optional T<sub>E</sub>X macros. The *name* is stored within the \thesis@field macro.

126 \thesis@def{field} 127 \define@key{thesis}{field}{% 128 \def\thesis@field{#1}}

## \thesis@fieldEn **2.2.17 The** fieldEn **key**

<span id="page-10-0"></span>The {⟨fieldEn*=name*⟩} pair sets the English name of the author's field of stufy to *name*. The *name* is stored within the \thesis@fieldEn macro.

129 \thesis@def{fieldEn} 130 \define@key{thesis}{fieldEn}{% 131 \def\thesis@fieldEn{#1}}

#### \thesis@universityLogo **2.2.18 The** universityLogo **key**

<span id="page-10-1"></span>The {⟨universityLogo*=filename*⟩} pair sets the filename of the logo file to be used as the university logo to *filename*. The *filename* is stored within the \thesis@universityLogo macro, whose implicit value is fithesis-base. The fithesis- prefix serves to prevent package clashes with other similarly named files within the T<sub>E</sub>X directory structure. The logo file is loaded from the \thesis@logopath\thesis@universityLogo path.

132 \def\thesis@universityLogo{fithesis-base} 133 \define@key{thesis}{universityLogo}{% 134 \def\thesis@universityLogo{#1}}

\thesis@facultyLogo **2.2.19 The** facultyLogo **key**

<span id="page-10-2"></span>The {⟨facultyLogo*=filename*⟩} pair sets the filename of the logo file to be used as the faculty logo to *filename*. The *filename* is stored within the \thesis@ facultyLogo macro, whose implicit value is fithesis-\thesis@faculty. The fithesis- prefix serves to prevent package clashes with other similarly named files within the TFX directory structure. The logo file is loaded from the \thesis@logopath\thesis@facultyLogo path.

135 \def\thesis@facultyLogo{fithesis-\thesis@faculty}

```
136 \define@key{thesis}{facultyLogo}{%
```
137 \def\thesis@facultyLogo{#1}}

## \thesis@style **2.2.20 The** style **key**

<span id="page-10-3"></span>The {⟨style*=filename*⟩} pair sets the filename of the style file to be used to *filename*. The *filename* is stored within the \thesis@style macro, whose implicit value is \thesis@university/fithesis-\thesis@faculty. When the *filename* is an empty token string, no style files will be loaded during the main routine (see Section [3.1\)](#page-17-2).

```
138 \def\thesis@style{\thesis@university/fithesis-\thesis@faculty}
```

```
139 \define@key{thesis}{style}{%
```

```
140 \def\thesis@style{#1}}
```
## \thesis@style@inheritance **2.2.21 The** styleInheritance **key**

<span id="page-11-0"></span>The {⟨styleInheritance*=bool*⟩} pair either enables, if *bool* is true or unspecified, or disables the inheritance for style files. The setting affects the function of the \thesis@requireStyle macro (see Section  $3.2$ ) and can be tested using the \ifthesis@style@inheritance . . .\else . . .\fi conditional. Inheritance is enabled for style files by default.

 \newif\ifthesis@style@inheritance\thesis@style@inheritancetrue \define@key{thesis}{styleInheritance}[true]{%

- \begingroup
- \def\@true{true}%
- \def\@arg{#1}%
- \ifx\@true\@arg
- \endgroup\thesis@style@inheritancetrue
- \else
- \endgroup\thesis@style@inheritancefalse
- \fi}

## \thesis@locale **2.2.22 The** locale **key**

<span id="page-11-1"></span>The {⟨locale*=name*⟩} pair sets the name of the main locale to *name*. The *name* is stored within the \thesis@locale macro, whose implicit value is the main language of either the babel or the polyglossia package, or english, when undefined. When the *name* is an empty token string, no locale files will be loaded during the main routine (see Section [3.1\)](#page-17-2).

\def\thesis@locale{%

- % Babel / polyglossia detection
- \ifx\languagename\undefined%
- english\else\languagename\fi}
- \define@key{thesis}{locale}{%
- \def\thesis@locale{#1}}
- \ifthesis@english The English locale is special. Several parts of the document will typically be typeset in both the current locale and English. However, if the current locale is English, this would result in duplicity. To avoid this, the \ifthesis@english ...\else . . .\fi conditional is made available for testing, whether or not the current locale is English.

\def\ifthesis@english{

- \expandafter\def\expandafter\@english\expandafter{\string%
- \english}%
- \expandafter\expandafter\expandafter\def\expandafter%
- \expandafter\expandafter\@locale\expandafter\expandafter%
- \expandafter{\expandafter\string\csname\thesis@locale\endcsname}%
- \expandafter\csname\expandafter i\expandafter f\ifx\@locale%
- \@english%
- true%
- \else%

```
167 false%
168 \fi\endcsname}
```
#### \thesis@locale@inheritance **2.2.23 The** localeInheritance **key**

<span id="page-12-0"></span>The {⟨localeInheritance*=bool*⟩} pair either enables, if *bool* is true or unspecified, or disables the inheritance. The setting affects the function of the \thesis@requireLocale macro (see Section [3.2\)](#page-18-0) and can be tested using the \ifthesis@locale@inheritance ...\else ...\fi conditional. Inheritance is enabled for locale files by default.

169 \newif\ifthesis@locale@inheritance\thesis@locale@inheritancetrue 170 \define@key{thesis}{localeInheritance}[true]{%

- 171 \begingroup
- 172 \def\@true{true}%
- 173 \def\@arg{#1}%
- 174 \ifx\@true\@arg
- 175 \endgroup\thesis@locale@inheritancetrue
- 176 \else
- 177 \endgroup\thesis@locale@inheritancefalse
- 178 \fi}

## <span id="page-12-1"></span>**2.2.24 The** date **key**

The {⟨date*=date*⟩} pair sets the date of the thesis submission to *date*, where *date* is a string in the YYYY/MM/DD format, where YYYY stands for full year, MM stands for month and DD stands for day. The *date* is parsed and stored using \thesis@parseDate the \thesis@parseDate macro within the following macros:

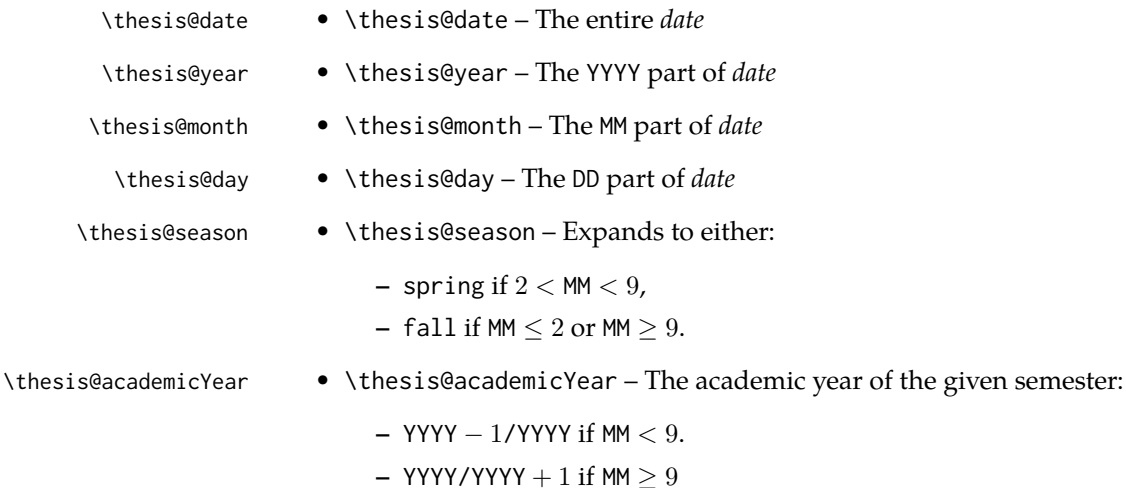

To set up the default values, the \thesis@parseDate macro is called with the fully expanded \the\year/\the\month/\the\day string, which equals the current date.

```
179 \def\thesis@parseDate#1/#2/#3|{{
180 % Set the basic macros
181 \gdef\thesis@date{#1/#2/#3}%
182 \gdef\thesis@year{#1}%
183 \gdef\thesis@month{#2}%
184 \gdef\thesis@day{#3}%
185
186 % Set the season
187 \newcount\@month\expandafter\@month\thesis@month\relax
188 \ifnum\@month>8\gdef\thesis@season{fall}
189 \else\ifnum\@month<3\gdef\thesis@season{fall}
190 \else \gdef\thesis@season{spring}
191 \fi\fi
192
193 % Set the academic year
194 \newcount\@year\expandafter\@year\thesis@year\relax
195 \ifnum\@month>8%
196 \edef\@yearA{\the\@year}%
197 \advance\@year 1\edef\@yearB{\the\@year}%
198 \else
199 \advance\@year-1\edef\@yearA{\the\@year}%
200 \advance\@year 1\edef\@yearB{\the\@year}%
201 \fi
202 \global\edef\thesis@academicYear{\@yearA/\@yearB}}}
203
204 \edef\thesis@date{\the\year/\the\month/\the\day}%
205 \expandafter\thesis@parseDate\thesis@date|%
206
207 \define@key{thesis}{date}{{%
208 \edef\@date{#1}%
209 \expandafter\thesis@parseDate\@date|}}
```
\thesis@place **2.2.25 The** place **key**

<span id="page-13-0"></span>The {⟨place*=place*⟩} pair sets the location of the faculty, at which the thesis is being prepared, to *place*. The *place* is stored within the \thesis@place macro, whose implicit value is Brno.

```
210 \def\thesis@place{Brno}
211 \define@key{thesis}{place}{%
212 \def\thesis@place{#1}}
```
## \thesis@title **2.2.26 The** title **key**

<span id="page-13-1"></span>The {⟨title*=title*⟩} pair sets the title of the thesis to *title*. The *title* is stored within \title the \thesis@title macro. The standard LATEX \title macro also sets this key.

```
213 \thesis@def{title}
214 \define@key{thesis}{title}{%
215 \def\thesis@title{#1}}
216 \def\title#1{\def\thesis@title{#1}}
```
\maketitle The standard LATEX \maketitle macro is defined, but disabled. 217 \let\maketitle\relax

## \thesis@TeXtitle **2.2.27 The** TeXtitle **key**

<span id="page-14-0"></span>The { $\{Textitle=title\}$ } pair sets the T<sub>E</sub>X title of the thesis to *title*. The *title* is used, when typesetting the title, whereas \thesis@title is a plain text, which gets included in the PDF header of the resulting document. The *title* is stored within the \thesis@TeXtitle macro, whose implicit value is \thesis@title.

```
218 \def\thesis@TeXtitle{\thesis@title}
219 \define@key{thesis}{TeXtitle}{%
220 \def\thesis@TeXtitle{#1}}
```
## \thesis@titleEn **2.2.28 The** titleEn **key**

<span id="page-14-1"></span>The {⟨titleEn*=title*⟩} pair sets the English title of the thesis to *title*. The *title* is stored within the \thesis@titleEn macro.

221 \thesis@def{titleEn} 222 \define@key{thesis}{titleEn}{% 223 \def\thesis@titleEn{#1}}

\thesis@TeXtitleEn **2.2.29 The** TeXtitleEn **key**

<span id="page-14-2"></span>The { $\{TextitleEn=title\}$ } pair sets the English T<sub>E</sub>X title of the thesis to *title*. The *title* is used, when typesetting the title, whereas \thesis@titleEn is a plain text, which gets included in the PDF header of the resulting document. The *title* is stored within the \thesis@TeXtitleEn macro, whose implicit value is \thesis@titleEn.

```
224 \def\thesis@TeXtitleEn{\thesis@titleEn}
225 \define@key{thesis}{TeXtitleEn}{%
```

```
226 \def\thesis@TeXtitleEn{#1}}
```
\thesis@keywords **2.2.30 The** keywords **key**

<span id="page-14-3"></span>The {⟨keywords*=list*⟩} pair sets the keywords of the thesis to the comma-delimited *list*. The *list* is stored within the \thesis@keywords macro.

```
227 \thesis@def{keywords}
```

```
228 \define@key{thesis}{keywords}{%
229 \def\thesis@keywords{#1}}
```
## \thesis@TeXkeywords **2.2.31 The** TeXkeywords **key**

<span id="page-15-0"></span>The { $\langle$ TeXkeywords=*list*}} pair sets the T<sub>E</sub>X keywords of the thesis to the commadelimited *list*. The *list* is used, when typesetting the keywords, whereas \thesis@ keywords is a plain text, which gets included in the PDF header of the resulting document. The *list* is stored within the \thesis@TeXkeywords macro.

230 \def\thesis@TeXkeywords{\thesis@keywords} 231 \define@key{thesis}{TeXkeywords}{% 232 \def\thesis@TeXkeywords{#1}}

## \thesis@keywordsEn **2.2.32 The** keywordsEn **key**

<span id="page-15-1"></span>The {⟨keywordsEn*=list*⟩} pair sets the English keywords of the thesis to the commadelimited *list*. The *list* is stored within the \thesis@keywordsEn macro.

233 \thesis@def{keywordsEn} 234 \define@key{thesis}{keywordsEn}{% 235 \def\thesis@keywordsEn{#1}}

#### \thesis@TeXkeywordsEn **2.2.33 The** TeXkeywordsEn **key**

<span id="page-15-2"></span>The { $\langle$ TeXkeywordsEn=*list*}} pair sets the English T<sub>E</sub>X keywords of the thesis to the comma-delimited *list*. The *list* is used, when typesetting the keywords, whereas \thesis@keywordsEn is a plain text, which gets included in the PDF header of the resulting document. The *list* is stored within the \thesis@TeXkeywordsEn macro.

```
236 \def\thesis@TeXkeywordsEn{\thesis@keywordsEn}
237 \define@key{thesis}{TeXkeywordsEn}{%
238 \def\thesis@TeXkeywordsEn{#1}}
```
\thesis@abstract **2.2.34 The** abstract **key**

<span id="page-15-3"></span>The {⟨abstract*=text*⟩} pair sets the abstract of the thesis to *text*. The *text* is stored within the \thesis@abstract macro.

239 \thesis@def{abstract} 240 \long\def\KV@thesis@abstract#1{% 241 \long\def\thesis@abstract{#1}}

## \thesis@abstractEn **2.2.35 The** abstractEn **key**

<span id="page-15-4"></span>The {⟨abstractEn*=text*⟩} pair sets the English abstract of the thesis to *text*. The *text* is stored within the \thesis@abstractEn macro.

242 \thesis@def{abstractEn} 243 \long\def\KV@thesis@abstractEn#1{% 244 \long\def\thesis@abstractEn{#1}}

#### \thesis@advisor **2.2.36 The** advisor **key**

<span id="page-16-0"></span>The {⟨advisor*=name*⟩} pair sets the thesis advisor's full name to *name*. The *name* is stored within the \thesis@advisor macro. 245 \thesis@def{advisor} 246 \define@key{thesis}{advisor}{\def\thesis@advisor{#1}}

## \thesis@thanks **2.2.37 The** thanks **key**

<span id="page-16-1"></span>The {⟨thanks*=text*⟩} pair sets the acknowledgement text to *text*. The *text* is stored within the \thesis@thanks macro.

247 \long\def\KV@thesis@thanks#1{% 248 \long\def\thesis@thanks{#1}}

## \thesis@assignmentFiles **2.2.38 The** assignment **key**

<span id="page-16-2"></span>The {⟨assignment*=list*⟩} pair sets the comma-delimited list of paths to the PDF files containing the thesis assignment to *list*. The *list* is stored within the \thesis@assignmentFiles macro.

249 \define@key{thesis}{assignment}{% 250 \def\thesis@assignmentFiles{#1}}

## \ifthesis@auto **2.2.39 The** autoLayout **key**

<span id="page-16-3"></span>The {⟨autoLayout*=bool*⟩} pair either enables, if *bool* is true or unspecified, or disables autolayout. Autolayout injects the \thesis@preamble and \thesis@postamble macros at the beginning and at the end of the document, respectively. The setting can be tested using the \ifthesis@auto ...\else ...\fi conditional. The autolayout is enabled by default.

```
251 \newif\ifthesis@auto\thesis@autotrue
252 \define@key{thesis}{autoLayout}[true]{%
253 \def\@true{true}%
254 \def\@arg{#1}%
255 \ifx\@true\@arg%
256 \thesis@autotrue%
257 \else%
```

```
258 \thesis@autofalse%
```

```
259 \fi}
```
\thesis@blocks@postamble respectively.

\thesis@preamble The \thesis@preamble and \thesis@postamble macros temporarily switch to the \thesis@postamble hyphenation patterns and the csquotes style of the main locale and typeset the \thesis@blocks@preamble contents of the \thesis@blocks@preamble or \thesis@blocks@postamble macros,

Before leaving the group, the \thesis@preamble macro clears the page. After leaving the group, the \thesis@preamble macro sets up the style of the main matter \thesis@blocks@mainMatter by expanding the \thesis@blocks@mainMatter macro. All the aforementioned @block@ macros are defined as \relax and are subject to redefinition by the loaded style files.

260 \def\thesis@preamble{%

```
261 {\thesis@selectLocale{\thesis@locale}%
262 \thesis@blocks@preamble\clearpage}
263 \thesis@blocks@mainMatter}
264
265 \def\thesis@postamble{{%
266 \thesis@selectLocale{\thesis@locale}%
267 \thesis@blocks@postamble}}
268
269 \let\thesis@blocks@preamble\relax
```
## 270 \let\thesis@blocks@postamble\relax

271 \let\thesis@blocks@mainMatter\relax

## <span id="page-17-0"></span>**2.3 The** \thesislong **macro**

\thesislong The public macro \thesislong{⟨*key*⟩}{⟨*value*⟩}, where *value* may contain multiple paragraphs of text, can be used as an alternative to the \thesissetup public macro, which only permits a single paragraph as the *value*, for the following *key*s:

- abstract
- abstractEn
- thanks
- declaration

272 \long\def\thesislong#1#2{%

273 \csname KV@thesis@#1\endcsname{#2}}

## <span id="page-17-1"></span>**3 Private API**

## <span id="page-17-2"></span>**3.1 Main routine**

\thesis@load The \thesis@load macro is responsible for preparing the environment for, and consequently loading, the necessary locale and style files. By default, the \thesis@load macro gets expanded at the end of the preamble, but it can be expanded manually prior to that point, if necessary to prevent package clashes. \ifthesis@loaded The \ifthesis@loaded semaphore ensures that the expansion is only performed once.

```
274 \newif\ifthesis@loaded\thesis@loadedfalse
275 \AtEndPreamble{\thesis@load}
276 \def\thesis@load{%
277 \ifthesis@loaded\else%
```

```
278 \thesis@loadedtrue
```

```
279 \makeatletter%
```
First, the main locale file is loaded using the \thesis@requireLocale macro. If the user specified an explicit empty string as the value of \thesis@locale, do nothing. 280 \ifx\thesis@locale\empty\else 281 \thesis@requireLocale{\thesis@locale}

 $282 \t\t \text{Yfi}$ 

Consequently, the style files are loaded. If the user specified an explicit empty string as the value of \thesis@style, do nothing.

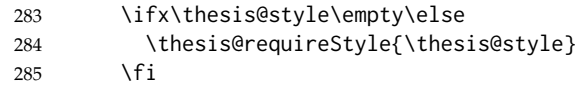

With the placeholder strings loaded from the locale files, we can now inject metadata into the resulting PDF file. To this end, the hyperref package is conditionally included with the unicode option. Consequently, the following values are assigned to the PDF headers:

- Title is set to \thesis@title.
- Author is set to \thesis@author.
- Keywords is set to \thesis@keywords.
- Creator is set to 2015/11/30 v0.3.27 fithesis3 MU thesis class.

286 \thesis@require{hyperref} 287 \hypersetup{

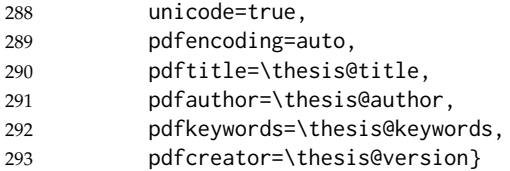

If autolayout is enabled, the \thesis@preamble and \thesis@postamble macros are scheduled for expansion at the beginning and at the end of the document, respectively.

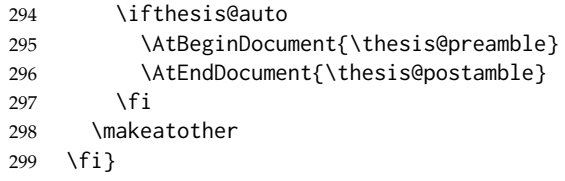

## <span id="page-18-0"></span>**3.2 File manipulation macros**

\thesis@exists The \thesis@exists{⟨*file*⟩}{⟨*tokens*⟩} macro is used to test for the existence of a given *file*. If the *file* exists, the macro expands to *tokens*. Otherwise, a class warning is written to the output.

```
300 \def\thesis@exists#1#2{%
301 \IfFileExists{#1}{#2}{%
302 \ClassWarning{fithesis3}{File #1 doesn't exist}}}
```
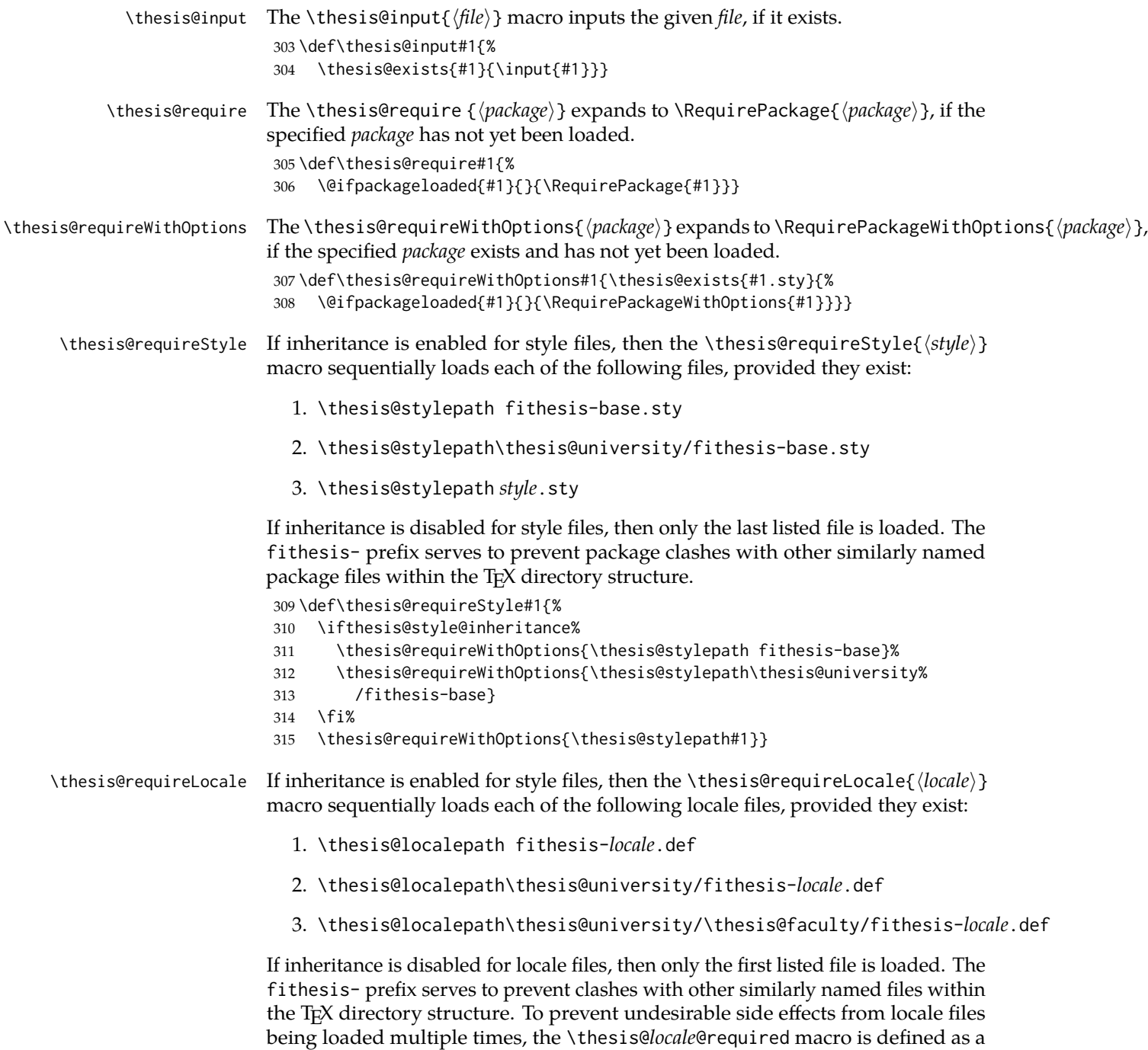

used within both locale and style files, although the usage within locale files is strongly discouraged to prevent circular dependencies.

flag, which prevents future invocations with the same *locale*. The macro can be

If the polyglossia package is being used, its definitions for the respective locale get loaded as well. As a consequence, this command may not be used within the document, but only in the preamble.

\def\thesis@requireLocale#1{%

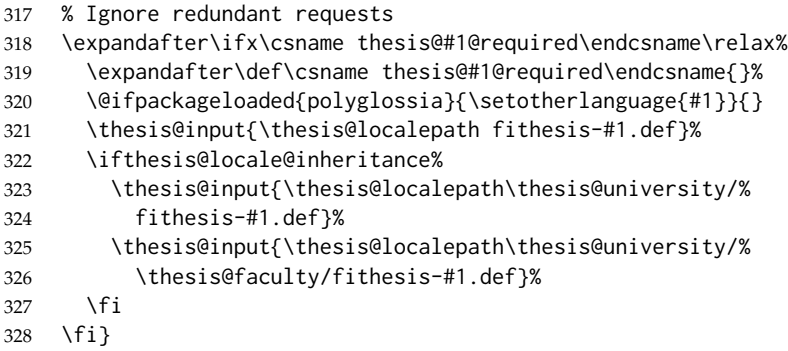

## <span id="page-20-0"></span>**3.3 String manipulation macros**

- \thesis@ The \thesis@{⟨*name*⟩} macro expands to \thesis@*name*, where *name* gets fully expanded and can therefore contain active characters and command sequences. \def\thesis@#1{\csname thesis@#1\endcsname}
- \thesis@@ The \thesis@@{⟨*name*⟩} macro expands to \thesis@*locale*@*name*, where *locale* corresponds to the name of the current locale. The *name* gets fully expanded and can therefore contain active characters and command sequences. \def\thesis@@#1{\thesis@{\thesis@locale @#1}}

\thesis@lower The \thesis@lower and \thesis@upper macros are used for upper- and lowercas- \thesis@upper ing within locale files. To cast the \thesis@*name* macro to the lower- or uppercase, \thesis@lower{*name*} or \thesis@upper{*name*} would be used, respectively. The *name* gets fully expanded and can therefore contain active characters and command sequences.

- \def\thesis@lower#1{{%
- \let\ea\expandafter%
- \ea\ea\ea\ea\ea\ea\ea\ea\ea\ea\ea\ea\ea\ea\ea\lowercase\ea\ea\ea
- \ea\ea\ea\ea\ea\ea\ea\ea\ea\ea\ea\ea{\ea\ea\ea\ea\ea\ea\ea\ea\ea
- \ea\ea\ea\ea\ea\ea\@gobble\ea\ea\ea\string\ea\csname\csname the%
- sis@#1\endcsname\endcsname}}}
- \def\thesis@upper#1{{%
- \let\ea\expandafter%
- \ea\ea\ea\ea\ea\ea\ea\ea\ea\ea\ea\ea\ea\ea\ea\uppercase\ea\ea\ea
- \ea\ea\ea\ea\ea\ea\ea\ea\ea\ea\ea\ea{\ea\ea\ea\ea\ea\ea\ea\ea\ea
- \ea\ea\ea\ea\ea\ea\@gobble\ea\ea\ea\string\ea\csname\csname the%
- sis@#1\endcsname\endcsname}}}

\thesis@@lower The \thesis@@lower and \thesis@@upper macros are used for upper- and low- \thesis@@upper ercasing current *locale* strings within style files. To cast the \thesis@*locale*@*name*

macro to the lower- or uppercase, \thesis@@lower{*name*} or \thesis@@upper{*name*} would be used, respectively. The *name* gets fully expanded and can therefore contain active characters and command sequences.

```
343 \def\thesis@@lower#1{\thesis@lower{\thesis@locale @#1}}
344 \def\thesis@@upper#1{\thesis@upper{\thesis@locale @#1}}
```

```
\thesis@head The \thesis@head and \thesis@tail macros are used for retrieving the head or
\thesis@tail the tail of space-separated token sequences that end with \relax.
```

```
345 \def\thesis@head#1 #2{%
346 \ifx\relax#2%
347 \expandafter\@gobbletwo%
348 \else%
349 \ #1%
350 \fi%
351 \thesis@head#2}%
352 \def\thesis@tail#1 #2{%
353 \ifx\relax#2%
354 #1%
355 \expandafter\@gobbletwo%
356 \fi%
357 \thesis@tail#2}%
```
## <span id="page-21-0"></span>**3.4 General purpose macros**

```
\thesis@pages The \thesis@pages macro contains the total number of pages within the document.
                      During the first T<sub>F</sub>X compilation, the macro expands to ??.
                       358 \AtEndDocument{\write\@auxout{\noexpand\gdef\noexpand\thesis@pages{\thepage}}}
                       359 \ifx\thesis@pages\undefined\def\thesis@pages{??}\fi
\thesis@selectLocale \thesis@selectLocale{⟨locale⟩} macro redefines the \thesis@locale macro to
                      locale, switches to the hyphenation patterns of locale, and starts using the
                      \thesis@locale@csquotesStyle style of the csquotes package. The respective locale
                      files and polyglossia locale definitions should be loaded beforehand using the
                      \thesis@requireLocale macro.
                          This macro should always be used within a group, so that the locale, csquotes,
                      and hyphenation settings return back to what the user has specified after the
                      localized blocks of typographic material.
                          If not loaded by the user, the csquotes package gets loaded at the end of the
                      preamble.
                       360 \AtEndPreamble{\thesis@require{csquotes}}
                       361 \def\thesis@selectLocale#1{%
                       362 \edef\thesis@locale{#1}%
                       363 \csq@setstyle{\thesis@@{csquotesStyle}}%
                       364 \ltx@ifpackageloaded{polyglossia}{%
                       365 \selectlanguage{\thesis@locale}
                       366 }{%
                       367 \language\csname l@\thesis@locale\endcsname
                       368 }}
```
## <span id="page-22-0"></span>**3.5 Locale files**

Locale files contain macro definitions for various locales. They live in the locale/ subtree and they are loaded during the main routine (see Section [3.1\)](#page-17-2).

When creating a new locale file, it is advisable to create one self-contained dtx file, which is then partitioned into locale files via the docstrip tool based on the \file respective ins file. A macro \file{⟨*filename*⟩} is available for the sectioning of the

documentation of various files within the dtx file. For more information about dtx files and the docstrip tool, consult the dtxtut, docstrip, doc and ltxdoc manuals.

Mind that the name of the locale is also used to load hyphenation patterns, which is why it shouldn't be arbitrary. To see the names of the hyphenation patterns, consult the hyph-utf8 manual.

## <span id="page-22-1"></span>**3.5.1 Interface**

The union of locale files loaded via the locale file inheritance scheme (see the definition of the \thesis@requireLocale macro in Section [3.2\)](#page-18-0) needs to globally define the following macros:

- \thesis@*locale*@csquotesStyle The name of the style of the csquotes package that matches this locale
- \thesis@*locale*@universityName The name of the university
- \thesis@*locale*@facultyName The name of the faculty
- \thesis@*locale*@assignment The instructions to replace the current page with the official thesis assignment
- \thesis@*locale*@declaration The thesis declaration text
- \thesis@*locale*@fieldTitle The title of the field of study entry
- \thesis@*locale*@advisorTitle The title of the advisor entry
- \thesis@*locale*@authorTitle The title of the author entry
- \thesis@*locale*@abstractTitle The title of the abstract section
- \thesis@*locale*@keywordsTitle The title of the keywords section
- \thesis@*locale*@thanksTitle The title of the acknowledgement section
- \thesis@*locale*@declarationTitle The title of the declaration section
- \thesis@*locale*@idTitle The title of the thesis author's identifier field
- \thesis@*locale*@spring The name of the spring semester
- \thesis@*locale*@fall The name of the fall semester
- \thesis@*locale*@semester The full name of the current semester
- \thesis@*locale*@typeName The name of the thesis type

where *locale* is the name of the locale.

## <span id="page-23-0"></span>**3.5.2 English locale files**

## <span id="page-23-1"></span>**3.5.2.1 The** locale/fithesis-english.def **file**

This is the base file of the English locale.

\ProvidesFile{fithesis/locale/fithesis-english.def}[2015/11/29]

The locale file defines all the private macros mandated by the locale file interface.

```
370
371 % Placeholders
372 \gdef\thesis@english@universityName{University name}
373 \gdef\thesis@english@facultyName{Faculty name}
374 \gdef\thesis@english@assignment{Replace this page with a copy
375 of the official signed thesis assignment.}
376 \gdef\thesis@english@declaration{Declaration text ...}
377
378 % Csquotes style
379 \gdef\thesis@english@csquotesStyle{english}
380
381 % Miscellaneous
382 \gdef\thesis@english@fieldTitle{Field of study}
383 \gdef\thesis@english@advisorTitle{Advisor}
384 \gdef\thesis@english@authorTitle{Author}
385 \gdef\thesis@english@abstractTitle{Abstract}
386 \gdef\thesis@english@keywordsTitle{Keywords}
387 \gdef\thesis@english@thanksTitle{Acknowledgement}
388 \gdef\thesis@english@declarationTitle{Declaration}
389 \gdef\thesis@english@idTitle{ID}
390 \gdef\thesis@english@spring{Spring}
391 \gdef\thesis@english@fall{Fall}
392 \gdef\thesis@english@semester{%
393 \thesis@{english@\thesis@season} \thesis@year}
394 \gdef\thesis@english@typeName{%
395 \ifx\thesis@type\thesis@bachelors%
396 Bachelor's Thesis%
397 \else\ifx\thesis@type\thesis@masters%
398 Master's Thesis%
399 \else\ifx\thesis@type\thesis@doctoral%
400 Doctoral Thesis%
401 \else\ifx\thesis@type\thesis@rigorous%
402 Rigorous Thesis%
403 \else%
404 <<Unknown thesis type (\thesis@type)>>%
405 \fi\fi\fi\fi}
```
## <span id="page-23-2"></span>**3.5.2.2 The** locale/mu/fithesis-english.def **file**

This is the English locale file specific to the Masaryk University in Brno. It replaces the universityName placeholder with the correct value and defines the declaration and idTitle strings.

```
406 \ProvidesFile{fithesis/locale/mu/fithesis-english.def}[2015/11/30]
407 \gdef\thesis@english@universityName{Masaryk University}
408 \gdef\thesis@english@declaration{%
409 Hereby I declare that this paper is my original authorial work,
410 which I have worked out on my own. All sources, references, and
411 literature used or excerpted during elaboration of this work are
412 properly cited and listed in complete reference to the due source.}
413
414 % Miscellaneous
415 \gdef\thesis@english@idTitle{UČO}
```
## <span id="page-24-0"></span>**3.5.2.3 The** locale/mu/law/fithesis-english.def **file**

This is the English locale file specific to the Faculty of Law at the Masaryk University in Brno. It replaces the facultyName placeholder with the correct value and defines the facultyLongName required by the \thesis@blocks@cover and the \thesis@blocks@titlePage blocks.

```
416 \ProvidesFile{fithesis/locale/mu/law/fithesis-english.def}[2015/06/26]
417 \gdef\thesis@english@facultyName{Faculty of Law}
418 \gdef\thesis@english@facultyLongName{The Faculty of Law of the
419 Masaryk University}
```
## <span id="page-24-1"></span>**3.5.2.4 The** locale/mu/fsps/fithesis-english.def **file**

This is the English locale file specific to the Faculty of Sports Studies at the Masaryk University in Brno. It replaces the facultyName placeholder with the correct value and redefines the fieldTitle string in accordance with the common usage at the faculty.

```
420 \ProvidesFile{fithesis/locale/mu/fsps/fithesis-english.def}[2015/06/26]
421
422 % Placeholders
423 \gdef\thesis@english@facultyName{Faculty of Sports Studies}
424
425 % Miscellaneous
426 \gdef\thesis@english@fieldTitle{Specialization}
```
## <span id="page-24-2"></span>**3.5.2.5 The** locale/mu/fss/fithesis-english.def **file**

This is the English locale file specific to the Faculty of Social Studies at the Masaryk University in Brno. It replaces the facultyName and assignment strings with the correct values.

```
427 \ProvidesFile{fithesis/locale/mu/fss/fithesis-english.def}[2015/06/26]
428
429 % Placeholders
430 \gdef\thesis@english@facultyName{Faculty of Social Studies}
431 \gdef\thesis@english@assignment{Replace this page with a copy
432 of the official signed thesis assignment or the copy of the
433 Statement of an Author or both, depending on the requirements of
434 the respective department.}
```
## <span id="page-25-0"></span>**3.5.2.6 The** locale/mu/econ/fithesis-english.def **file**

This is the English locale file specific to the Faculty of Economics and Administration at the Masaryk University in Brno. It replaces the facultyName placeholder with the correct value.

```
435 \ProvidesFile{fithesis/locale/mu/econ/fithesis-english.def}[2015/06/26]
436 \gdef\thesis@english@facultyName{Faculty of Economics
437 and Administration}
```
## <span id="page-25-1"></span>**3.5.2.7 The** locale/mu/med/fithesis-english.def **file**

This is the English locale file specific to the Faculty of Medicine at the Masaryk University in Brno. It replaces the facultyName placeholder with the correct value and redefines the abstractTitle string with the common usage at the faculty. The file also defines the bib@title and bib@pages strings required by the \thesis@blocks@bibEntry block defined within the style/mu/fithesis-med.sty style file.

```
438 \ProvidesFile{fithesis/locale/mu/med/fithesis-english.def}[2015/06/26]
439
440 % Miscellaneous
441 \gdef\thesis@english@abstractTitle{Annotation}
442
443 % Placeholders
444 \gdef\thesis@english@facultyName{Faculty of Medicine}
445
446 % Bibliographic entry
447 \gdef\thesis@english@bib@title{Bibliographic record}
448 \gdef\thesis@english@bib@pages{p}
```
## <span id="page-25-2"></span>**3.5.2.8 The** locale/mu/fi/fithesis-english.def **file**

This is the English locale file specific to the Faculty of Informatics at the Masaryk University in Brno. It replaces the facultyName placeholder with the correct value and redefines the string in accordance with the requirements of the faculty. The file also defines the advisorSignature string required by the \thesis@blocks@titlePage block defined within the style/mu/fithesis-fi.sty style file.

```
449 \ProvidesFile{fithesis/locale/mu/fi/fithesis-english.def}[2015/06/26]
450
451 % Placeholders
452 \gdef\thesis@english@facultyName{Faculty of Informatics}
453 \gdef\thesis@english@assignment{Replace this page with a copy
454 of the official signed thesis assignment and the copy of the
455 Statement of an Author.}
456
457 % Others
458 \gdef\thesis@english@advisorSignature{Signature of Thesis
459 \thesis@english@advisorTitle}
```
## <span id="page-26-0"></span>**3.5.2.9 The** locale/mu/phil/fithesis-english.def **file**

This is the English locale file specific to the Faculty of Arts at the Masaryk University in Brno. It replaces the facultyName placeholder with the correct value.

```
460 \ProvidesFile{fithesis/locale/mu/phil/fithesis-english.def}[2015/06/26]
461 \gdef\thesis@english@facultyName{Faculty of Arts}
```
## <span id="page-26-1"></span>**3.5.2.10 The** locale/mu/ped/fithesis-english.def **file**

This is the Slovak locale file specific to the Faculty of Education at the Masaryk University in Brno. It replaces the facultyName placeholder with the correct value. The file also defines the bib@title and bib@pages strings required by the \thesis@blocks@bibEntry block defined within the style/mu/fithesis-ped.sty style file.

```
462 \ProvidesFile{fithesis/locale/mu/ped/fithesis-english.def}[2015/06/26]
463
464 % Placeholders
465 \gdef\thesis@english@facultyName{Faculty of Education}
466
467 % Bibliographic entry
468 \gdef\thesis@english@bib@title{Bibliographic record}
469 \gdef\thesis@english@bib@pages{p}
```
## <span id="page-26-2"></span>**3.5.2.11 The** locale/mu/sci/fithesis-english.def **file**

This is the English locale file specific to the Faculty of Science at the Masaryk University in Brno. It defines the private macros required by the \thesis@blocks@bibEntryEn block defined within the style/mu/fithesis-sci.sty style file. It also replaces the facultyName placeholder with the correct value and redefines the advisorTitle string in accordance with the formal requirements of the faculty.

```
470 \ProvidesFile{fithesis/locale/mu/sci/fithesis-english.def}[2015/06/26]
471
472 % Placeholders
473 \gdef\thesis@english@facultyName{Faculty of Science}
474
475 % Miscellaneous
476 \global\let\thesis@english@advisorTitleEn=\thesis@english@bib@advisor
477
478 % Bibliographic entry
479 \gdef\thesis@english@bib@title{Bibliographic entry}
480 \global\let\thesis@english@bib@author\thesis@english@authorTitle
481 \gdef\thesis@english@bib@thesisTitle{Title of Thesis}
482 \gdef\thesis@english@bib@programme{Degree Programme}
483 \global\let\thesis@english@bib@field\thesis@english@fieldTitle
484 \gdef\thesis@english@bib@advisor{Supervisor}
485 \gdef\thesis@english@bib@academicYear{Academic Year}
486 \gdef\thesis@english@bib@pages{Number of Pages}
487 \global\let\thesis@english@bib@keywords\thesis@english@keywordsTitle
```
<span id="page-27-1"></span><span id="page-27-0"></span>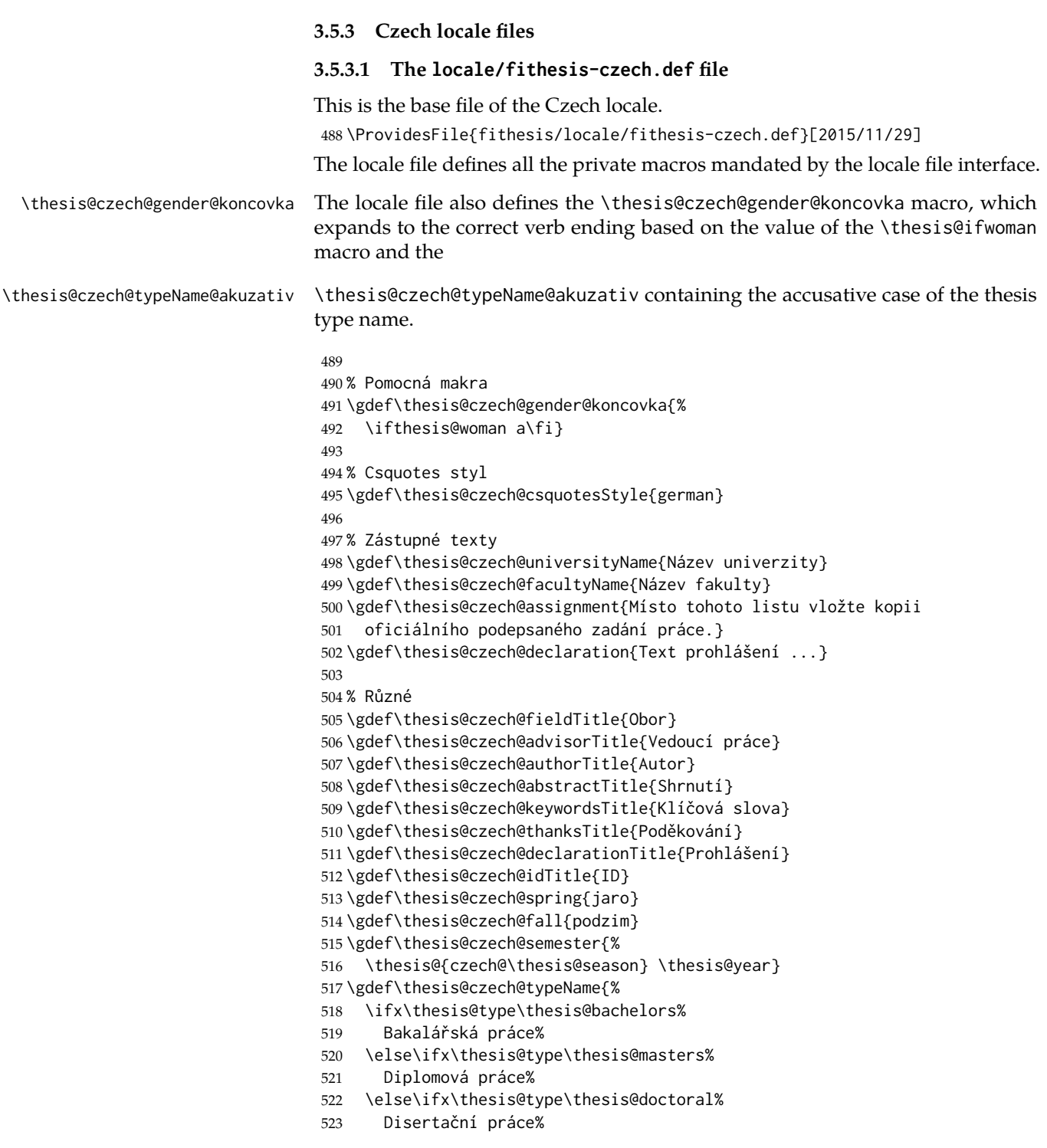

```
524 \else\ifx\thesis@type\thesis@rigorous%
525 Rigorózní práce%
526 \else%
527 <<Neznámý typ práce (\thesis@type)>>%
528 \fi\fi\fi\fi}
529 \gdef\thesis@czech@typeName@akuzativ{%
530 \ifx\thesis@type\thesis@bachelors%
531 Bakalářskou práci%
532 \else\ifx\thesis@type\thesis@masters%
533 Diplomovou práci%
534 \else\ifx\thesis@type\thesis@doctoral%
535 Disertační práci%
536 \else\ifx\thesis@type\thesis@rigorous%
537 Rigorózní práci%
538 \else%
539 <<Neznámý typ práce (\thesis@type)>>%
540 \fi\fi\fi\fi}
```
## <span id="page-28-0"></span>**3.5.3.2 The** locale/mu/fithesis-czech.def **file**

This is the Czech locale file specific to the Masaryk University in Brno. It replaces the universityName placeholder with the correct value and defines the declaration and idTitle strings.

```
541 \ProvidesFile{fithesis/locale/mu/fithesis-czech.def}[2015/11/17]
542
543 % Zástupné texty
544 \gdef\thesis@czech@universityName{Masarykova univerzita}
545 \gdef\thesis@czech@declaration{Prohlašuji, že jsem
546 \thesis@lower{czech@typeName@akuzativ} zpracoval%
547 \thesis@czech@gender@koncovka\ samostatně a
548 použil\thesis@czech@gender@koncovka\ jen prameny
549 uvedené~v seznamu literatury.}
550
551 % Různé
552 \gdef\thesis@czech@idTitle{UČO}
```
## <span id="page-28-1"></span>**3.5.3.3 The** locale/mu/law/fithesis-czech.def **file**

This is the Czech locale file specific to the Faculty of Law at the Masaryk University in Brno. It replaces the facultyName placeholder with the correct value, defines the facultyLongName required by the \thesis@blocks@cover and the \thesis@blocks@titlePage blocks and replaces the abstractTitle string in accordance with the requirements of the faculty.

```
553 \ProvidesFile{fithesis/locale/mu/law/fithesis-czech.def}[2015/06/26]
554
555 % Různé
556 \gdef\thesis@czech@abstractTitle{Abstrakt}
557
558 % Zástupné texty
```

```
559 \gdef\thesis@czech@facultyName{Právnická fakulta}
560 \gdef\thesis@czech@facultyLongName{Právnická fakulta Masarykovy
561 univerzity}
```
### <span id="page-29-0"></span>**3.5.3.4 The** locale/mu/fsps/fithesis-czech.def **file**

This is the Czech locale file specific to the Faculty of Sports Studies at the Masaryk University in Brno. It replaces the facultyName placeholder with the correct value and redefines the fieldTitle string in accordance with the common usage at the faculty.

```
562 \ProvidesFile{fithesis/locale/mu/fsps/fithesis-czech.def}[2015/06/26]
563
564 % Zástupné texty
565 \gdef\thesis@czech@facultyName{Fakulta sportovních studií}
566
567 % Různé
568 \gdef\thesis@czech@fieldTitle{Specializace}
```
### <span id="page-29-1"></span>**3.5.3.5 The** locale/mu/fss/fithesis-czech.def **file**

This is the Czech locale file specific to the Faculty of Social Studies at the Masaryk University in Brno. It replaces the facultyName and assignment placeholders with the correct values.

```
569 \ProvidesFile{fithesis/locale/mu/fss/fithesis-czech.def}[2015/06/26]
570
571 % Zástupné texty
572 \gdef\thesis@czech@facultyName{Fakulta sociálních studií}
573 \gdef\thesis@czech@assignment{Místo tohoto listu
574 vložte kopie oficiálního podepsaného zadání práce nebo
575 prohlášení autora školního díla nebo obojí~v závislosti na
576 požadavcích příslušné katedry.}
577
```
## <span id="page-29-2"></span>**3.5.3.6 The** locale/mu/econ/fithesis-czech.def **file**

This is the Czech locale file specific to the Faculty of Economics and Administration at the Masaryk University in Brno. It replaces the facultyName placeholder with the correct value.

```
578 \ProvidesFile{fithesis/locale/mu/econ/fithesis-czech.def}[2015/06/26]
579 \gdef\thesis@czech@facultyName{Ekonomicko-správní fakulta}
```
## <span id="page-29-3"></span>**3.5.3.7 The** locale/mu/med/fithesis-czech.def **file**

This is the Czech locale file specific to the Faculty of Medicine at the Masaryk University in Brno. It replaces the facultyName placeholder with the correct value and redefines the abstractTitle string in accordance with the common usage at the faculty. The file also defines the bib@title and bib@pages strings required by the \thesis@blocks@bibEntry block defined within the style/mu/fithesis-med.sty style file.

```
580 \ProvidesFile{fithesis/locale/mu/med/fithesis-czech.def}[2015/06/26]
581
582 % Různé
583 \gdef\thesis@czech@abstractTitle{Anotace}
584
585 % Zástupné texty
586 \gdef\thesis@czech@facultyName{Lékařská fakulta}
587
588 % Bibliografický záznam
589 \gdef\thesis@czech@bib@title{Bibliografický záznam}
590 \gdef\thesis@czech@bib@pages{str}
```
## <span id="page-30-0"></span>**3.5.3.8 The** locale/mu/fi/fithesis-czech.def **file**

This is the Czech locale file specific to the Faculty of Informatics at the Masaryk University in Brno. It replaces the facultyName placeholder with the correct value and redefines the declaration string in accordance with the requirements of the faculty. The file also defines the advisorSignature string required by the \thesis@blocks@titlePage block defined within the style/mu/fithesis-fi.sty style file.

```
591 \ProvidesFile{fithesis/locale/mu/fi/fithesis-czech.def}[2015/06/26]
592
593 % Zástupné texty
594 \gdef\thesis@czech@facultyName{Fakulta informatiky}
595 \gdef\thesis@czech@assignment{Místo tohoto listu
596 vložte kopie oficiálního podepsaného zadání práce a
597 prohlášení autora školního díla.}
598 \gdef\thesis@czech@declaration{%
599 Prohlašuji, že tato \thesis@lower{czech@typeName} je mým
600 původním autorským dílem, které jsem vypracoval%
601 \thesis@czech@gender@koncovka\ samostatně. Všechny zdroje,
602 prameny a literaturu, které jsem při vypracování
603 používal\thesis@czech@gender@koncovka\ nebo z~nich
604 čerpal\thesis@czech@gender@koncovka, v~práci řádně cituji
605 s~uvedením úplného odkazu na příslušný zdroj.}
606
607 % Ostatní
608 \gdef\thesis@czech@advisorSignature{Podpis vedoucího}
```
## <span id="page-30-1"></span>**3.5.3.9 The** locale/mu/phil/fithesis-czech.def **file**

This is the Czech locale file specific to the Faculty of Arts at the Masaryk University in Brno. It replaces the facultyName placeholder with the correct value. It also redefines the declaration, typeName and typeName@akuzativ strings in accordance with the requirements of the faculty.

```
609 \ProvidesFile{fithesis/locale/mu/phil/fithesis-czech.def}[2015/06/26]
610
611 % Zástupné texty
612 \gdef\thesis@czech@facultyName{Filozofická fakulta}
```

```
613 \gdef\thesis@czech@declaration{%
614 Prohlašuji, že jsem \thesis@lower{czech@typeName@akuzativ}
615 vypracoval\thesis@czech@gender@koncovka\ samostatně~s využitím
616 uvedené literatury.}
617
618 % Ostatní
619 \gdef\thesis@czech@typeName{%
620 \ifx\thesis@type\thesis@bachelors%
621 Bakalářská diplomová práce%
622 \else\ifx\thesis@type\thesis@masters%
623 Magisterská diplomová práce%
624 \else\ifx\thesis@type\thesis@doctoral%
625 Disertační práce%
626 \else%
627 <<Neznámý typ práce (\thesis@type)>>%
628 \fi\fi\fi}
629 \gdef\thesis@czech@typeName@akuzativ{%
630 \ifx\thesis@type\thesis@bachelors%
631 Diplomovou práci%
632 \else\ifx\thesis@type\thesis@masters%
633 Diplomovou práci%
634 \else\ifx\thesis@type\thesis@doctoral%
635 Disertační práci%
636 \else%
637 <<Neznámý typ práce (\thesis@type)>>%
638 \fi\fi\fi}
```
## <span id="page-31-0"></span>**3.5.3.10 The** locale/mu/ped/fithesis-czech.def **file**

This is the Czech locale file specific to the Faculty of Education at the Masaryk University in Brno. It replaces the facultyName placeholder with the correct value. The file also defines the bib@title and bib@pages strings required by the \thesis@blocks@bibEntry block defined within the style/mu/fithesis-ped.sty style file.

```
639 \ProvidesFile{fithesis/locale/mu/ped/fithesis-czech.def}[2015/06/26]
640
641 % Zástupné texty
642 \gdef\thesis@czech@facultyName{Pedagogická fakulta}
643
644 % Bibliografický záznam
645 \gdef\thesis@czech@bib@title{Bibliografický záznam}
646 \gdef\thesis@czech@bib@pages{str}
```
## <span id="page-31-1"></span>**3.5.3.11 The** locale/mu/sci/fithesis-czech.def **file**

This is the Czech locale file specific to the Faculty of Science at the Masaryk University in Brno. It defines the private macros required by the \thesis@blocks@ bibEntry block defined within the style/mu/fithesis-sci.sty style file. It also replaces the facultyName placeholder with the correct value and redefines the

```
abstractTitle and declaration strings in accordance with the formal require-
                                  ments of the faculty.
                                  647 \ProvidesFile{fithesis/locale/mu/sci/fithesis-czech.def}[2015/06/26]
                                  648
                                  649 % Zástupné texty
                                  650 \gdef\thesis@czech@facultyName{Přírodovědecká fakulta}
                                  651
                                  652 % Ostatní
                                  653 \gdef\thesis@czech@abstractTitle{Abstrakt}
                                  654 \gdef\thesis@czech@declaration{%
                                  655 Prohlašuji, že jsem svoji \thesis@lower{czech@typeName@%
                                  656 akuzativ} vypracoval\thesis@czech@gender@koncovka\ samo%
                                  657 statně s~využitím informačních zdrojů, které jsou v~práci
                                  658 citovány.}
                                  659
                                  660 % Bibliografický záznam
                                  661 \gdef\thesis@czech@bib@title{Bibliografický záznam}
                                  662 \global\let\thesis@czech@bib@author\thesis@czech@authorTitle
                                  663 \gdef\thesis@czech@bib@thesisTitle{Název práce}
                                  664 \gdef\thesis@czech@bib@programme{Studijní program}
                                  665 \global\let\thesis@czech@bib@field\thesis@czech@fieldTitle
                                  666 \global\let\thesis@czech@bib@advisor\thesis@czech@advisorTitle
                                  667 \gdef\thesis@czech@bib@academicYear{Akademický rok}
                                  668 \gdef\thesis@czech@bib@pages{Počet stran}
                                  669 \global\let\thesis@czech@bib@keywords\thesis@czech@keywordsTitle
                                  3.5.4 Slovak locale files
                                  3.5.4.1 The locale/fithesis-slovak.def file
                                  This is the base file of the Slovak locale.
                                  670 \ProvidesFile{fithesis/locale/fithesis-slovak.def}[2015/11/29]
                                  The locale file defines all the private macros mandated by the locale file interface.
\thesis@slovak@gender@koncovka The locale file also defines the \thesis@slovak@gender@koncovka macro, which
                                  expands to the correct verb ending based on the value of the \thesis@ifwoman
                                  macro and the
\thesis@slovak@typeName@akuzativ \thesis@slovak@typeName@akuzativ containing the accusative case of the thesis
                                  type name.
                                  671
                                  672 % Pomocná makrá
                                  673 \gdef\thesis@slovak@gender@koncovka{%
                                  674 \ifthesis@woman a\fi}
                                  675
                                  676 % Csquotes štýl
                                  677 \gdef\thesis@slovak@csquotesStyle{german}
                                  678
```

```
679 % Zástupné texty
680 \gdef\thesis@slovak@universityName{Názov univerzity}
681 \gdef\thesis@slovak@facultyName{Názov fakulty}
682 \gdef\thesis@slovak@assignment{Namiesto tejto stránky vložte kópiu
683 oficiálneho podpísaného zadania práce.}
684 \gdef\thesis@slovak@declaration{Text prehlásenie ...}
685
686 % Rôzne
687 \gdef\thesis@slovak@fieldTitle{Odbor}
688 \gdef\thesis@slovak@advisorTitle{Vedúci práce}
689 \gdef\thesis@slovak@authorTitle{Autor}
690 \gdef\thesis@slovak@abstractTitle{Zhrnutie}
691 \gdef\thesis@slovak@keywordsTitle{Kľúčové slová}
692 \gdef\thesis@slovak@thanksTitle{Poďakovanie}
693 \gdef\thesis@slovak@declarationTitle{Prehlásenie}
694 \gdef\thesis@slovak@idTitle{ID}
695 \gdef\thesis@slovak@spring{jar}
696 \gdef\thesis@slovak@fall{jeseň}
697 \gdef\thesis@slovak@semester{%
698 \thesis@{slovak@\thesis@season} \thesis@year}
699 \gdef\thesis@slovak@typeName{%
700 \ifx\thesis@type\thesis@bachelors%
701 Bakalárska práca%
702 \else\ifx\thesis@type\thesis@masters%
703 Diplomová práca%
704 \else\ifx\thesis@type\thesis@doctoral%
705 Dizertačná práca%
706 \else\ifx\thesis@type\thesis@rigorous%
707 Rigorózna práca%
708 \else%
709 <<Neznámy typ práce (\thesis@type)>>%
710 \fi\fi\fi\fi}
711 \gdef\thesis@slovak@typeName@akuzativ{%
712 \ifx\thesis@type\thesis@bachelors%
713 Bakalársku prácu%
714 \else\ifx\thesis@type\thesis@masters%
715 Diplomovú prácu%
716 \else\ifx\thesis@type\thesis@doctoral%
717 Dizertačnú prácu%
718 \else\ifx\thesis@type\thesis@rigorous%
719 Rigoróznu prácu%
720 \else%
721 <<Neznámy typ práce (\thesis@type)>>%
722 \fi\fi\fi\fi}
```
## <span id="page-33-0"></span>**3.5.4.2 The** locale/mu/fithesis-slovak.def **file**

This is the Slovak locale file specific to the Masaryk University in Brno. It replaces the universityName placeholder with the correct value and defines the

declaration and idTitle strings.

```
723 \ProvidesFile{fithesis/locale/mu/fithesis-slovak.def}[2015/11/17]
724
725 % Zástupné texty
726 \gdef\thesis@slovak@universityName{Masarykova univerzita}
727 \gdef\thesis@slovak@declaration{%
728 Prehlasujem, že som predloženú \thesis@lower{%
729 slovak@typeName@akuzativ} vypracoval%
730 \thesis@slovak@gender@koncovka\ samostatne len s~použitím
731 uvedenej literatúry a prameňov.}
732
733 % Rôzne
734 \gdef\thesis@slovak@idTitle{UČO}
```
## <span id="page-34-0"></span>**3.5.4.3 The** locale/mu/law/fithesis-slovak.def **file**

This is the Slovak locale file specific to the Faculty of Law at the Masaryk University in Brno. It replaces the facultyName placeholder with the correct value, defines the facultyLongName required by the \thesis@blocks@cover and the \thesis@blocks@titlePage blocks and replaces the abstractTitle string in accordance with the requirements of the faculty.

```
735 \ProvidesFile{fithesis/locale/mu/law/fithesis-slovak.def}[2015/06/26]
736
737 % Rôzne
738 \gdef\thesis@slovak@abstractTitle{Abstrakt}
739
740 % Zástupné texty
741 \gdef\thesis@slovak@facultyName{Právnická fakulta}
742 \gdef\thesis@slovak@facultyLongName{Právnická fakulta Masarykovej
743 univerzity}
```
## <span id="page-34-1"></span>**3.5.4.4 The** locale/mu/fsps/fithesis-slovak.def **file**

This is the Slovak locale file specific to the Faculty of Sports Studies at the Masaryk University in Brno. It replaces the facultyName placeholder with the correct value and redefines the fieldTitle string in accordance with the common usage at the faculty.

```
744 \ProvidesFile{fithesis/locale/mu/fsps/fithesis-slovak.def}[2015/06/26]
745
746 % Zástupné texty
747 \gdef\thesis@slovak@facultyName{Fakulta športových štúdií}
748
749 % Rôzne
750 \gdef\thesis@slovak@fieldTitle{Špecializácie}
```
## <span id="page-34-2"></span>**3.5.4.5 The** locale/mu/fss/fithesis-slovak.def **file**

This is the Slovak locale file specific to the Faculty of Social Studies at the Masaryk University in Brno. It replaces the facultyName and assignment strings with the

correct values.

```
751 \ProvidesFile{fithesis/locale/mu/fss/fithesis-slovak.def}[2015/06/26]
752
753 % Zástupné texty
754 \gdef\thesis@slovak@facultyName{Fakulta sociálnych štúdií}
755 \gdef\thesis@slovak@assignment{Namiesto tejto stránky vložte kópiu
756 oficiálneho podpísaného zadania práce alebo prehlásenie autora
757 školského diela alebo obidve~v závislosti na požiadavkách
758 príslušnej katedry.}
```
## <span id="page-35-0"></span>**3.5.4.6 The** locale/mu/econ/fithesis-slovak.def **file**

This is the Slovak locale file specific to the Faculty of Economics and Administration at the Masaryk University in Brno. It replaces the facultyName placeholder with the correct value.

```
759 \ProvidesFile{fithesis/locale/mu/econ/fithesis-slovak.def}[2015/06/26]
760 \gdef\thesis@slovak@facultyName{Ekonomicko-správna fakulta}
```
## <span id="page-35-1"></span>**3.5.4.7 The** locale/mu/med/fithesis-slovak.def **file**

This is the Slovak locale file specific to the Faculty of Medicine at the Masaryk University in Brno. It replaces the facultyName placeholder with the correct value and redefines the abstractTitle string in accordance with the common usage at the faculty. The file also defines the bib@title and bib@pages strings required by the \thesis@blocks@bibEntry block defined within the style/mu/fithesis-med.sty style file.

```
761 \ProvidesFile{fithesis/locale/mu/med/fithesis-slovak.def}[2015/06/26]
762
763 % Rôzne
764 \gdef\thesis@slovak@abstractTitle{Anotácie}
765
766 % Zástupné texty
767 \gdef\thesis@slovak@facultyName{Lekárska fakulta}
768
769 % Bibliografický zoznam
770 \gdef\thesis@slovak@bib@title{Bibliografický záznam}
771 \gdef\thesis@slovak@bib@pages{str}
```
## <span id="page-35-2"></span>**3.5.4.8 The** locale/mu/fi/fithesis-slovak.def **file**

This is the Slovak locale file specific to the Faculty of Informatics at the Masaryk University in Brno. It replaces the facultyName placeholder with the correct value and redefines the declaration string in accordance with the requirements of the faculty. The file also defines the advisorSignature string required by the \thesis@blocks@titlePage block defined within the style/mu/fithesis-fi.sty style file.

```
772 \ProvidesFile{fithesis/locale/mu/fi/fithesis-slovak.def}[2015/06/26]
773
```
```
774 % Zástupné texty
775 \gdef\thesis@slovak@facultyName{Fakulta informatiky}
776 \gdef\thesis@slovak@assignment{Namiesto tejto stránky vložte kópiu
777 oficiálneho podpísaného zadania práce a prehlásenie autora
778 školského diela.}
779 \gdef\thesis@slovak@declaration{%
780 Prehlasujem, že táto \thesis@lower{slovak@typeName} je mojím
781 pôvodným autorským dielom, ktoré som vypracoval%
782 \thesis@slovak@gender@koncovka\ samostatne. Všetky zdroje,
783 pramene a literatúru, ktoré som pri vypracovaní
784 používal\thesis@slovak@gender@koncovka\ alebo z~nich
785 čerpal\thesis@slovak@gender@koncovka, v~práci riadne citujem
786 s~uvedením úplného odkazu na príslušný zdroj.}
787
788 % Rôzne
789 \gdef\thesis@slovak@advisorSignature{Podpis vedúceho}
```
#### **3.5.4.9 The** locale/mu/phil/fithesis-slovak.def **file**

This is the Slovak locale file specific to the Faculty of Arts at the Masaryk University in Brno. It replaces the facultyName placeholder with the correct value. It also defines the declaration string and redefines the typeName and typeName@akuzativ strings in accordance with the requirements of the faculty.

```
790 \ProvidesFile{fithesis/locale/mu/phil/fithesis-slovak.def}[2015/06/26]
791
792 % Zástupné texty
793 \gdef\thesis@slovak@facultyName{Filozofická fakulta}
794 \gdef\thesis@slovak@declaration{%
795 Prehlasujem, že som predloženú \thesis@lower{%
796 slovak@typeName@akuzativ} vypracoval%
797 \thesis@slovak@gender@koncovka\ samostatne na
798 základe vlastných zistení a len s~použitím
799 uvedenej literatúry a prameňov.}
800
801 % Rôzne
802 \gdef\thesis@slovak@typeName{%
803 \ifx\thesis@type\thesis@bachelors%
804 Bakalárska diplomová práca%
805 \else\ifx\thesis@type\thesis@masters%
806 Magisterská diplomová práca%
807 \else\ifx\thesis@type\thesis@doctoral%
808 Dizertačná práca%
809 \else%
810 <<Neznámy typ práce (\thesis@type)>>%
811 \fi\fi\fi}
812 \gdef\thesis@slovak@typeName@akuzativ{%
813 \ifx\thesis@type\thesis@bachelors%
814 Diplomovú prácu%
815 \else\ifx\thesis@type\thesis@masters%
```

```
816 Diplomovú prácu%
```

```
817 \else\ifx\thesis@type\thesis@doctoral%
818 Dizertačnú prácu%
819 \else%
820 <<Neznámý typ práce (\thesis@type)>>%
821 \fi\fi\fi}
```
### **3.5.4.10 The** locale/mu/ped/fithesis-slovak.def **file**

This is the Slovak locale file specific to the Faculty of Education at the Masaryk University in Brno. It replaces the facultyName placeholder with the correct value. The file also defines the bib@title and bib@pages strings required by the \thesis@blocks@bibEntry block defined within the style/mu/fithesis-ped.sty style file.

```
822 \ProvidesFile{fithesis/locale/mu/ped/fithesis-slovak.def}[2015/06/26]
823
824 % Zástupné texty
825 \gdef\thesis@slovak@facultyName{Pedagogická fakulta}
826
827 % Bibliografický zoznam
828 \gdef\thesis@slovak@bib@title{Bibliografický záznam}
829 \gdef\thesis@slovak@bib@pages{str}
```
### **3.5.4.11 The** locale/mu/sci/fithesis-slovak.def **file**

This is the Slovak locale file specific to the Faculty of Science at the Masaryk University in Brno. It replaces the facultyName placeholder with the correct value. 830 \ProvidesFile{fithesis/locale/mu/sci/fithesis-slovak.def}[2015/06/26] 831 832 % Zástupné texty 833 \gdef\thesis@slovak@facultyName{Prírodovedecká fakulta}

### **3.6 Style files**

Style files define the structure and the look of the resulting document. They live in the style/ subtree and they are loaded during the main routine (see Section [3.1\)](#page-17-0).

When creating a new style file, it is advisable to create one self-contained dtx file, which can contain several files to be extracted via the docstrip tool based on \file the respective ins file. A macro \file{⟨*filename*⟩} is available for the sectioning of the documentation of various files within the dtx file. For more information about dtx files and the docstrip tool, consult the dtxtut, docstrip, doc and ltxdoc manuals.

### **3.6.1 Interface**

The union of style files loaded via the style file inheritance scheme (see the defini-tion of the \thesis@requireStyle macro in Section [3.2\)](#page-18-0) should globally define at least one of the following macros:

\thesis@blocks@preamble • \thesis@blocks@preamble – If autolayout is enabled, then this macro is expanded at the very beginning of the document.

- 
- \thesis@blocks@postamble \thesis@blocks@postamble If autolayout is enabled, then this macro is expanded at the very end of the document.
- \thesis@blocks@mainMatter \thesis@blocks@mainMatter If autolayout is enabled, then this macro is expanded at the beginning of the document right after \thesis@blocks@preamble. This macro sets the style of the main matter of the thesis.

#### **3.6.2 Base style files**

### **3.6.2.1 The** style/fithesis-base.sty **file**

If inheritance is enabled for style files, then this file is always the first style file to be loaded, regardless of the value of the \thesis@style macro. This style file is currently a dummy file.

```
834 \NeedsTeXFormat{LaTeX2e}
835 \ProvidesPackage{fithesis/style/fithesis-base}[2015/06/23]
```
### **3.6.2.2 The** style/mu/fithesis-base.sty **file**

This is the base style file for theses written at the Masaryk University in Brno. When inheritance is enabled for style files, this file is always the second style file to be loaded right after style/fithesis-base.sty, regardless of the value of the \thesis@style macro.

```
836 \ProvidesPackage{fithesis/style/mu/fithesis-base}[2015/11/17]
837 \NeedsTeXFormat{LaTeX2e}
```
The file recognizes the following options:

- 10pt, 11pt, 12pt Sets the type size to 10, 11 or 12 points respectively.
- oneside, twoside The document is going to be either single- or doublesided, respectively. In a double-sided document, headers, page numbering, margin notes and several other elements will be arranged based on the parity of the page. Blank pages will also be inserted prior the beginning of each chapter to ensure that it starts on a right-hand (odd-numbered) page. The \ifthesis@twoside@ \ifthesis@twoside@ conditional is set to either false or true, respectively.
	- onecolumn, twocolumn The document is going to be set in either a single column or in two columns, respectively.
	- draft, final Overful lines either are or aren't marked within the document, respectively, and graphics either aren't or are inserted into the document, respectively.
- palatino, nopalatino The roman text font family and the math font family is going to be either set to Palatino or left untouched, respectively. The \ifthesis@palatino@ \ifthesis@palatino@ conditional is set to either true or false, respectively. The Palatino font is a part of the visual identity of the Faculty of Informatics at which the document class was created.

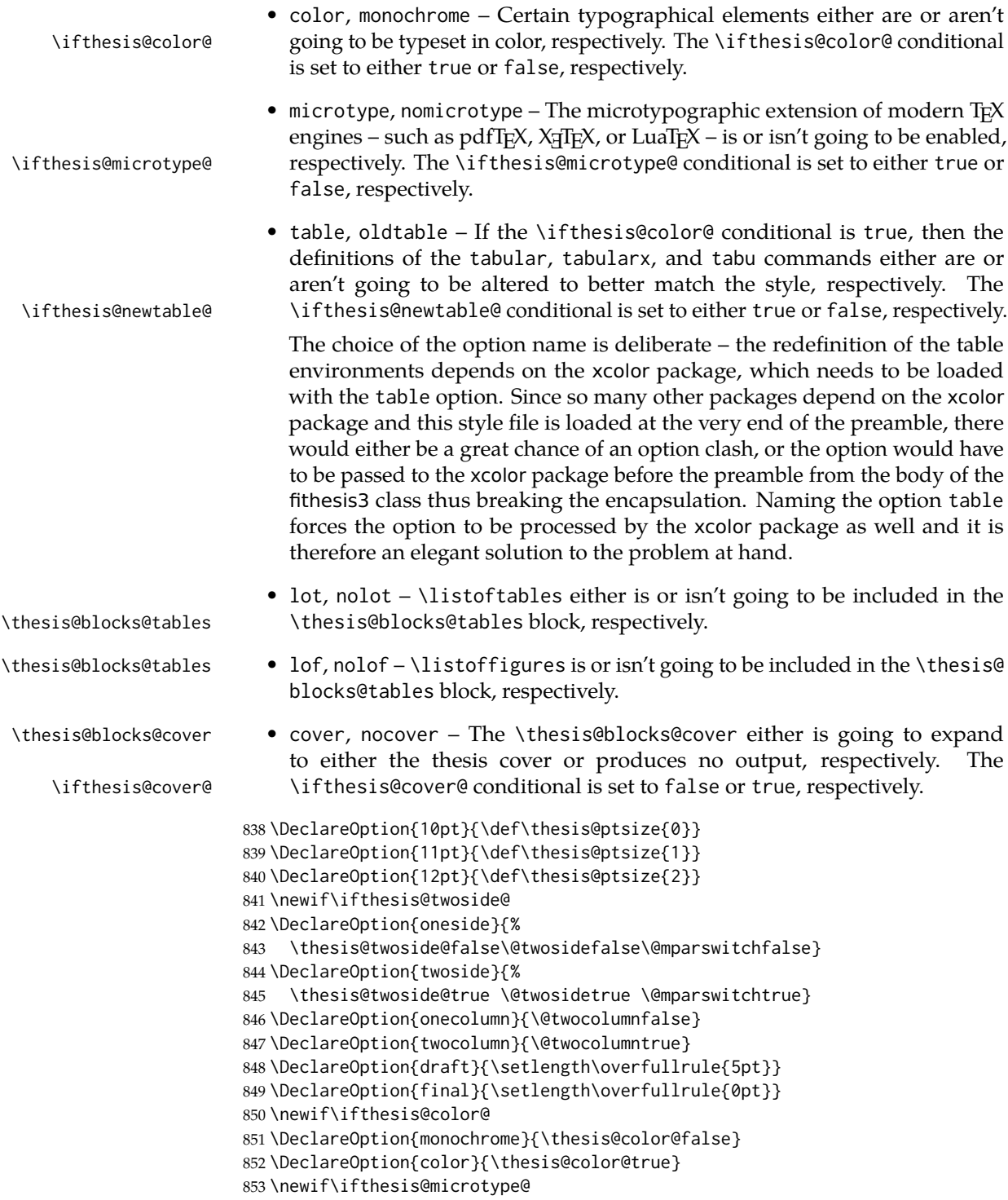

```
854 \DeclareOption{microtype}{\thesis@microtype@true}
855 \DeclareOption{nomicrotype}{\thesis@microtype@false}
856 \newif\ifthesis@palatino@
857 \DeclareOption{palatino}{\thesis@palatino@true}
858 \DeclareOption{nopalatino}{\thesis@palatino@false}
859 \newif\ifthesis@newtable@
860 \DeclareOption{table}{\thesis@newtable@true}
861 \DeclareOption{oldtable}{\thesis@newtable@false}
862 \DeclareOption{nolot}{\def\thesis@blocks@lot{}}
863 \DeclareOption{lot}{\let\thesis@blocks@lot\listoftables}
864 \DeclareOption{nolof}{\def\thesis@blocks@lof{}}
865 \DeclareOption{lof}{\let\thesis@blocks@lof\listoffigures}
866 \newif\ifthesis@cover@
867 \DeclareOption{nocover}{\thesis@cover@false}
868 \DeclareOption{cover}{\thesis@cover@true}
```
These are the default options:

```
869\ExecuteOptions{12pt,twoside,final,monochrome,microtype,%
870 palatino,oldtable,lot,lof,nocover}
871 \ProcessOptions
```
The file uses English locale strings within the macros.

\thesis@requireLocale{english}

The file loads the following packages:

- xcolor Adds support for color manipulation.
- ifxetex  $-$  Used to detect the  $X \rightarrow T$  engine.
- ifluatex Used to detect the LuaT<sub>E</sub>X engine.
- graphix Adds support for the inclusion of graphics files.
- pdfpages Adds support for the injection of PDF documents into the resulting document, namely the thesis assignment.
- hyperref Adds support for the injection of metadata into the resulting PDF document.
- keyval Adds support for parsing comma-delimited lists of key-value pairs.

```
873 \thesis@require{xcolor}
874 \thesis@require{graphicx}
875 \thesis@require{pdfpages}
876 \thesis@require{keyval}
877 \thesis@require{ifxetex}
878 \thesis@require{ifluatex}
```
If the \thesis@microtype@ is set to true, then the microtype package gets loaded.

```
879 \ifthesis@microtype@
880 \thesis@require{microtype}
881 \fi
```
\ifthesis@xeluatex Using the \ifxetex and \ifluatex conditionals, a compound \ifthesis@xeluatex conditional was constructed. This conditional can be used by subsequently loaded style files to test, whether either the X<sub>T</sub>T<sub>E</sub>X or the LuaT<sub>E</sub>X engine is being used. 882 {\let\x\expandafter 883 \x\global\x\let\x\ifthesis@xeluatex\csname if% 884 \ifxetex true\else  $885$  \ifluatex\x\x\x t\x\x\x r\x\x\x u\x\x\x e%  $886$  \else  $f\{x\}x$  a\x\x\x l\x\x\x s\x\x\x e%  $887$  \fi

```
888 \fi\endcsname}
```
The following packages get only loaded, when the document is being typeset using the  $X \exists T \in X$  or LuaT $\in X$  engine:

- fontspec Allows the selection of system-installed fonts.
- unicode-math Allows the selection of system-installed mathematical fonts.

Under X<sub>7</sub>TEX or LuaTEX, the TeX Gyre Pagella and TeX Gyre Pagella Math are also selected as the main text and math fonts.

```
889 \ifthesis@xeluatex
890 \ifthesis@palatino@
891 \thesis@require{fontspec}
892 \thesis@require{unicode-math}
893 \setmainfont[Ligatures=TeX]{TeX Gyre Pagella}
894 \setmathfont[math-style=ISO,bold-style=ISO,vargreek-shape=TeX]%
895 {texgyrepagella-math.otf}
896 \fi
```
The following packages get only loaded, when the document is not being typeset using the X<sub>T</sub>T<sub>E</sub>X or LuaT<sub>E</sub>X engine and the \ifthesis@palatino@ conditional is true:

- cmap Places an explicit ToUnicode map in the resulting PDF file, allowing for the extraction of the text from the document.
- mathpazo Changes the default math font family to mathpazo.
- tgpagella Changes the default roman font family to T<sub>E</sub>X Gyre Pagella.
- lmodern Changes the default sans-serif and monotype font faces to Latin Modern instead of the default Computer Modern font family.
- fontenc The font encoding is set to Cork.

```
897 \else
```

```
898 \ifthesis@palatino@
899 \RequirePackage[resetfonts]{cmap}
900 \thesis@require{lmodern}
901 \thesis@require{mathpazo}
902 \thesis@require{tgpagella}
903 \RequirePackage[T1]{fontenc}
904 \fi
905 \text{ Yfi}
```
If the \thesis@newtable@ and \thesis@color@ conditionals are true, then the following packages get loaded:

- tabularx Provides the tabularx environment, which enables the typesetting of tables with flexible-width columns.
- tabu Provides the tabu environment, which enables the typesetting of complex tables.
- booktabs A package, which allows the creation of publication-quality tables in LATEX.

Subsequently, the tabular and tabularx environments are redefined to better match the style of the given faculty.

\thesis@newtable@old The \thesis@newtable@old and \endthesis@newtable@old macros contain- \endthesis@newtable@old ing the original definition of the tabular environment are always defined and are available for subsequently loaded styles in case the typesetting of unaltered tables is \thesis@newtable@oldx required. Similarly, the \thesis@newtable@oldx and \endthesis@newtable@oldx \endthesis@newtable@oldx macros are defined for the tabularx environment and the \thesis@newtable@oldtabu \thesis@newtable@oldtabu and \endthesis@newtable@oldtabu for the tabu environment.

```
907 \let\endthesis@newtable@old\endtabular
908 \ifthesis@newtable@\ifthesis@color@
909 \thesis@require{tabularx}
910 \thesis@require{tabu}
911 \thesis@require{booktabs}
912 % The redefinition of 'tabular'
913 \renewenvironment{tabular}%
914 {\rowcolors{1}{thesis@color@tableOdd}%
915 {thesis@color@tableEven}%
916 \thesis@newtable@old}%
917 {\endthesis@newtable@old}
918 % The redefinition of 'tabularx'
919 \let\thesis@newtable@oldx\tabularx
920 \let\endthesis@newtable@oldx\endtabularx
921 \renewenvironment{tabularx}%
922 {\rowcolors{1}{thesis@color@tableOdd}%
923 {thesis@color@tableEven}%
924 \thesis@newtable@oldx}%
925 {\endthesis@newtable@oldx}
926 % The redefinition of 'tabu'
927 \let\thesis@newtable@oldtabu\tabu
928 \let\endthesis@newtable@oldtabu\endtabu
929 \renewenvironment{tabu}%
930 {\rowcolors{1}{thesis@color@tableOdd}%
931 {thesis@color@tableEven}%
932 \thesis@newtable@oldtabu}%
933 {\endthesis@newtable@oldtabu}
```
% Adjust the measurements

\endthesis@newtable@oldtabu <sup>906</sup> \let\thesis@newtable@old\tabular

```
935 \setlength{\aboverulesep}{0pt}
936 \setlength{\belowrulesep}{0pt}
937 \setlength{\extrarowheight}{.75ex}
938 \fi\fi
```
The hyperref package is configured to support both roman and arabic page numbering in one document and to decorate hyperlinks with an underline instead of a rectangular box.

```
939 \thesis@require{hyperref}
940 \hypersetup{
941 pdfborderstyle={/S/U/W 1}, % Less obtrusive borders
942 plainpages=false} % Multiple page numbering support
Clubs and widows are set to be infinitely bad.
943 \widowpenalty 10000
944 \clubpenalty 10000
```
\thesis@color@setup The file defines the \thesis@color@setup{⟨*colors*⟩} command, where *colors* is a comma-delimited list of key-value pairs as defined by the keyval package. The command can be invoked either by the subsequently loaded style files or by the user to define which colors will be used, when the color option is specified.

```
945 \def\thesis@color@setup#1{%
```

```
946 \setkeys{thesis@color}{#1}}
```
The following key-value pairs are supported:

- 1. {⟨links*=color*⟩} Sets the color of hyperref links to *color* and stores it under the name thesis@color@links. The default color of links is specified by the hyperref package.
- 2. {⟨tableOdd*=color*⟩} Stores the color of the odd rows of the redefined tabular and tabularx environments under the name thesis@color@tableOdd.
- 3. {⟨tableEven*=color*⟩} Stores the color of the even rows of the redefined tabular and tabularx environments under the name thesis@color@tableEven.
- 4. {⟨tableEmph*=color*⟩} Stores the color of an emphasized cell in a table user under the name thesis@color@tableEmph. This color is meant to be used manually by the user.

```
947 \define@key{thesis@color}{links}{%
948 \definecolor{thesis@color@links}#1
949 \hypersetup{linkbordercolor=thesis@color@links}}
950 \define@key{thesis@color}{tableOdd}{%
951 \definecolor{thesis@color@tableOdd}#1}
952 \define@key{thesis@color}{tableEven}{%
953 \definecolor{thesis@color@tableEven}#1}
954 \define@key{thesis@color}{tableEmph}{%
955 \definecolor{thesis@color@tableEmph}#1}
```
The file defines several blocks to be used in the redefinitions of the \thesis@blocks@preamble and \thesis@blocks@postamble macros by the subsequently loaded style files.

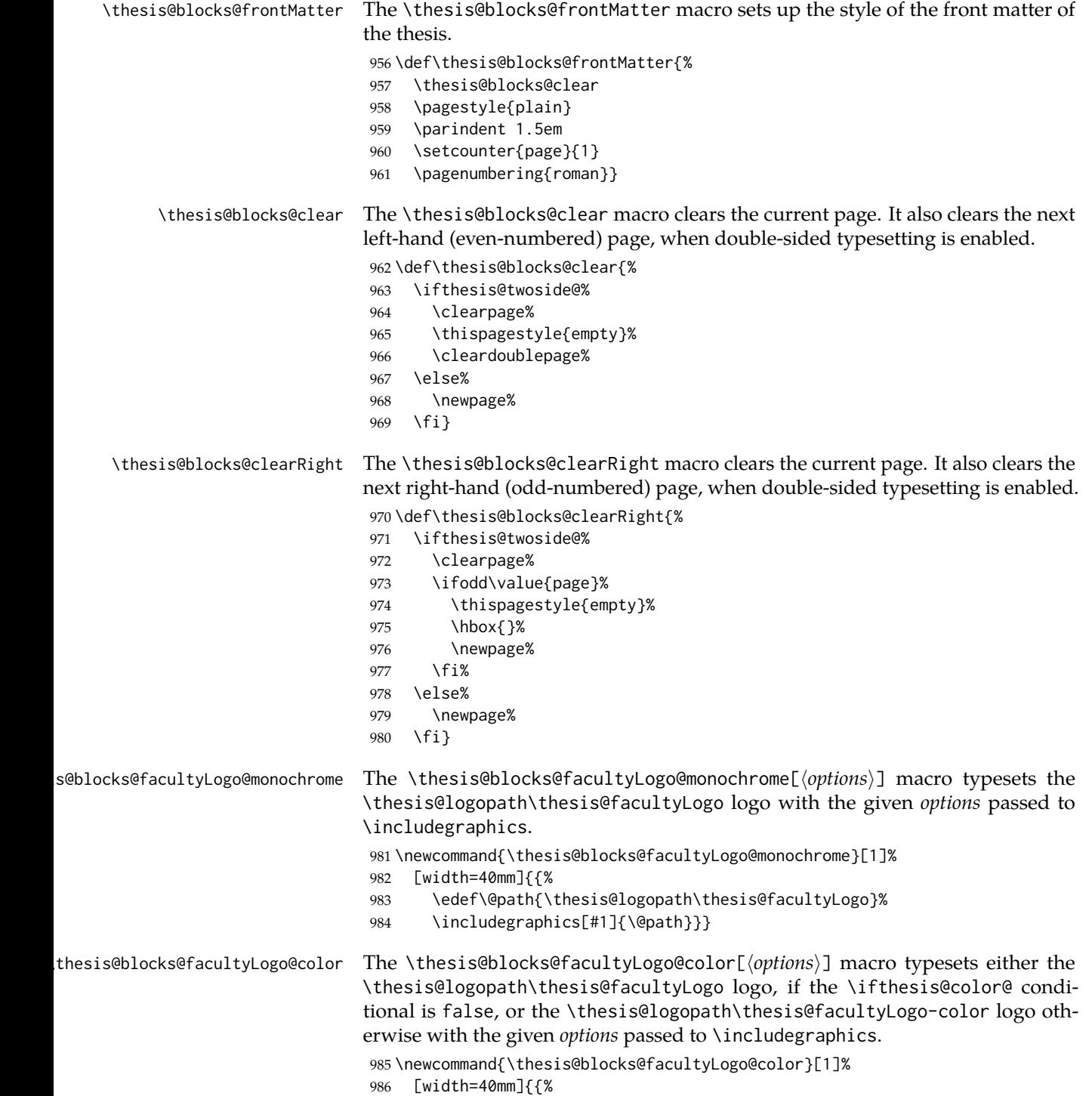

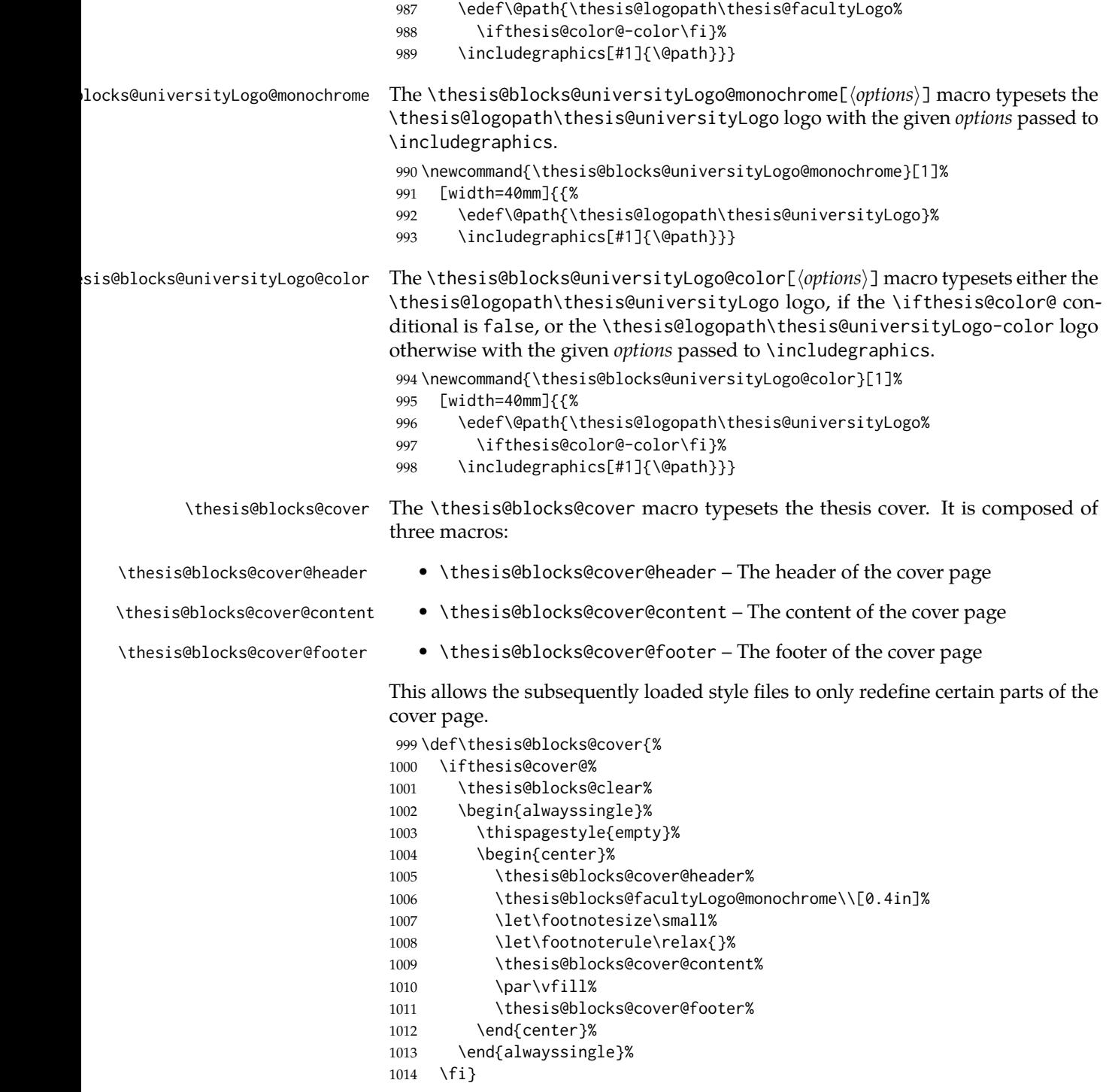

The output of the \thesis@blocks@cover@header macro is controlled by the following conditionals:

- 1. \ifthesis@blocks@cover@university@ This conditional expression determines, whether the university name is going to be included in the header of the cover. The default value of this conditional is true.
- 2. \ifthesis@blocks@cover@faculty@ This conditional expression determines, whether the faculty name is going to be included in the header of the cover. The default value of this conditional is true.
- 3. \ifthesis@blocks@cover@department@ This conditional expression determines, whether the department name is going to be included in the header of the cover. The default value of this conditional is false.
- 4. \ifthesis@blocks@cover@field@ This conditional expression determines, whether the field of study is going to be included in the header of the cover. The default value of this conditional is false.

The sebsequently loaded style files can modify the value of these conditionals to alter the output of the \thesis@blocks@cover@header macro without altering its definition.

```
1015 \newif\ifthesis@blocks@cover@university@
1016 \thesis@blocks@cover@university@true
1017 \newif\ifthesis@blocks@cover@faculty@
1018 \thesis@blocks@cover@faculty@true
1019 \newif\ifthesis@blocks@cover@department@
1020 \thesis@blocks@cover@department@false
1021 \newif\ifthesis@blocks@cover@field@
1022 \thesis@blocks@cover@field@false
1023
1024 \def\thesis@blocks@cover@header{%
1025 {\sc\ifthesis@blocks@cover@university@%
1026 \thesis@titlePage@LARGE\thesis@@{universityName}\\%
1027 \fi\ifthesis@blocks@cover@faculty@%
1028 \thesis@titlePage@Large\thesis@@{facultyName}\\%
1029 \fi\ifthesis@blocks@cover@department@%
1030 \thesis@titlePage@large\thesis@department\\%
1031 \fi}
1032 \ifthesis@blocks@cover@field@%
1033 {\thesis@titlePage@large\vskip 1em%
1034 {\bf\thesis@@{fieldTitle}:} \thesis@field}%
1035 \fi\vskip 2em}
1036 \def\thesis@blocks@cover@content{%
1037 {\thesis@titlePage@Huge\bf\thesis@TeXtitle\par\vfil}%
1038 \vskip 0.8in%
1039 {\thesis@titlePage@large\sc\thesis@@{typeName}}\\[0.3in]%
1040 {\thesis@titlePage@Large\bf\thesis@author}}
1041 \def\thesis@blocks@cover@footer{%
1042 {\thesis@titlePage@large\thesis@place, \thesis@@{semester}}}
```
\thesis@blocks@titlePage The \thesis@blocks@titlePage macro typesets the thesis title page. It is composed of three macros:

- \thesis@blocks@titlePage@header The header of the cover page
- \thesis@blocks@titlePage@content The content of the cover page
- \thesis@blocks@titlePage@footer The footer of the cover page

This allows the subsequently loaded style files to only redefine certain parts of the title page.

 \def\thesis@blocks@titlePage{% \thesis@blocks@clear% \begin{alwayssingle}% \thispagestyle{empty}% \begin{center}% \thesis@blocks@titlePage@header% \thesis@blocks@facultyLogo@color\\[0.4in]% 1050 \let\footnotesize\small% 1051 \let\footnoterule\relax{}% \thesis@blocks@titlePage@content% 1053 \par\vfill% \thesis@blocks@titlePage@footer% \end{center}% \end{alwayssingle}}

The output of the \thesis@blocks@titlePage@header macro is controlled by the following conditionals:

- 1. \ifthesis@blocks@titlePage@university@ This conditional expression determines, whether the university name is going to be included in the header of the title page. The default value of this conditional is true.
- 2. \ifthesis@blocks@titlePage@faculty@ This conditional expression determines, whether the faculty of study is going to be included in the header of the title page. The default value of this conditional is true.
- 3. \ifthesis@blocks@titlePage@department@ This conditional expression determines, whether the department name is going to be included in the header of the title page. The default value of this conditional is false.
- 4. \ifthesis@blocks@titlePage@field@ This conditional expression determines, whether the field of study is going to be included in the header of the title page. The default value of this conditional is false.

The sebsequently loaded style files can modify the value of these conditionals to alter the output of the \thesis@blocks@titlePage@header macro without altering its definition.

```
1057 \newif\ifthesis@blocks@titlePage@university@
1058 \thesis@blocks@titlePage@university@true
1059 \newif\ifthesis@blocks@titlePage@faculty@
```

```
1060 \thesis@blocks@titlePage@faculty@true
                           1061 \newif\ifthesis@blocks@titlePage@department@
                           1062 \thesis@blocks@titlePage@department@false
                           1063 \newif\ifthesis@blocks@titlePage@field@
                           1064 \thesis@blocks@titlePage@field@false
                           1065
                           1066 \def\thesis@blocks@titlePage@header{%
                           1067 {\sc\ifthesis@blocks@titlePage@university@%
                           1068 \thesis@titlePage@LARGE\thesis@@{universityName}\\%
                           1069 \fi\ifthesis@blocks@titlePage@faculty@%
                           1070 \thesis@titlePage@Large\thesis@@{facultyName}\\%
                           1071 \fi\ifthesis@blocks@titlePage@department@%
                           1072 \thesis@titlePage@large\thesis@department\\%
                           1073 \fi}
                           1074 \ifthesis@blocks@titlePage@field@%
                           1075 {\thesis@titlePage@large\vskip 1em%
                           1076 {\bf\thesis@@{fieldTitle}:} \thesis@field}%
                           1077 \fi\vskip 2em}
                           1078 \let\thesis@blocks@titlePage@content=\thesis@blocks@cover@content
                           1079 \let\thesis@blocks@titlePage@footer=\thesis@blocks@cover@footer
    \thesis@blocks@tables The \thesis@blocks@tables macro typesets the table of contents and optionally
                           the \listoftables and the \listoffigures.
                           1080 \def\thesis@blocks@tables{%
                           1081 \thesis@blocks@clear%
                           1082 \tableofcontents%
                           1083 \thesis@blocks@lot%
                           1084 \thesis@blocks@lof}
\thesis@blocks@declaration The \thesis@blocks@declaration macro typesets the declaration text.
                           1085 \def\thesis@blocks@declaration{%
                           1086 \thesis@blocks@clear%
                           1087 \begin{alwayssingle}%
                           1088 \chapter*{\thesis@@{declarationTitle}}%
                           1089 \thesis@declaration%
                           1090 \vskip 2cm%
                           1091 \hfill\thesis@author%
                           1092 \end{alwayssingle}}
    \thesis@blocks@thanks The \thesis@blocks@thanks macro typesets the acknowledgement, if the \thesis@thanks
                           macro is defined. Otherwise, the macro produces no output.
                           1093 \def\thesis@blocks@thanks{%
                           1094 \ifx\thesis@thanks\undefined\else%
                           1095 \thesis@blocks@clear%
                           1096 \begin{alwayssingle}%
                           1097 \chapter*{\vspace*{\fill}\thesis@@{thanksTitle}}%
                           1098 \thesis@thanks%
                           1099 \end{alwayssingle}%
                           1100 \fi}
```
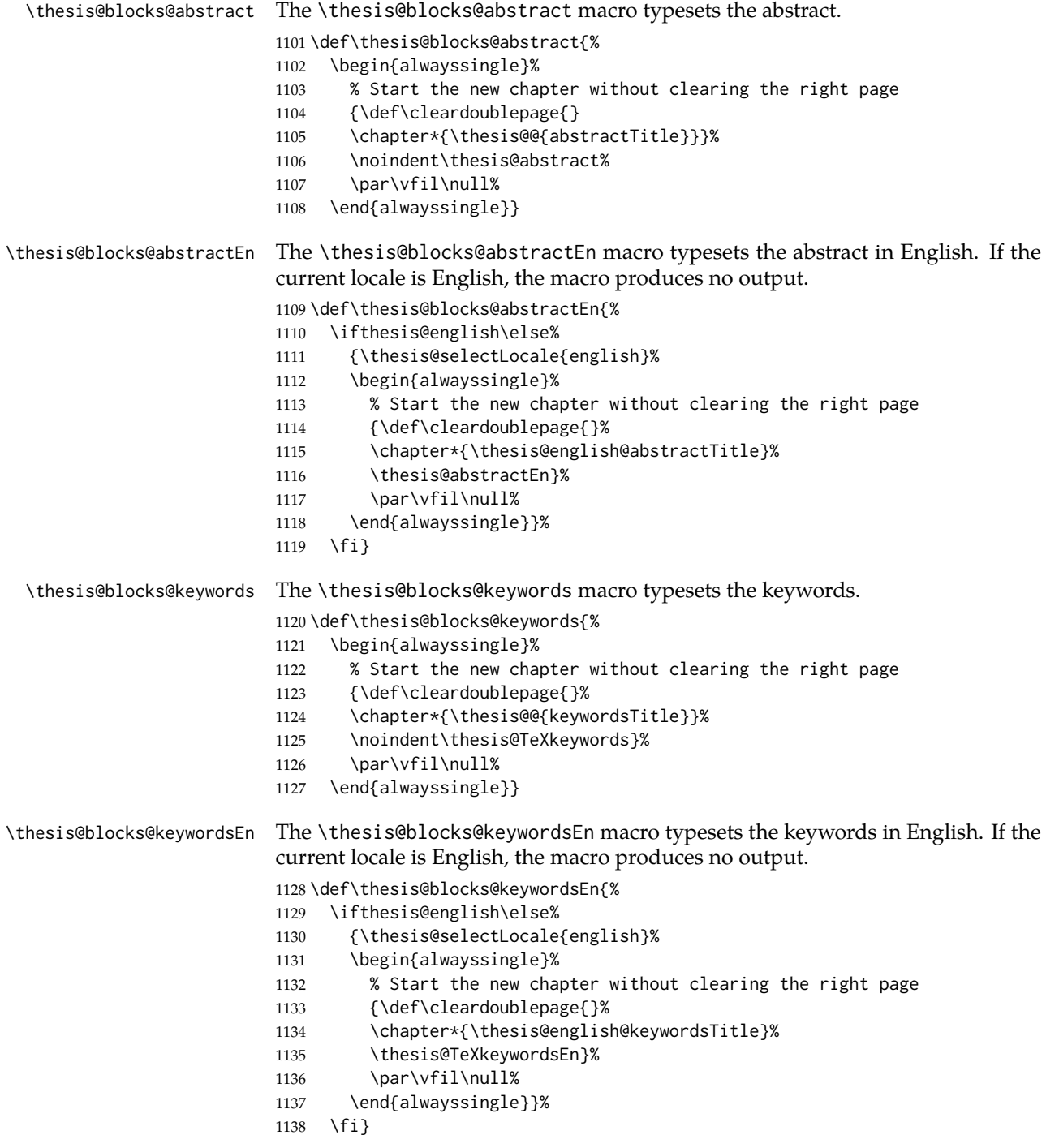

\thesis@blocks@assignment The \thesis@blocks@assignment macro either:

- Produces no output, when the first expansion of \thesis@assignmentPDF yields an empty token list or when the \ifthesis@blocks@assignment@ conditional is false.
- Typesets a placeholder page to be replaced with the official thesis assignment, when \thesis@assignmentPDF is undefined and the \ifthesis@blocks @assignment@ conditional is true.
- Injects the PDF file(s) specified within the \thesis@assignmentPDF macro, when \thesis@assignmentPDF is defined, its first expansion yields a nonempty token list and the \ifthesis@blocks@assignment@ conditional is true.

\ifthesis@blocks@assignment@ The default value of the \ifthesis@blocks@assignment@ conditional is true.

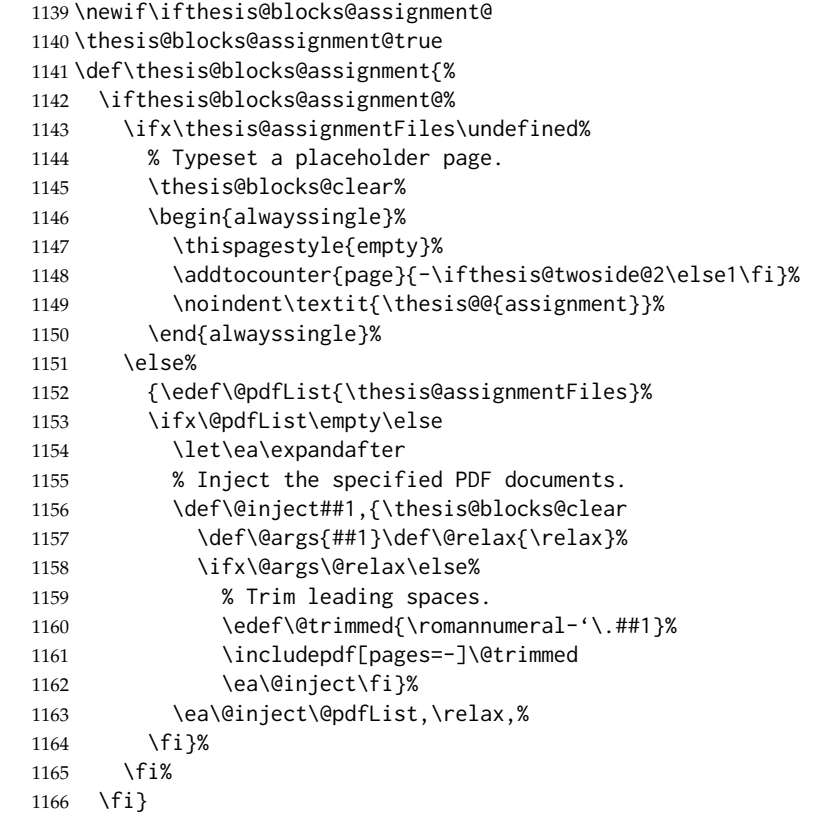

\thesis@blocks@mainMatter The \thesis@blocks@mainMatter macro sets up the style of the main matter of the thesis.

\def\thesis@blocks@mainMatter{%

\thesis@blocks@clear

```
1169 \setcounter{page}{1}
```
\pagenumbering{arabic}

```
1171 \pagestyle{thesisheadings}
1172 \parindent 1.5em\relax}
```
The rest of the file comprises redefinitions of LATEX commands and private rapport3 class macros altering the layout of the resulting document. Depending on the type size of 10, 11 or 12 points, either the fithesis-10.clo, fithesis-11.clo or fithesis-12.clo file is loaded from the \thesis@stylepath mu directory, respectively.

```
1173 % Table of contents will contain sectioning commands up to
1174 % \subsubsection
1175 \setcounter{tocdepth}{3}
1176
1177 % Load the 'fithesis-1*.clo' size option
1178 \input\thesis@stylepath mu/fithesis-1\thesis@ptsize.clo\relax
1179
1180 \def\ps@thesisheadings{%
1181 \def\chaptermark##1{%
1182 \markright{%
1183 \ifnum\c@secnumdepth >\m@ne
1184 \thechapter.\ %
1185 \fi ##1}}
1186 \let\@oddfoot\@empty
1187 \let\@oddhead\@empty
1188 \def\@oddhead{\vbox{\hbox to \textwidth{%
1189 \hfil{\sc\rightmark}}\vskip 4pt\hrule}}
1190 \if@twoside
1191 \def\@evenhead{\vbox{\hbox to \textwidth{%
1192 {\sc\rightmark}\hfil}\vskip 4pt\hrule}}
1193 \else
1194 \let\@evenhead\@oddhead
1195 \fi
1196 \def\@oddfoot{\hfil\PageFont\thepage}
1197 \if@twoside
1198 \def\@evenfoot{\PageFont\thepage\hfil}%
1199 \text{e} \text{e}1200 \let\@evenfoot\@oddfoot
1201 \fi
1202 \let\@mkboth\markboth
1203 }
1204
1205 % Redefines the style of the chapter headings
1206 \renewcommand*\chapter{%
1207 \if@twoside
1208 \clearpage
1209 \thispagestyle{empty}
1210 \cleardoublepage
1211 \else
1212 \clearpage
1213 \fi
```

```
1214 \thispagestyle{plain}%
1215 \global\@topnum\z@
1216 \@afterindentfalse
1217 \secdef\@chapter\@schapter}
1218
1219 % Redefines the style of part headings
1220 \renewcommand*\part{%
1221 \clearpage
1222 \thispagestyle{empty}
1223 \cleardoublepage
1224 \thispagestyle{empty}%
1225 \if@twocolumn%
1226 \onecolumn
1227 \@tempswatrue
1228 \else
1229 \@tempswafalse
1230 \fi
1231 \hbox{}\vfil
1232 \secdef\@part\@spart}
1233
1234 \newif\if@restonecol
1235 \def\alwayssingle{%
1236 \@restonecolfalse\if@twocolumn\@restonecoltrue\onecolumn\fi}
1237 \def\endalwayssingle{\if@restonecol\twocolumn\fi}
1238
1239 \renewcommand*\l@part[2]{%
1240 \ifnum \c@tocdepth >-2\relax
1241 \addpenalty{-\@highpenalty}%
1242 \addvspace{0.5em \@plus\p@}%
1243 \begingroup
1244 \setlength\@tempdima{3em}%
1245 \parindent \z@ \rightskip \@pnumwidth
1246 \parfillskip -\@pnumwidth
1247 {\leavevmode
1248 \normalfont \bfseries #1\hfil \hb@xt@\@pnumwidth{\hss #2}}\par
1249 \nobreak
1250 \global\@nobreaktrue
1251 \everypar{\global\@nobreakfalse\everypar{}}%
1252 \endgroup
1253 \addvspace{0.2em \@plus\p@}%
1254 \fi}
1255
1256 \renewcommand*\l@chapter[2]{%
1257 \ifnum \c@tocdepth >\m@ne
1258 \addpenalty{-\@highpenalty}%
1259 \vskip 1.0em \@plus\p@
1260 \setlength\@tempdima{1.5em}%
1261 \begingroup
1262 \parindent \z@ \rightskip \@pnumwidth
```

```
1263 \parfillskip -\@pnumwidth
```

```
1264 \leavevmode \bfseries
1265 \advance\leftskip\@tempdima
1266 \hskip -\leftskip
1267 #1\nobreak\hfil \nobreak\hb@xt@\@pnumwidth{\hss #2}\par
1268 \penalty\@highpenalty
1269 \endgroup
1270 \fi}
1271
1272 \renewcommand*\l@chapter{\@dottedtocline{1}{0em}{1.5em}}
1273 \renewcommand*\l@section{\@dottedtocline{2}{1.5em}{2.3em}}
1274 \renewcommand*\l@subsection{\@dottedtocline{3}{3.8em}{3.2em}}
1275\renewcommand*\l@subsubsection{\@dottedtocline{4}{7.0em}{3.8em}}
```
### **3.6.2.3 The** style/mu/fithesis-10.clo **file**

This file is conditionally loaded by the style/mu/base.sty file to redefine the page geometry to match the type size of 10 points.

```
1276 ⟨*opt⟩
1277 ⟨*10pt⟩
1278 \ProvidesFile{fithesis/style/mu/fithesis-10.clo}[2015/06/23]
1279
1280 \renewcommand{\normalsize}{\fontsize\@xpt{12}\selectfont%
1281 \abovedisplayskip 10\p@ plus2\p@ minus5\p@
1282 \belowdisplayskip \abovedisplayskip
1283 \abovedisplayshortskip \z@ plus3\p@
1284 \belowdisplayshortskip 6\p@ plus3\p@ minus3\p@
1285 \let\@listi\@listI}
1286
1287 \renewcommand{\small}{\fontsize\@ixpt{11}\selectfont%
1288 \abovedisplayskip 8.5\p@ plus3\p@ minus4\p@
1289 \belowdisplayskip \abovedisplayskip
1290 \abovedisplayshortskip \z@ plus2\p@
1291 \belowdisplayshortskip 4\p@ plus2\p@ minus2\p@
1292 \def\@listi{\leftmargin\leftmargini
1293 \topsep 4\p@ plus2\p@ minus2\p@\parsep 2\p@ plus\p@ minus\p@
1294 \itemsep \parsep}}
1295
1296 \renewcommand{\footnotesize}{\fontsize\@viiipt{9.5}\selectfont%
1297 \abovedisplayskip 6\p@ plus2\p@ minus4\p@
1298 \belowdisplayskip \abovedisplayskip
1299 \abovedisplayshortskip \z@ plus\p@
1300 \belowdisplayshortskip 3\p@ plus\p@ minus2\p@
1301 \def\@listi{\leftmargin\leftmargini %% Added 22 Dec 87
1302 \topsep 3\p@ plus\p@ minus\p@\parsep 2\p@ plus\p@ minus\p@
1303 \itemsep \parsep}}
1304
1305 \renewcommand{\scriptsize}{\fontsize\@viipt{8pt}\selectfont}
1306 \renewcommand{\tiny}{\fontsize\@vpt{6pt}\selectfont}
1307 \renewcommand{\large}{\fontsize\@xiipt{14pt}\selectfont}
1308 \renewcommand{\Large}{\fontsize\@xivpt{18pt}\selectfont}
```

```
1309 \renewcommand{\LARGE}{\fontsize\@xviipt{22pt}\selectfont}
1310 \renewcommand{\huge}{\fontsize\@xxpt{25pt}\selectfont}
1311 \renewcommand{\Huge}{\fontsize\@xxvpt{30pt}\selectfont}
1312
1313 ⟨/10pt⟩
```
# **3.6.2.4 The** style/mu/fithesis-11.clo **file**

This file is conditionally loaded by the style/mu/base.sty file to redefine the page geometry to match the type size of 11 points.

```
1314 ⟨*11pt⟩
1315 \ProvidesFile{fithesis/style/mu/fithesis-11.clo}[2015/06/23]
1316
1317 \renewcommand{\normalsize}{\fontsize\@xipt{14}\selectfont%
1318 \abovedisplayskip 11\p@ plus3\p@ minus6\p@
1319 \belowdisplayskip \abovedisplayskip
1320 \belowdisplayshortskip 6.5\p@ plus3.5\p@ minus3\p@
1321 %\abovedisplayshortskip \z@ plus3\@p
1322 \let\@listi\@listI}
1323
1324 \renewcommand{\small}{\fontsize\@xpt{12}\selectfont%
1325 \abovedisplayskip 10\p@ plus2\p@ minus5\p@
1326 \belowdisplayskip \abovedisplayskip
1327 \abovedisplayshortskip \z@ plus3\p@
1328 \belowdisplayshortskip 6\p@ plus3\p@ minus3\p@
1329 \def\@listi{\leftmargin\leftmargini
1330 \topsep 6\p@ plus2\p@ minus2\p@\parsep 3\p@ plus2\p@ minus\p@
1331 \itemsep \parsep}}
1332
1333 \renewcommand{\footnotesize}{\fontsize\@ixpt{11}\selectfont%
1334 \abovedisplayskip 8\p@ plus2\p@ minus4\p@
1335 \belowdisplayskip \abovedisplayskip
1336 \abovedisplayshortskip \z@ plus\p@
1337 \belowdisplayshortskip 4\p@ plus2\p@ minus2\p@
1338 \def\@listi{\leftmargin\leftmargini
1339 \topsep 4\p@ plus2\p@ minus2\p@\parsep 2\p@ plus\p@ minus\p@
1340 \itemsep \parsep}}
1341
1342\renewcommand{\scriptsize}{\fontsize\@viiipt{9.5pt}\selectfont}
1343 \renewcommand{\tiny}{\fontsize\@vipt{7pt}\selectfont}
1344\renewcommand{\large}{\fontsize\@xiipt{14pt}\selectfont}
1345 \renewcommand{\Large}{\fontsize\@xivpt{18pt}\selectfont}
1346 \renewcommand{\LARGE}{\fontsize\@xviipt{22pt}\selectfont}
1347 \renewcommand{\huge}{\fontsize\@xxpt{25pt}\selectfont}
1348 \renewcommand{\Huge}{\fontsize\@xxvpt{30pt}\selectfont}
1349
1350 ⟨/11pt⟩
```
# **3.6.2.5 The** style/mu/fithesis-12.clo **file**

This file is conditionally loaded by the style/mu/base.sty file to redefine the page geometry to match the type size of 12 points. The type dimensions defined by the file are stored in the following macros as well:

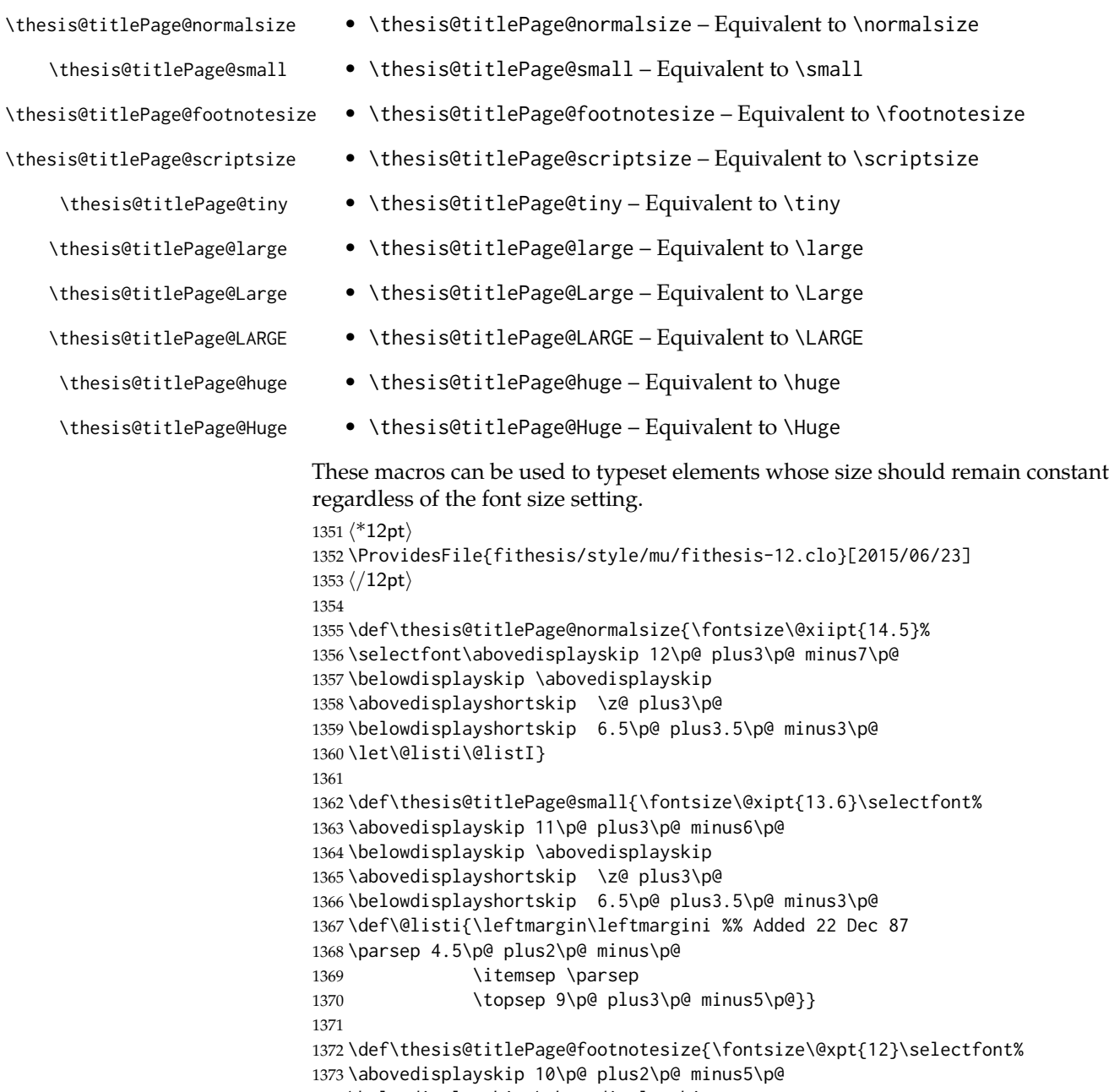

1374 \belowdisplayskip \abovedisplayskip

```
1375 \abovedisplayshortskip \z@ plus3\p@
1376 \belowdisplayshortskip 6\p@ plus3\p@ minus3\p@
1377 \def\@listi{\leftmargin\leftmargini %% Added 22 Dec 87
1378 \topsep 6\p@ plus2\p@ minus2\p@\parsep 3\p@ plus2\p@ minus\p@
1379 \itemsep \parsep}}
1380
1381 \def\thesis@titlePage@scriptsize{\fontsize\@viiipt{9.5pt}\selectfont}
1382 \def\thesis@titlePage@tiny{\fontsize\@vipt{7pt}\selectfont}
1383 \def\thesis@titlePage@large{\fontsize\@xivpt{18pt}\selectfont}
1384 \def\thesis@titlePage@Large{\fontsize\@xviipt{22pt}\selectfont}
1385 \def\thesis@titlePage@LARGE{\fontsize\@xxpt{25pt}\selectfont}
1386\def\thesis@titlePage@huge{\fontsize\@xxvpt{30pt}\selectfont}
1387 \def\thesis@titlePage@Huge{\fontsize\@xxvpt{30pt}\selectfont}
1388
1389 ⟨*12pt⟩
1390 \renewcommand{\normalsize}{\thesis@titlePage@normalsize}
1391 \renewcommand{\small}{\thesis@titlePage@small}
1392 \renewcommand{\footnotesize}{\thesis@titlePage@footnotesize}
1393 \renewcommand{\scriptsize}{\thesis@titlePage@scriptsize}
1394 \renewcommand{\tiny}{\thesis@titlePage@tiny}
1395 \renewcommand{\large}{\thesis@titlePage@large}
1396 \renewcommand{\Large}{\thesis@titlePage@Large}
1397 \renewcommand{\LARGE}{\thesis@titlePage@LARGE}
1398 \renewcommand{\huge}{\thesis@titlePage@huge}
1399 \renewcommand{\Huge}{\thesis@titlePage@Huge}
1400 ⟨/12pt⟩
1401 \let\@normalsize\normalsize
1402 \normalsize
1403
1404 \if@twoside
1405 \oddsidemargin 0.75in
1406 \evensidemargin 0.4in
1407 \marginparwidth 0pt
1408 \else
1409 \oddsidemargin 0.75in
1410 \evensidemargin 0.75in
1411 \marginparwidth 0pt
1412 \fi
1413 \marginparsep 10pt
1414
1415 \topmargin 0.4in
1416
1417 \headheight 20pt
1418 \headsep 10pt
1419 \topskip 10pt
1420 \footskip 30pt
1421
1422 ⟨*10pt⟩
1423 \textheight = 43\baselineskip
1424 \advance\textheight by \topskip
```

```
1425 \textwidth 5.0truein
1426 \columnsep 10pt
1427 \columnseprule 0pt
1428
1429 \footnotesep 6.65pt
1430 \skip\footins 9pt plus 4pt minus 2pt
1431 \floatsep 12pt plus 2pt minus 2pt
1432 \textfloatsep 20pt plus 2pt minus 4pt
1433 \intextsep 12pt plus 2pt minus 2pt
1434 \dblfloatsep 12pt plus 2pt minus 2pt
1435 \dbltextfloatsep 20pt plus 2pt minus 4pt
1436
1437 \@fptop 0pt plus 1fil
1438 \@fpsep 8pt plus 2fil
1439 \@fpbot 0pt plus 1fil
1440 \@dblfptop 0pt plus 1fil
1441 \@dblfpsep 8pt plus 2fil
1442 \@dblfpbot 0pt plus 1fil
1443 \marginparpush 5pt
1444
1445 \parskip 0pt plus 1pt
1446 \partopsep 2pt plus 1pt minus 1pt
1447
1448 ⟨/10pt⟩
1449 %
1450 ⟨*11pt⟩
1451 \textheight = 39\baselineskip
1452 \advance\textheight by \topskip
1453 \textwidth 5.0truein
1454 \columnsep 10pt
1455 \columnseprule 0pt
1456
1457 \footnotesep 7.7pt
1458 \skip\footins 10pt plus 4pt minus 2pt
1459 \floatsep 12pt plus 2pt minus 2pt
1460 \textfloatsep 20pt plus 2pt minus 4pt
1461 \intextsep 12pt plus 2pt minus 2pt
1462 \dblfloatsep 12pt plus 2pt minus 2pt
1463 \dbltextfloatsep 20pt plus 2pt minus 4pt
1464
1465 \@fptop 0pt plus 1fil
1466 \@fpsep 8pt plus 2fil
1467 \@fpbot 0pt plus 1fil
1468 \@dblfptop 0pt plus 1fil
1469 \@dblfpsep 8pt plus 2fil
1470 \@dblfpbot 0pt plus 1fil
1471 \marginparpush 5pt
1472
1473 \parskip 0pt plus 0pt
1474 \partopsep 3pt plus 1pt minus 2pt
```

```
1475
1476 ⟨/11pt⟩
1477 %
1478 ⟨*12pt⟩
1479 \textheight = 37\baselineskip
1480 \advance\textheight by \topskip
1481 \textwidth 5.0truein
1482 \columnsep 10pt
1483 \columnseprule 0pt
1484
1485 \footnotesep 8.4pt
1486 \skip\footins 10.8pt plus 4pt minus 2pt
1487 \floatsep 14pt plus 2pt minus 4pt
1488 \textfloatsep 20pt plus 2pt minus 4pt
1489 \intextsep 14pt plus 4pt minus 4pt
1490 \dblfloatsep 14pt plus 2pt minus 4pt
1491 \dbltextfloatsep 20pt plus 2pt minus 4pt
1492
1493 \@fptop 0pt plus 1fil
1494 \@fpsep 10pt plus 2fil
1495 \@fpbot 0pt plus 1fil
1496 \@dblfptop 0pt plus 1fil
1497 \@dblfpsep 10pt plus 2fil
1498 \@dblfpbot 0pt plus 1fil
1499 \marginparpush 7pt
1500
1501 \parskip 0pt plus 0pt
1502 \partopsep 3pt plus 2pt minus 2pt
1503
1504 ⟨/12pt⟩
1505 \@lowpenalty 51
1506 \@medpenalty 151
1507 \@highpenalty 301
1508 \@beginparpenalty -\@lowpenalty
1509 \@endparpenalty -\@lowpenalty
1510 \@itempenalty -\@lowpenalty
1511
1512 \def\@makechapterhead#1{%
1513 {%
1514 \setlength\parindent{\z@}%
1515 \setlength\parskip {\z@}%
1516 \ifnum
1517 \c@secnumdepth >\m@ne
1518 \par\nobreak
1519 \vskip 10\p@
1520 \fi
1521 \Large \ChapFont \thechapter{} \space #1\par
1522 \nobreak
1523 \vskip 20\p@
1524 }%
```

```
1525 }
1526
1527 \def\@makeschapterhead#1{%
1528 {%
1529 \setlength\parindent{\z@}%
1530 \setlength\parskip {\z@}%
1531 \Large \ChapFont #1\par
1532 \nobreak
1533 \vskip 20\p@
1534 }%
1535 }
1536
1537 \def\chapter{%
1538 \clearpage
1539 \thispagestyle{plain}
1540 \global\@topnum\z@
1541 \@afterindentfalse
1542 \secdef\@chapter\@schapter
1543 }
1544
1545 \def\@chapter[#1]#2{%
1546 \ifnum \c@secnumdepth
1547 >\m@ne
1548 \refstepcounter{chapter}%
1549 \typeout{\@chapapp\space\thechapter.}%
1550 \addcontentsline{toc}{chapter}{\protect
1551 \numberline{\thechapter}\bfseries #1}
1552 \else%
1553 \addcontentsline{toc}{chapter}{\bfseries #1}
1554 \fi
1555 \chaptermark{#1}%
1556 \addtocontents{lof}%
1557 {\protect\addvspace{4\p@}}
1558 \addtocontents{lot}%
1559 {\protect\addvspace{4\p@}}
1560 \if@twocolumn
1561 \@topnewpage[\@makechapterhead{#2}]%
1562 \else
1563 \@makechapterhead{#2}%
1564 \@afterheading
1565 \fi
1566 }
1567
1568 %\def\@schapter#1{\if@twocolumn \@topnewpage[\@makeschapterhead{#1}]%
1569% \else \@makeschapterhead{#1}%
1570 % \markright{#1}
1571 % \@afterheading\fi}
1572
1573 \def\section{\@startsection {section}{1}{\z@}{-3.5ex plus-1ex minus
1574 - .2ex}{2.3ex plus.2ex}{\reset@font\large\bfseries}}
```

```
1575 \def\subsection{\@startsection{subsection}{2}{\z@}{-3.25ex plus-1ex
1576 minus-.2ex}{1.5ex plus.2ex}{\reset@font\normalsize\bfseries}}
1577 \def\subsubsection{\@startsection{subsubsection}{3}{\z@}{-3.25ex plus
1578 -1ex minus-.2ex}{1.5ex plus.2ex}{\reset@font\normalsize}}
1579 \def\paragraph{\@startsection
1580 {paragraph}{4}{\z@}{3.25ex plus1ex minus.2ex}{-1em}{\reset@font
1581 \normalsize\bfseries}}
1582 \def\subparagraph{\@startsection
1583 {subparagraph}{4}{\parindent}{3.25ex plus1ex minus
1584 .2ex}{-1em}{\reset@font\normalsize\bfseries}}
1585
1586 \setcounter{secnumdepth}{2}
1587
1588 \def\appendix{\par
1589 \setcounter{chapter}{0}%
1590 \setcounter{section}{0}%
1591 \def\@chapapp{\appendixname}%
1592 \def\thechapter{\Alph{chapter}}}
1593
1594 \leftmargini 2.5em
1595 \leftmarginii 2.2em \% > \labelsep + width of '(m)'
1596 \leftmarginiii 1.87em % > \labelsep + width of 'vii.'
1597 \leftmarginiv 1.7em % > \labelsep + width of 'M.'
1598 \leftmarginv 1em
1599 \leftmarginvi 1em
1600
1601 \leftmargin\leftmargini
1602 \labelsep .5em
1603 \labelwidth\leftmargini\advance\labelwidth-\labelsep
1604
1605 \langle *10pt\rangle1606 \def\@listI{\leftmargin\leftmargini \parsep 4\p@ plus2\p@ minus\p@%
1607 \topsep 8\p@ plus2\p@ minus4\p@
1608 \itemsep 4\p@ plus2\p@ minus\p@}
1609
1610 \let\@listi\@listI
1611 \@listi
1612
1613 \def\@listii{\leftmargin\leftmarginii
1614 \labelwidth\leftmarginii\advance\labelwidth-\labelsep
1615 \topsep 4\p@ plus2\p@ minus\p@
1616 \parsep 2\p@ plus\p@ minus\p@
1617 \itemsep \parsep}
1618
1619 \def\@listiii{\leftmargin\leftmarginiii
1620 \labelwidth\leftmarginiii\advance\labelwidth-\labelsep
1621 \topsep 2\p@ plus\p@ minus\p@
1622 \parsep \z@ \partopsep\p@ plus\z@ minus\p@
1623 \itemsep \topsep}
1624
```

```
61
```

```
1625 \def\@listiv{\leftmargin\leftmarginiv
1626 \labelwidth\leftmarginiv\advance\labelwidth-\labelsep}
1627
1628 \def\@listv{\leftmargin\leftmarginv
1629 \labelwidth\leftmarginv\advance\labelwidth-\labelsep}
1630
1631 \def\@listvi{\leftmargin\leftmarginvi
1632 \labelwidth\leftmarginvi\advance\labelwidth-\labelsep}
1633 ⟨/10pt⟩
1634 %
1635 ⟨*11pt⟩
1636 \def\@listI{\leftmargin\leftmargini \parsep 4.5\p@ plus2\p@ minus\p@
1637 \topsep 9\p@ plus3\p@ minus5\p@
1638 \itemsep 4.5\p@ plus2\p@ minus\p@}
1639
1640 \let\@listi\@listI
1641 \@listi
1642
1643 \def\@listii{\leftmargin\leftmarginii
1644 \labelwidth\leftmarginii\advance\labelwidth-\labelsep
1645 \topsep 4.5\p@ plus2\p@ minus\p@
1646 \parsep 2\p@ plus\p@ minus\p@
1647 \itemsep \parsep}
1648
1649 \def\@listiii{\leftmargin\leftmarginiii
1650 \labelwidth\leftmarginiii\advance\labelwidth-\labelsep
1651 \topsep 2\p@ plus\p@ minus\p@
1652 \parsep \z@ \partopsep \p@ plus\z@ minus\p@
1653 \itemsep \topsep}
1654
1655 \def\@listiv{\leftmargin\leftmarginiv
1656 \labelwidth\leftmarginiv\advance\labelwidth-\labelsep}
1657
1658 \def\@listv{\leftmargin\leftmarginv
1659 \labelwidth\leftmarginv\advance\labelwidth-\labelsep}
1660
1661 \def\@listvi{\leftmargin\leftmarginvi
1662 \labelwidth\leftmarginvi\advance\labelwidth-\labelsep}
1663 ⟨/11pt⟩
1664 %
1665 ⟨*12pt⟩
1666 \def\@listI{\leftmargin\leftmargini \parsep 5\p@ plus2.5\p@ minus\p@
1667 \topsep 10\p@ plus4\p@ minus6\p@
1668 \itemsep 5\p@ plus2.5\p@ minus\p@}
1669
1670 \let\@listi\@listI
1671 \@listi
1672
1673 \def\@listii{\leftmargin\leftmarginii
1674 \labelwidth\leftmarginii\advance\labelwidth-\labelsep
```

```
1675 \topsep 5\p@ plus2.5\p@ minus\p@
1676 \parsep 2.5\p@ plus\p@ minus\p@
1677 \itemsep \parsep}
1678
1679 \def\@listiii{\leftmargin\leftmarginiii
1680 \labelwidth\leftmarginiii\advance\labelwidth-\labelsep
1681 \topsep 2.5\p@ plus\p@ minus\p@
1682 \parsep \z@ \partopsep \p@ plus\z@ minus\p@
1683 \itemsep \topsep}
1684
1685 \def\@listiv{\leftmargin\leftmarginiv
1686 \labelwidth\leftmarginiv\advance\labelwidth-\labelsep}
1687
1688 \def\@listv{\leftmargin\leftmarginv
1689 \labelwidth\leftmarginv\advance\labelwidth-\labelsep}
1690
1691 \def\@listvi{\leftmargin\leftmarginvi
1692 \labelwidth\leftmarginvi\advance\labelwidth-\labelsep}
1693 ⟨/12pt⟩
1694 ⟨/opt⟩
```
## **3.6.3 The style files of the Faculty of Informatics**

### **3.6.3.1 The** style/mu/fithesis-fi.sty **file**

This is the style file for the theses written at the Faculty of Informatics at the Masaryk University in Brno. It has been prepared in accordance with the formal requirements published at the website of the faculty $^1$  $^1$ .

```
1695 \NeedsTeXFormat{LaTeX2e}
```

```
1696 \ProvidesPackage{fithesis/style/mu/fithesis-fi}[2015/11/29]
```
The file defines the color scheme of the respective faculty.

```
1697 \thesis@color@setup{
```

```
1698 links={HTML}{FFD451},
1699 tableEmph={HTML}{FFD451},
1700 tableOdd={HTML}{FFF9E5},
```

```
1701 tableEven={HTML}{FFECB3}}
```
In case of rigorous and doctoral theses, the style file hides the thesis assignment in accordance with the formal requirements of the faculty.

```
1702 \ifx\thesis@type\thesis@bachelors\else
1703 \ifx\thesis@type\thesis@masters\else
1704 \thesis@blocks@assignment@false
1705 \fi\fi
```
\thesis@blocks@titlePage The style file redefines the cover and title page footers to include the thesis advisor's name and signature in case of a rigorous thesis. Along with the macros required by the locale file interface, the locale files need to define the following macros:

```
\thesis@advisorSignature • \thesis@advisorSignature – The label of the advisor signature field typeset
```
<span id="page-62-0"></span>See [http://www.fi.muni.cz/docs/BP\\_DP\\_na\\_FI.pdf](http://www.fi.muni.cz/docs/BP_DP_na_FI.pdf)

in the case of rigorous theses

```
1706 \def\thesis@blocks@titlePage@content{%
                           1707 {\thesis@titlePage@Huge\bf\thesis@TeXtitle\par\vfil}\vskip 0.8in
                           1708 {\thesis@titlePage@large\sc\thesis@@{typeName}\\[0.3in]}
                           1709 {\thesis@titlePage@Large\bf\thesis@author}
                           1710 % If this is a rigorous thesis, typeset the name of the
                           1711 % thesis advisor.
                           1712 \ifx\thesis@type\thesis@rigorous%
                           1713 {\thesis@titlePage@large\\[0.3in]
                           1714 {\bf\thesis@@{advisorTitle}:} \thesis@advisor}
                           1715 \fi}%
                           1716 \def\thesis@blocks@titlePage@footer{%
                           1717 {\thesis@titlePage@large\thesis@place, \thesis@@{semester}
                           1718 % If this is a rigorous thesis, create space for the advisor's
                           1719 % signature
                           1720 \ifx\thesis@type\thesis@rigorous%
                           1721 \let\@A\relax\newlength{\@A}
                           1722 \settowidth{\@A}{\thesis@@{advisorSignature}}
                           1723 \setlength{\@A}{\@A+1cm}
                           1724 \hfill\raisebox{-0.5em}{\parbox{\@A}{
                           1725 \centering
                           1726 \rule{\@A}{1pt}\\
                           1727 \thesis@@{advisorSignature}
                           1728 }
                           1729 \fi}}
\thesis@blocks@declaration The \thesis@blocks@declaration macro typesets the declaration text. Compared
                           to the definition within the style/mu/base.sty file, this macro also typesets the
                           advisor's name at the bottom of the page.
                           1730 \def\thesis@blocks@declaration{%
                           1731 \thesis@blocks@clear%
                           1732 \begin{alwayssingle}%
                           1733 \chapter*{\thesis@@{declarationTitle}}%
                           1734 \thesis@declaration%
                           1735 \vskip 2cm%
                           1736 \hfill\thesis@author%
                           1737 \par\vfill\noindent%
                           1738 \textbf{\thesis@@{advisorTitle}:} \thesis@advisor%
                           1739 \par\vfil%
                           1740 \end{alwayssingle}}
                           All blocks within the autolayout preamble that are not defined within this file are
                           defined in the style/mu/fithesis-base.sty file.
                           1741 \def\thesis@blocks@preamble{%
```

```
1742 \thesis@blocks@cover
```

```
1743 \thesis@blocks@titlePage
```

```
1744 \thesis@blocks@frontMatter
```

```
1745 \thesis@blocks@assignment
```

```
1746 \thesis@blocks@declaration
```
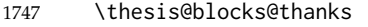

- 1748 \thesis@blocks@clearRight
- 1749 \thesis@blocks@abstract
- 1750 \thesis@blocks@keywords
- 1751 \thesis@blocks@tables}

# **3.6.4 The style files of the Faculty of Science**

# **3.6.4.1 The** style/mu/fithesis-sci.sty **file**

This is the style file for the theses written at the Faculty of Science at the Masaryk University in Brno. It has been prepared in accordance with the formal require-ments published at the website of the faculty<sup>[2](#page-65-0)</sup>.

```
1752 \NeedsTeXFormat{LaTeX2e}
```
1753 \ProvidesPackage{fithesis/style/mu/fithesis-sci}[2015/11/29]

The file defines the color scheme of the respective faculty.

```
1754 \thesis@color@setup{
1755 links={HTML}{20E366},
1756 tableEmph={HTML}{8EDEAA},
1757 tableOdd={HTML}{EDF7F1},
1758 tableEven={HTML}{CCEDD8}}
```
The file uses Czech locale strings within the macros.

```
1759 \thesis@requireLocale{czech}
```
The file loads the following packages:

- tikz Used for dimension arithmetic.
- changepage Used for width adjustments.

```
1760 \thesis@require{tikz}
1761 \thesis@require{changepage}
```
In case of rigorous and doctoral theses, the style file hides the thesis assignment in accordance with the formal requirements of the faculty.

```
1762 \ifx\thesis@type\thesis@bachelors\else
1763 \ifx\thesis@type\thesis@masters\else
1764 \thesis@blocks@assignment@false
1765 \fi\fi
```
\thesis@blocks@bibEntry The \thesis@blocks@bibEntry macro typesets a bibliographical entry. Along with the macros required by the locale file interface, the locale files need to define the following macros:

- \thesis@czech@bib@title \thesis@czech@bib@title The title of the entire block
- \thesis@czech@bib@author \thesis@czech@bib@author The label of the author name entry
- \thesis@czech@bib@title \thesis@czech@bib@title The label of the title name entry

```
\thesis@czech@bib@programme • \thesis@czech@bib@programme – The label of the programme name entry
    \thesis@czech@bib@field • \thesis@czech@bib@field – The label of the field of study name entry
  \thesis@czech@bib@advisor • \thesis@czech@bib@advisor – The label of the advisor name entry
\thesis@czech@bib@academicYear • \thesis@czech@bib@academicYear – The label of the academic year entry
    \thesis@czech@bib@pages • \thesis@czech@bib@pages – The label of the number of pages entry
 \thesis@czech@bib@keywords • \thesis@czech@bib@keywords – The label of the keywords entry
                           1766 \def\thesis@blocks@bibEntry{%
                           1767 \begin{alwayssingle}%
                           1768 {% Start the new chapter without clearing the right page
                           1769 {\def\cleardoublepage{}%
                           1770 \chapter*{\thesis@czech@bib@title}}%
                           1771 % Calculate the width of the columns
                           1772 \let\@A\relax\newlength{\@A}\settowidth{\@A}{{%
                           1773 \bf\thesis@czech@bib@author: } }
                           1774 \let\@B\relax\newlength{\@B}\settowidth{\@B}{{%
                           1775 \bf\thesis@czech@bib@thesisTitle:}}
                           1776 \let\@C\relax\newlength{\@C}\settowidth{\@C}{{%
                           1777 \bf\thesis@czech@bib@programme:}}
                           1778 \let\@D\relax\newlength{\@D}\settowidth{\@D}{{%
                           1779 \bf\thesis@czech@bib@field:}}
                           1780 % Unless this is a rigorous thesis, we will be typesetting the
                           1781 % name of the thesis advisor.
                           1782 \let\@E\relax\newlength{\@E}
                           1783 \ifx\thesis@type\thesis@rigorous%
                           1784 \setlength{\@E}{0pt}%
                           1785 \else%
                           1786 \settowidth{\@E}{{\bf\thesis@czech@bib@advisor:}}
                           1787 \fi%
                           1788 \let\@F\relax\newlength{\@F}\settowidth{\@F}{{%
                           1789 \bf\thesis@czech@bib@academicYear:}}
                           1790 \let\@G\relax\newlength{\@G}\settowidth{\@G}{{%
                           1791 \bf\thesis@czech@bib@pages:}}
                           1792 \let\@H\relax\newlength{\@H}\settowidth{\@H}{{%
                           1793 \bf\thesis@czech@bib@keywords:}}
                           1794 \let\@skip\relax\newlength{\@skip}\setlength{\@skip}{16pt}
                           1795 \let\@left\relax\newlength{\@left}\pgfmathsetlength{\@left}{%
                           1796 max(\@A,\@B,\@C,\@D,\@E,\@F,\@G,\@H)}
                           1797 \let\@right\relax\newlength{\@right}\setlength{\@right}{%
                           1798 \textwidth-\@left-\@skip}
                           1799 % Typeset the table
                           1800 \renewcommand{\arraystretch}{2}
                           1801 \noindent\begin{thesis@newtable@old}%
                           1802 {@{}p{\@left}@{\hskip\@skip}p{\@right}@{}}
```
<span id="page-65-0"></span>See <http://www.sci.muni.cz/NW/predpisy/od/OD-2014-05.pdf>

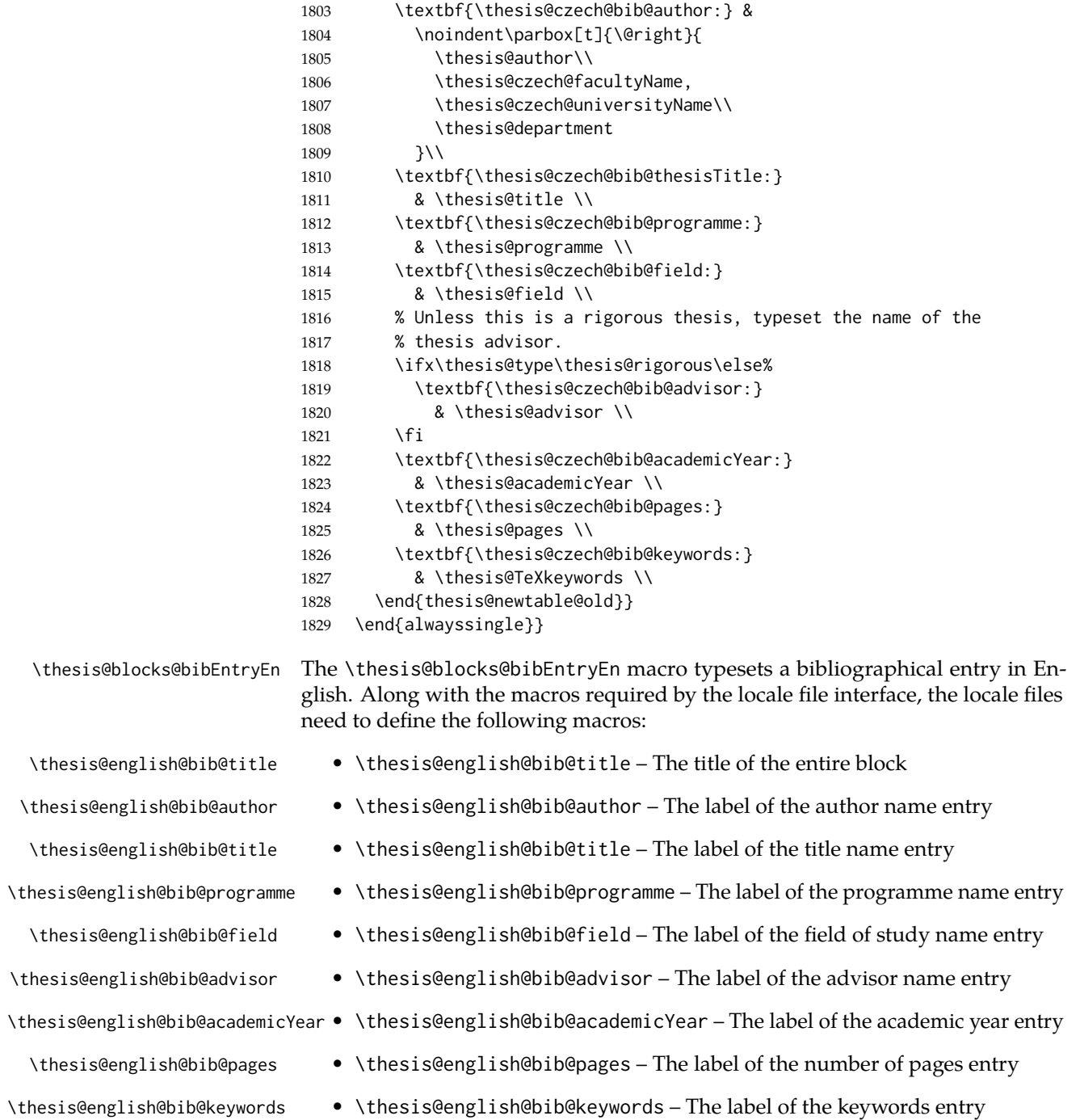

```
1830 \def\thesis@blocks@bibEntryEn{%
1831 {\thesis@selectLocale{english}
1832 \begin{alwayssingle}
1833 % Start the new chapter without clearing the right page
1834 {\def\cleardoublepage{}%
1835 \chapter*{\thesis@english@bib@title}}%
1836 {% Calculate the width of the columns
1837 \let\@A\relax\newlength{\@A}\settowidth{\@A}{{%
1838 \bf\thesis@english@bib@author:}}
1839 \let\@B\relax\newlength{\@B}\settowidth{\@B}{{%
1840 \bf\thesis@english@bib@thesisTitle:}}
1841 \let\@C\relax\newlength{\@C}\settowidth{\@C}{{%
1842 \bf\thesis@english@bib@programme:}}
1843 \let\@D\relax\newlength{\@D}\settowidth{\@D}{{%
1844 \bf\thesis@english@bib@field:}}
1845 % Unless this is a rigorous thesis, we will be typesetting
1846 % the name of the thesis advisor.
1847 \let\@E\relax\newlength{\@E}
1848 \ifx\thesis@type\thesis@rigorous%
1849 \setlength{\@E}{0pt}%
1850 \else%
1851 \settowidth{\@E}{{\bf\thesis@english@bib@advisor:}}
1852 \fi%
1853 \let\@F\relax\newlength{\@F}\settowidth{\@F}{{%
1854 \bf\thesis@english@bib@academicYear:}}
1855 \let\@G\relax\newlength{\@G}\settowidth{\@G}{{%
1856 \bf\thesis@english@bib@pages:}}
1857 \let\@H\relax\newlength{\@H}\settowidth{\@H}{{%
1858 \bf\thesis@english@bib@keywords:}}
1859 \let\@skip\relax\newlength{\@skip}\setlength{\@skip}{16pt}
1860 \let\@left\relax\newlength{\@left}\pgfmathsetlength{\@left}{%
1861 max(\@A,\@B,\@C,\@D,\@E,\@F,\@G,\@H)}
1862 \let\@right\relax\newlength{\@right}\setlength{\@right}{%
1863 \textwidth-\@left-\@skip}
1864 % Typeset the table
1865 \renewcommand{\arraystretch}{2}
1866 \noindent\begin{thesis@newtable@old}%
1867 {@{}p{\@left}@{\hskip\@skip}p{\@right}@{}}
1868 \textbf{\thesis@english@bib@author:} &
1869 \noindent\parbox[t]{\@right}{
1870 \thesis@author\\
1871 \thesis@english@facultyName,
1872 \thesis@english@universityName\\
1873 \thesis@departmentEn
1874 }\\
1875 \textbf{\thesis@english@bib@thesisTitle:}
1876 & \thesis@titleEn \\
1877 \textbf{\thesis@english@bib@programme:}
1878 & \thesis@programmeEn \\
1879 \textbf{\thesis@english@bib@field:}
```

```
1880 & \thesis@fieldEn \\
                          1881 % Unless this is a rigorous thesis, typeset the name of the
                          1882 % thesis advisor.
                          1883 \ifx\thesis@type\thesis@rigorous\else%
                          1884 \textbf{\thesis@english@bib@advisor:}
                          1885 & \thesis@advisor \\
                          1886 \fi
                          1887 \textbf{\thesis@english@bib@academicYear:}
                          1888 & \thesis@academicYear \\
                          1889 \textbf{\thesis@english@bib@pages:}
                          1890 & \thesis@pages \\
                          1891 \textbf{\thesis@english@bib@keywords:}
                          1892 & \thesis@TeXkeywordsEn \\
                          1893 \end{thesis@newtable@old}}
                          1894 \end{alwayssingle}
                          1895 }}
\thesis@blocks@frontMatter The \thesis@blocks@frontMatter macro sets up the style of the front matter front
                          matter of the thesis. The front matter is typeset without any visible numbering, as
                          mandated by the formal requirements of the faculty.
                          1896 \def\thesis@blocks@frontMatter{%
                          1897 \pagestyle{empty}
                          1898 \parindent 1.5em
                          1899 \setcounter{page}{1}
                          1900 \pagenumbering{roman}}
     \thesis@blocks@cover The \thesis@blocks@cover macro typesets the thesis cover.
                          1901 \def\thesis@blocks@cover{%
                          1902 \ifthesis@cover@
                          1903 \thesis@blocks@clear
                          1904 \begin{alwayssingle}
                          1905 \thispagestyle{empty}
                          1906 \begin{center}
                          1907 {\sc\thesis@titlePage@LARGE\thesis@czech@universityName\\%
                          1908 \thesis@titlePage@Large\thesis@czech@facultyName\\[0.3em]%
                          1909 \thesis@titlePage@large\thesis@department}
                          1910 \vfill
                          1911 {\bf\thesis@titlePage@Huge\thesis@czech@typeName}
                          1912 \vfill
                          1913 {\thesis@titlePage@large\thesis@place
                          1914 \ \thesis@year\hfill\thesis@author}
                          1915 \end{center}
                          1916 \end{alwayssingle}
                          1917 \fi}
 \thesis@blocks@titlePage The \thesis@blocks@titlePage macro typesets the thesis title page. Depending
                          on the value of the \ifthesis@color@ conditional, the faculty logo is loaded from
                          either \thesis@logopath, if false, or from \thesis@logopath color/, if true.
```
\def\thesis@blocks@titlePage{%

```
1919 \thesis@blocks@clear
1920 \begin{alwayssingle}
1921 \thispagestyle{empty}
1922 % The top of the page
1923 \begin{adjustwidth}{-12mm}{}
1924 \begin{minipage}{30mm}
1925 \thesis@blocks@universityLogo@color[width=30mm]
1926 \end{minipage}\begin{minipage}{89mm}
1927 \begin{center}
1928 {\sc\thesis@titlePage@LARGE\thesis@czech@universityName\\%
1929 \thesis@titlePage@Large\thesis@czech@facultyName\\[0.3em]%
1930 \thesis@titlePage@normalsize\thesis@department}
1931 \rule{\textwidth}{2pt}\vspace*{2mm}
1932 \end{center}
1933 \end{minipage}\begin{minipage}{30mm}
1934 \thesis@blocks@facultyLogo@color[width=30mm]
1935 \end{minipage}
1936 \end{adjustwidth}
1937 % The middle of the page
1938 \vfill
1939 \parbox\textwidth{% Prevent vfills from squashing the leading
1940 \bf\thesis@titlePage@Huge\thesis@TeXtitle}
1941 {\thesis@titlePage@Huge\\[0.8em]}
1942 {\thesis@titlePage@large\thesis@czech@typeName\\[1em]}
1943 {\bf\thesis@titlePage@LARGE\thesis@author\\}
1944 \vfill\noindent
1945 % The bottom of the page
1946 {\bf\thesis@titlePage@normalsize%
1947 % Unless this is a rigorous thesis, typeset the name of the
1948 % thesis advisor.
1949 \ifx\thesis@type\thesis@rigorous\else%
1950 \thesis@czech@advisorTitle: \thesis@advisor\hfill%
1951 \fi%
1952 \thesis@place\ \thesis@year}
1953 \end{alwayssingle}}
```
All blocks within the autolayout postamble that are not defined within this file are defined in the style/mu/fithesis-base.sty file. The entire front matter is typeset as though the locale were Czech in accordance with the formal requirements of the faculty.

```
1954 \def\thesis@blocks@preamble{{%
1955 \thesis@selectLocale{czech}
1956 \thesis@blocks@cover
1957 \thesis@blocks@frontMatter
1958 \thesis@blocks@titlePage
1959 \thesis@blocks@clearRight
1960 \thesis@blocks@bibEntry
1961 \thesis@blocks@bibEntryEn
1962 \thesis@blocks@abstract
1963 \thesis@blocks@abstractEn
```
- \thesis@blocks@assignment
- \thesis@blocks@thanks
- \thesis@blocks@declaration
- \thesis@blocks@tables}}

### **3.6.5 The style files of the Faculty of Arts**

### **3.6.5.1 The** style/mu/fithesis-phil.sty **file**

This is the style file for the theses written at the Faculty of Arts at the Masaryk University in Brno. It has been prepared in accordance with the formal requirements published at the website of the faculty $^3$  $^3$ .

```
1968 \NeedsTeXFormat{LaTeX2e}
```
\ProvidesPackage{fithesis/style/mu/fithesis-phil}[2015/11/29]

The file defines the color scheme of the respective faculty.

```
1970 \thesis@color@setup{
```
- links={HTML}{6FCEF2},
- tableEmph={HTML}{78CEF0},
- tableOdd={HTML}{EBF6FA},
- tableEven={HTML}{D0EBF5}}

The style file configures the title page header to include the department and the field name.

 \thesis@blocks@titlePage@department@true \thesis@blocks@titlePage@field@true

All blocks within the autolayout postamble that are not defined within this file are defined in the style/mu/fithesis-base.sty file.

\def\thesis@blocks@preamble{%

- \thesis@blocks@cover
- \thesis@blocks@titlePage
- \thesis@blocks@frontMatter
- \thesis@blocks@declaration
- \thesis@blocks@thanks
- \thesis@blocks@tables}

### **3.6.6 The style files of the Faculty of Education**

## **3.6.6.1 The** style/mu/fithesis-ped.sty **file**

This is the style file for the theses written at the Faculty of Education at the Masaryk University in Brno. It has been prepared in accordance with the formal requirements published at the website of the faculty $^4$  $^4$ .

\NeedsTeXFormat{LaTeX2e}

\ProvidesPackage{fithesis/style/mu/fithesis-ped}[2015/11/29]

<span id="page-70-1"></span><span id="page-70-0"></span>See [http://is.muni.cz/auth/do/1421/4581421/Vzor\\_bakalarske\\_prace.pdf](http://is.muni.cz/auth/do/1421/4581421/Vzor_bakalarske_prace.pdf) See [http://is.muni.cz/do/ped/VPAN/pokdek/Pokyn\\_dekana\\_c.\\_1-2010\\_\\_2\\_.pdf](http://is.muni.cz/do/ped/VPAN/pokdek/Pokyn_dekana_c._1-2010__2_.pdf)

The file defines the color scheme of the respective faculty.

- \thesis@color@setup{
- links={HTML}{FFA02F},
- tableEmph={HTML}{FFBB6B},
- tableOdd={HTML}{FFF1E0},
- tableEven={HTML}{FFDEB7}}

The style file configures the title page header to include the department name and the title page content to include advisor's name.

```
1991 \thesis@blocks@titlePage@department@true
1992 \def\thesis@blocks@titlePage@content{%
1993 {\thesis@titlePage@Huge\bf\thesis@TeXtitle\par\vfil}\vskip 0.8in
1994 {\thesis@titlePage@large\sc\thesis@@{typeName}\\[0.3in]}
1995 {\thesis@titlePage@Large\bf\thesis@author}
1996 % Typeset the name of the thesis advisor.
1997 {\thesis@titlePage@large\\[0.3in]
1998 {\bf\thesis@@{advisorTitle}:} \thesis@advisor}}
```
\thesis@blocks@bibEntry The \thesis@blocks@bibEntry macro typesets a bibliographical entry. Along with the macros required by the locale file interface, the *locale* files need to define the following macros:

- \thesis@*locale*@bib@title The title of the entire block
- \thesis@*locale*@bib@pages The abbreviation of pages used in the bibliographical entry

\def\thesis@blocks@bibEntry{%

```
2000 \chapter*{\thesis@@{bib@title}}
```
- \noindent\thesis@upper{author@tail}, \thesis@author@head.
- \emph{\thesis@title}. \thesis@place: \thesis@@{universityName},
- \thesis@@{facultyName}, \thesis@department, \thesis@year.
- \thesis@pages\ \thesis@@{bib@pages}.
- \thesis@@{advisorTitle}: \thesis@advisor}

All blocks within the autolayout postamble that are not defined within this file are defined in the style/mu/fithesis-base.sty file.

\def\thesis@blocks@preamble{%

- \thesis@blocks@cover
- \thesis@blocks@titlePage
- \thesis@blocks@frontMatter
- \thesis@blocks@bibEntry
- \thesis@blocks@clearRight
- \thesis@blocks@abstract
- \thesis@blocks@abstractEn
- \thesis@blocks@keywords
- \thesis@blocks@keywordsEn
- \thesis@blocks@declaration
- \thesis@blocks@thanks
- \thesis@blocks@tables}
## **3.6.7 The style files of the Faculty of Social Studies**

#### **3.6.7.1 The** style/mu/fithesis-fss.sty **file**

This is the style file for the theses written at the Faculty of Social Studies at the Masaryk University in Brno. Because of the inexistence of faculty-wide formal requirements and recommendations with each department defining their own with varying degrees of rigour<sup>[5](#page-72-0)</sup>, this style is a mere skeleton, which is unlikely to satisfy the exact requirements of any department and will require modification by the user.

```
2019 \NeedsTeXFormat{LaTeX2e}
2020 \ProvidesPackage{fithesis/style/mu/fithesis-fss}[2015/11/29]
```
The file defines the color scheme of the respective faculty.

<span id="page-72-22"></span>\thesis@color@setup{

- links={HTML}{58EDD7},
- tableEmph={HTML}{69D6C6},
- tableOdd={HTML}{E3F1EE},
- tableEven={HTML}{C5E3DF}}

<span id="page-72-15"></span>\thesis@blocks@frontMatter The \thesis@blocks@frontMatter macro sets up the style of the front matter of the thesis.

<span id="page-72-1"></span>\def\thesis@blocks@frontMatter{%

- <span id="page-72-5"></span>\pagestyle{plain}
- <span id="page-72-6"></span>\parindent 1.5em
- <span id="page-72-8"></span>\setcounter{page}{1}
- <span id="page-72-4"></span>\pagenumbering{roman}}

All blocks within the autolayout preamble that are not defined within this file are defined in the style/mu/fithesis-base.sty file.

<span id="page-72-2"></span>\def\thesis@blocks@preamble{%

- <span id="page-72-13"></span>\thesis@blocks@cover
- <span id="page-72-21"></span>\thesis@blocks@titlePage
- <span id="page-72-16"></span>\thesis@blocks@frontMatter
- <span id="page-72-12"></span>\thesis@blocks@clearRight
- <span id="page-72-9"></span>\thesis@blocks@abstract
- <span id="page-72-10"></span>\thesis@blocks@abstractEn
- <span id="page-72-17"></span>\thesis@blocks@keywords
- <span id="page-72-18"></span>\thesis@blocks@keywordsEn
- <span id="page-72-11"></span>\thesis@blocks@assignment
- <span id="page-72-14"></span>\thesis@blocks@declaration
- <span id="page-72-20"></span>\thesis@blocks@thanks
- <span id="page-72-19"></span>\thesis@blocks@tables}

<span id="page-72-0"></span>See <http://psych.fss.muni.cz/node/351>,

[http://medzur.fss.muni.cz/informace-pro-studenty/pravidla-pro-diplomky/soubory/](http://medzur.fss.muni.cz/informace-pro-studenty/pravidla-pro-diplomky/soubory/Pravidla pro zaverecne prace na KMSZ - ver. 2-83.doc) [PravidlaprozaverecnepracenaKMSZ-ver.2-83.doc](http://medzur.fss.muni.cz/informace-pro-studenty/pravidla-pro-diplomky/soubory/Pravidla pro zaverecne prace na KMSZ - ver. 2-83.doc), <http://soc.fss.muni.cz/?q=node/44>, <http://polit.fss.muni.cz/informace-pro-studenty/pol/>, [http://humenv.fss.muni.cz/](http://humenv.fss.muni.cz/studium/bakalarske-studium/pravidla-pro-vypracovani-bakalarske-prace) [studium/bakalarske-studium/pravidla-pro-vypracovani-bakalarske-prace](http://humenv.fss.muni.cz/studium/bakalarske-studium/pravidla-pro-vypracovani-bakalarske-prace)

## **3.6.8 The style files of the Faculty of Law**

### **3.6.8.1 The** style/mu/fithesis-law.sty **file**

This is the style file for the theses written at the Faculty of Law at the Masaryk University in Brno. It has been prepared in accordance with the formal requirements published at the website of the faculty $^6$  $^6$ .

```
2044 \NeedsTeXFormat{LaTeX2e}
2045 \ProvidesPackage{fithesis/style/mu/fithesis-law}[2015/11/29]
```
The file defines the color scheme of the respective faculty.

```
2046 \thesis@color@setup{
```

```
2047 links={HTML}{CF86EB},
```

```
2048 tableEmph={HTML}{D39BE8},
```

```
2049 tableOdd={HTML}{F2EBF5},
```

```
2050 tableEven={HTML}{E5CCED}}
```
The style file configures the cover and title page headers to include only the faculty name and the department name. Along with the macros required by the locale file interface, the locale files need to define the following macros:

<span id="page-73-15"></span><span id="page-73-6"></span><span id="page-73-4"></span><span id="page-73-3"></span><span id="page-73-2"></span><span id="page-73-1"></span>• \thesis@*locale*@facultyLongName – The name of the faculty combined with the name of the university.

```
2051 \def\thesis@blocks@cover@header{%
                            2052 {\sc\thesis@titlePage@Large\thesis@@{facultyLongName}\\%
                            2053 \thesis@titlePage@large\thesis@department\\\vskip 2em}}
                            2054 \let\thesis@blocks@titlePage@header=\thesis@blocks@cover@header
\thesis@blocks@frontMatter The \thesis@blocks@frontMatter macro sets up the style of the front matter of the
                            thesis. The page numbering is arabic in accordance with the formal requirements
                            of the faculty.
                            2055 \def\thesis@blocks@frontMatter{%
                            2056 \thesis@blocks@clear
                            2057 \pagestyle{plain}
                            2058 \parindent 1.5em
                            2059 \setcounter{page}{1}
                            2060 \pagenumbering{arabic}}
\thesis@blocks@mainMatter The \thesis@blocks@mainMatter macro sets up the style of the main matter of
                            the thesis. The page numbering doesn't reset at the beginning of the main thesis
                            in accordance with the formal requirements of the faculty.
                            2061 \def\thesis@blocks@mainMatter{%
                            2062 \thesis@blocks@clear
                            2063 \pagestyle{thesisheadings}
```
<span id="page-73-18"></span><span id="page-73-16"></span><span id="page-73-14"></span><span id="page-73-12"></span><span id="page-73-11"></span><span id="page-73-10"></span><span id="page-73-9"></span><span id="page-73-8"></span><span id="page-73-5"></span>2064 \parindent 1.5em\relax}

All blocks within the autolayout preamble that are not defined within this file are defined in the style/mu/fithesis-base.sty file.

<span id="page-73-0"></span><sup>6</sup>See <http://is.muni.cz/do/law/ud/predp/smer/S-07-2012.pdf>

```
2065 \def\thesis@blocks@preamble{%
2066 \thesis@blocks@cover
2067 \thesis@blocks@titlePage
2068 \thesis@blocks@frontMatter
2069 \thesis@blocks@declaration
2070 \thesis@blocks@clearRight
2071 \thesis@blocks@abstract
2072 \thesis@blocks@abstractEn
2073 \thesis@blocks@keywords
2074 \thesis@blocks@keywordsEn
2075 \thesis@blocks@thanks
2076 \thesis@blocks@tables}
```
<span id="page-74-16"></span><span id="page-74-15"></span><span id="page-74-14"></span><span id="page-74-13"></span><span id="page-74-7"></span>All blocks within the autolayout postamble that are not defined within this file are defined in the style/mu/fithesis-base.sty file.

<span id="page-74-8"></span><span id="page-74-2"></span> \def\thesis@blocks@postamble{% \thesis@blocks@assignment}

## **3.6.9 The style files of the Faculty of Economics and Administration**

## **3.6.9.1 The** style/mu/fithesis-econ.sty **file**

This is the style file for the theses written at the Faculty of Economics and Administration at the Masaryk University in Brno. It has been prepared in accordance with the formal requirements published at the website of the faculty<sup>[7](#page-74-0)</sup>.

```
2079 \NeedsTeXFormat{LaTeX2e}
2080 \ProvidesPackage{fithesis/style/mu/fithesis-econ}[2015/11/29]
```
The file defines the color scheme of the respective faculty.

```
2081 \thesis@color@setup{
2082 links={HTML}{F27995},
2083 tableEmph={HTML}{E8B88B},
2084 tableOdd={HTML}{F5ECEB},
2085 tableEven={HTML}{EBD8D5}}
```
The file loads the following packages:

- tikz Used for dimension arithmetic.
- geometry Allows for modifications of the type area dimensions.

In addition to this, the type area width is set to 16 cm in accordance with the formal requirements of the faculty. This leads to overfull lines and is against the good conscience of the author of this style.

```
2086 \thesis@require{tikz}
2087 \thesis@require{geometry}
2088 \geometry{top=25mm,bottom=20mm,left=25mm,right=25mm,includeheadfoot}
```

```
7See http://is.muni.cz/auth/do/econ/predpisy/smernice/prehled/45931363/
Smernice2014-9.pdf
```

```
\thesis@blocks@cover The \thesis@blocks@cover macro typesets the thesis cover.
                    2089 \def\thesis@blocks@cover{%
                    2090 \ifthesis@cover@
                    2091 \thesis@blocks@clear
                    2092 \begin{alwayssingle}
                    2093 \thispagestyle{empty}
                    2094 \begin{center}
                    2095 {\sc\thesis@titlePage@LARGE\thesis@@{universityName}\\%
                    2096 \thesis@titlePage@Large\thesis@@{facultyName}\\}
                    2097 \vfill
                    2098 {\bf\thesis@titlePage@Huge\thesis@@{typeName}}
                    2099 \vfill
                    2100 {\thesis@titlePage@large\thesis@place
                    2101 \ \thesis@year\hfill\thesis@author}
                    2102 \end{center}
                    2103 \end{alwayssingle}
                    2104 \fi}
```
<span id="page-75-40"></span><span id="page-75-39"></span><span id="page-75-36"></span><span id="page-75-30"></span><span id="page-75-29"></span><span id="page-75-28"></span><span id="page-75-20"></span><span id="page-75-17"></span><span id="page-75-11"></span><span id="page-75-10"></span>The style file configures the title page header to include the name of the field of study and redefines the title page content not to include the author's name and the title page footer to include both the author's and advisor's name, the year and place of the thesis defense in accordance with the formal requirements of the faculty.

```
2105 \thesis@blocks@titlePage@field@true
2106 \def\thesis@blocks@titlePage@content{%
2107 {\thesis@titlePage@Huge\bf\thesis@TeXtitle}
2108 \ifthesis@english\else
2109 {\\[0.1in]\thesis@titlePage@Large\bf\thesis@TeXtitleEn}
2110 \fi {\\[0.3in]\thesis@titlePage@large\sc\thesis@@{typeName}\\}}
2111 \def\thesis@blocks@titlePage@footer{%
2112 {\thesis@titlePage@large
2113 {% Calculate the width of the thesis author and advisor boxes
2114 \let\@A\relax\newlength{\@A}\settowidth{\@A}{{%
2115 \bf\thesis@@{advisorTitle}:}}
2116 \let\@B\relax\newlength{\@B}\settowidth{\@B}{\thesis@advisor}
2117 \let\@C\relax\newlength{\@C}\settowidth{\@C}{{%
2118 \bf\thesis@@{authorTitle}:}}
2119 \let\@D\relax\newlength{\@D}\settowidth{\@D}{\thesis@author}
2120 \let\@left\relax\newlength{\@left}\pgfmathsetlength{\@left}{%
2121 max(\@A,\@B)}
2122 \let\@right\relax\newlength{\@right}\pgfmathsetlength{\@right}{%
2123 max(\@C,\@D)}
2124 % Typeset the thesis author and advisor boxes
2125 \vskip 2in\begin{minipage}[t]{\@left}
2126 {\bf\thesis@@{advisorTitle}:}\\\thesis@advisor
2127 \end{minipage}\hfill\begin{minipage}[t]{\@right}
2128 {\bf\thesis@@{authorTitle}:}\\\thesis@author
2129 \end{minipage}}\\[4em]\thesis@place, \thesis@year}}
```
<span id="page-75-34"></span><span id="page-75-16"></span><span id="page-75-15"></span><span id="page-75-14"></span><span id="page-75-9"></span><span id="page-75-8"></span><span id="page-75-7"></span><span id="page-75-4"></span><span id="page-75-1"></span>\thesis@blocks@frontMatter The \thesis@blocks@frontMatter macro sets up the style of the front matter of

```
the thesis. The page numbering is arabic as per the formal requirements and it is
                           hidden. In case of double-sided typesetting, the geometry is altered according to
                           the requirements of the faculty.
                           2130 \def\thesis@blocks@frontMatter{%
                           2131 \thesis@blocks@clear
                           2132 % In case of double-sided typesetting, change the geometry
                           2133 \ifthesis@twoside@
                           2134 \newgeometry{top=25mm,bottom=20mm,left=35mm,
                           2135 right=15mm, includeheadfoot}
                           2136 \fi\pagestyle{empty}
                           2137 \parindent 1.5em
                           2138 \setcounter{page}{1}
                           2139 \pagenumbering{arabic}}
\thesis@blocks@mainMatter The \thesis@blocks@mainMatter macro sets up the style of the main matter of
                           the thesis. The page numbering doesn't reset at the beginning of the main thesis
                           as per the formal requirements.
                           2140 \def\thesis@blocks@mainMatter{%
                           2141 \thesis@blocks@clear
                           2142 \pagestyle{thesisheadings}
                           2143 \parindent 1.5em\relax}
       \thesis@blocks@toc The \thesis@blocks@toc macro typesets the table of contents.
                           2144 \def\thesis@blocks@toc{%
                           2145 \thesis@blocks@clear%
                           2146 \tableofcontents}
   \thesis@blocks@tables The \thesis@blocks@tables macro optionally typesets the \listoftables and
                           \listoffigures.
                           2147 \def\thesis@blocks@tables{%
                           2148 \thesis@blocks@clear%
                           2149 \thesis@blocks@lot%
                           2150 \thesis@blocks@lof}
                           If the nolot and nolof options haven't been specified, the \thesis@blocks@lot
                           and \thesis@blocks@lof macros are redefined to create an entry in the table of
                           contents.
                           2151 \ifx\thesis@blocks@lot\empty\else
                           2152 \def\thesis@blocks@lot{%
                           2153 \thesis@blocks@clear
                           2154 \phantomsection
                           2155 \addcontentsline{toc}{chapter}{\listtablename}%
                           2156 \listoftables}
                           2157 \fi
                           2158
                           2159 \ifx\thesis@blocks@lof\empty\else
                           2160 \def\thesis@blocks@lof{%
                           2161 \thesis@blocks@clear
```

```
2162 \phantomsection
2163 \addcontentsline{toc}{chapter}{\listfigurename}%
2164 \listoffigures}
2165 \fi
```
<span id="page-77-4"></span>All blocks within the autolayout preamble that are not defined within this file are defined in the style/mu/fithesis-base.sty file.

<span id="page-77-2"></span>\def\thesis@blocks@preamble{%

<span id="page-77-20"></span><span id="page-77-15"></span><span id="page-77-13"></span><span id="page-77-12"></span><span id="page-77-11"></span><span id="page-77-10"></span><span id="page-77-9"></span>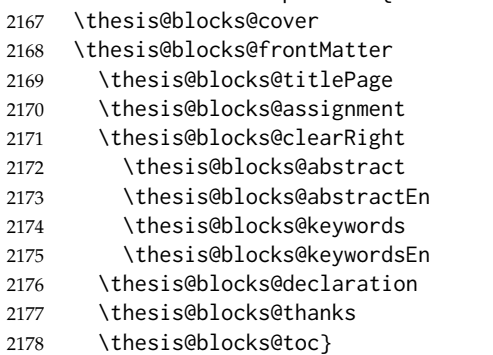

<span id="page-77-21"></span><span id="page-77-19"></span><span id="page-77-17"></span><span id="page-77-16"></span><span id="page-77-14"></span>The style file defines the autolayout postamble as the list of tables and the list of figures. All blocks are defined in the style/mu/base.sty file, although some are redefined in this file.

```
2179 \def\thesis@blocks@postamble{%
2180 \thesis@blocks@tables}
```
## **3.6.10 The style files of the Faculty of Medicine**

## **3.6.10.1 The** style/mu/fithesis-med.sty **file**

This is the style file for the theses written at the Faculty of Medicine at the Masaryk University in Brno. It has been prepared in accordance with the formal require-ments published at the website of the Department of Optometry and Orthoptics<sup>[8](#page-77-0)</sup>.

```
2181 \NeedsTeXFormat{LaTeX2e}
2182 \ProvidesPackage{fithesis/style/mu/fithesis-med}[2015/11/29]
```
The file defines the color scheme of the respective faculty.

```
2183 \thesis@color@setup{
```

```
2184 links={HTML}{F58E76},
2185 tableEmph={HTML}{FF9D85},
2186 tableOdd={HTML}{FFF5F6},
```

```
2187 tableEven={HTML}{FFDEDF}}
```
The file loads the following packages:

- tikz Used for dimension arithmetic.
- geometry Allows for modifications of the type area dimensions.

<span id="page-77-0"></span>See [http://is.muni.cz/do/med/zpravyprac/Optometrie/NALEZITOSTI\\_ZAVERECNE\\_PRACE.doc](http://is.muni.cz/do/med/zpravyprac/Optometrie/NALEZITOSTI_ZAVERECNE_PRACE.doc)

• setspace – Allows for line height modifications.

In addition to this, the type area width is set to 16 cm in accordance with the formal requirements of the faculty. This leads to overfull lines and is against the good conscience of the author of this style.

```
2188 \thesis@require{tikz}
2189 \thesis@require{geometry}
2190 \thesis@require{setspace}
2191\geometry{top=25mm,bottom=20mm,left=25mm,right=25mm,includeheadfoot}
```
<span id="page-78-28"></span>\thesis@blocks@cover The \thesis@blocks@cover macro typesets the thesis cover.

```
2192 \def\thesis@blocks@cover{%
2193 \ifthesis@cover@
2194 \thesis@blocks@clear
2195 \begin{alwayssingle}
2196 \thispagestyle{empty}
2197 \begin{center}
2198 {\sc\thesis@titlePage@LARGE\thesis@@{universityName}\\%
2199 \thesis@titlePage@Large\thesis@@{facultyName}\\}
2200 \vfill
2201 {\bf\thesis@titlePage@Huge\thesis@@{typeName}}
2202 \vfill
2203 {\thesis@titlePage@large\thesis@place
2204 \ \thesis@year\hfill\thesis@author}
2205 \end{center}
2206 \end{alwayssingle}
2207 \fi}
```
<span id="page-78-36"></span><span id="page-78-29"></span><span id="page-78-24"></span><span id="page-78-23"></span><span id="page-78-22"></span><span id="page-78-15"></span><span id="page-78-12"></span>The style file redefines the title page content not to include the author's name and the title page footer to include both the author's and advisor's name, the field of study and the semester and place of the thesis defense in accordance with the requirements of the department.

```
2208 \def\thesis@blocks@titlePage@content{%
2209 {\thesis@titlePage@Huge\bf\thesis@TeXtitle\\[0.3in]}%
2210 {\thesis@titlePage@large{\sc\thesis@@{typeName}}\\}}
2211 \def\thesis@blocks@titlePage@footer{%
2212 {\thesis@titlePage@large
2213 {% Calculate the width of the thesis author and advisor boxes
2214 \let\@A\relax\newlength{\@A}\settowidth{\@A}{{%
2215 \bf\thesis@@{advisorTitle}:}}
2216 \let\@B\relax\newlength{\@B}\settowidth{\@B}{\thesis@advisor}
2217 \let\@C\relax\newlength{\@C}\settowidth{\@C}{{%
2218 \bf\thesis@@{authorTitle}:}}
2219 \let\@D\relax\newlength{\@D}\settowidth{\@D}{\thesis@author}
2220 \let\@E\relax\newlength{\@E}\settowidth{\@E}{{%
2221 \bf\thesis@@{fieldTitle}:}}
2222 \let\@F\relax\newlength{\@F}\settowidth{\@F}{\thesis@field}
2223 \let\@left\relax\newlength{\@left}\pgfmathsetlength{\@left}{%
```

```
2224 max(\@A,\@B)}
```
<span id="page-79-32"></span><span id="page-79-31"></span><span id="page-79-29"></span><span id="page-79-24"></span><span id="page-79-22"></span><span id="page-79-16"></span><span id="page-79-15"></span><span id="page-79-14"></span><span id="page-79-10"></span><span id="page-79-7"></span><span id="page-79-6"></span><span id="page-79-5"></span><span id="page-79-4"></span><span id="page-79-3"></span><span id="page-79-2"></span><span id="page-79-1"></span><span id="page-79-0"></span>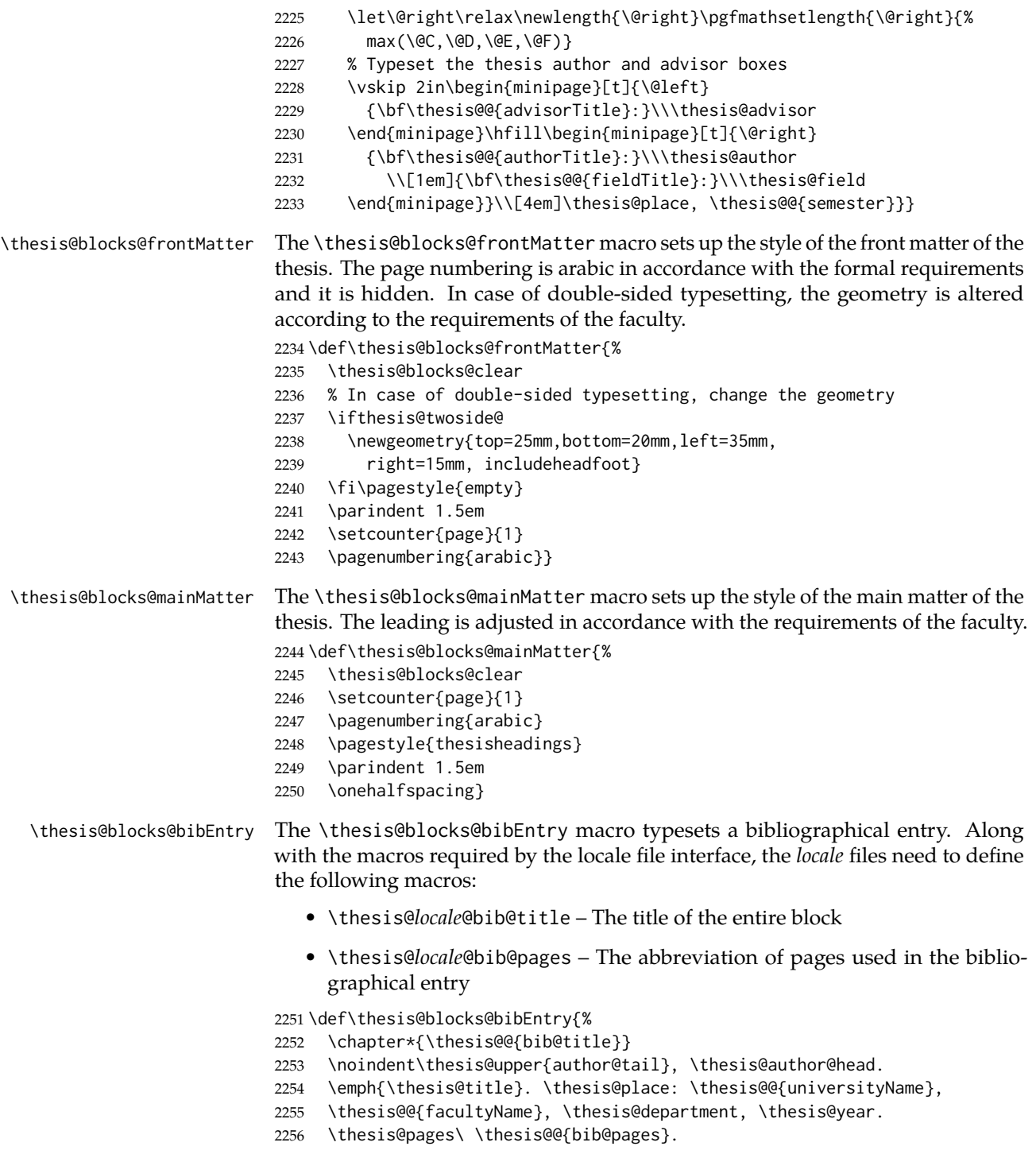

<span id="page-79-30"></span><span id="page-79-28"></span><span id="page-79-27"></span><span id="page-79-26"></span><span id="page-79-25"></span><span id="page-79-23"></span><span id="page-79-21"></span><span id="page-79-20"></span><span id="page-79-19"></span><span id="page-79-18"></span><span id="page-79-17"></span><span id="page-79-13"></span><span id="page-79-12"></span><span id="page-79-11"></span><span id="page-79-9"></span><span id="page-79-8"></span>\thesis@@{advisorTitle}: \thesis@advisor}

All blocks within the autolayout postamble that are not defined within this file are defined in the style/mu/fithesis-base.sty file.

<span id="page-80-1"></span>\def\thesis@blocks@preamble{%

- <span id="page-80-10"></span>\thesis@blocks@cover
- <span id="page-80-14"></span>\thesis@blocks@frontMatter
- <span id="page-80-22"></span>\thesis@blocks@titlePage
- <span id="page-80-4"></span>\onehalfspacing
- <span id="page-80-9"></span>\thesis@blocks@clearRight
- <span id="page-80-6"></span>\thesis@blocks@abstract
- <span id="page-80-7"></span>\thesis@blocks@abstractEn
- <span id="page-80-16"></span>\thesis@blocks@keywords
- <span id="page-80-17"></span>\thesis@blocks@keywordsEn
- <span id="page-80-8"></span>\thesis@blocks@bibEntry
- <span id="page-80-12"></span>\thesis@blocks@declaration
- <span id="page-80-20"></span>\thesis@blocks@thanks
- <span id="page-80-18"></span>\thesis@blocks@tables}

## **3.6.11 The style files of the Faculty of Sports Studies**

## **3.6.11.1 The** style/mu/fithesis-fss.sty **file**

This is the style file for the theses written at the Faculty of Sports Studies at the Masaryk University in Brno. It has been prepared in accordance with the formal requirements published at the website of the faculty<sup>[9](#page-80-0)</sup>.

```
2272 \NeedsTeXFormat{LaTeX2e}
```
<span id="page-80-5"></span>\ProvidesPackage{fithesis/style/mu/fithesis-fsps}[2015/11/29]

The file defines the color scheme of the respective faculty.

- <span id="page-80-25"></span>\thesis@color@setup{
- links={HTML}{93BCF5},
- tableEmph={HTML}{A8BDE3},
- tableOdd={HTML}{EBEFF5},
- tableEven={HTML}{D1DAEB}}

The style file configures the title page header to include the field name.

<span id="page-80-24"></span>\thesis@blocks@titlePage@field@true

All blocks within the autolayout preamble that are not defined within this file are defined in the style/mu/fithesis-base.sty file.

<span id="page-80-2"></span>\def\thesis@blocks@preamble{%

- <span id="page-80-11"></span>\thesis@blocks@cover
- <span id="page-80-23"></span>\thesis@blocks@titlePage
- <span id="page-80-15"></span>\thesis@blocks@frontMatter
- <span id="page-80-13"></span>\thesis@blocks@declaration
- <span id="page-80-21"></span>\thesis@blocks@thanks
- <span id="page-80-19"></span>\thesis@blocks@tables}

<span id="page-80-0"></span>See [http://www.fsps.muni.cz/~korvas/pokyny\\_k\\_zaverecne\\_praci.doc](http://www.fsps.muni.cz/~korvas/pokyny_k_zaverecne_praci.doc)

## **Index**

Numbers written in italic refer to the page where the corresponding entry is described; numbers underlined refer to the code line of the definition; numbers in roman refer to the code lines where the entry is used.

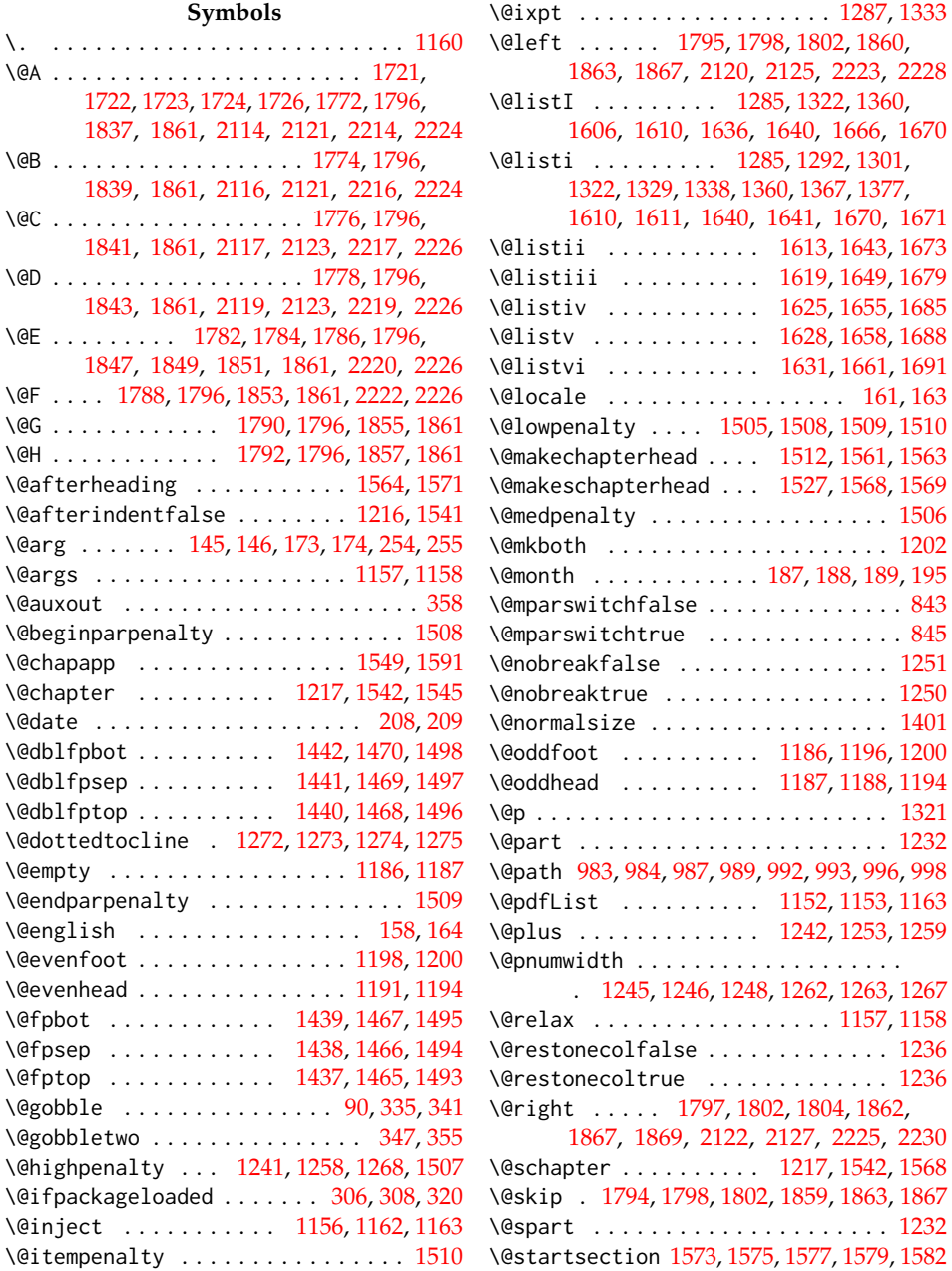

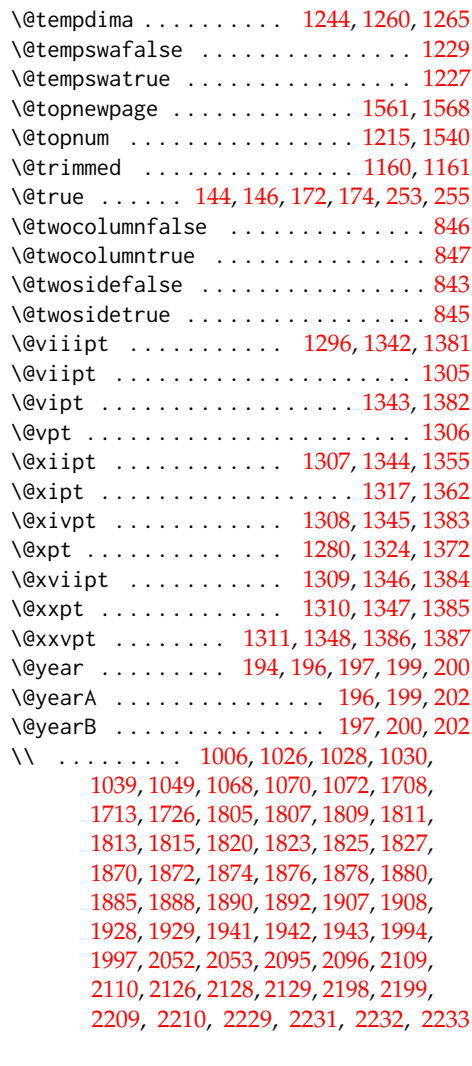

\␣ . . . . . . . . . [349,](#page-21-3) [547,](#page-28-0) [548,](#page-28-1) [601,](#page-30-0) [603,](#page-30-1) [615,](#page-31-0) [656,](#page-32-0) [730,](#page-34-0) [782,](#page-36-0) [784,](#page-36-1) [797,](#page-36-2) [1184,](#page-51-9) [1914,](#page-68-7) [1952,](#page-69-5) [2004,](#page-71-2) [2101,](#page-75-17) [2204,](#page-78-12) [2256](#page-79-8)

#### **A**

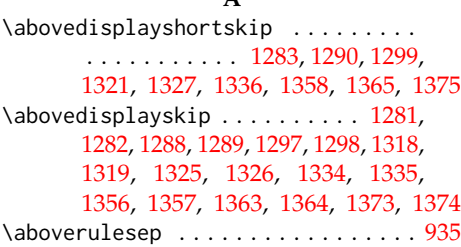

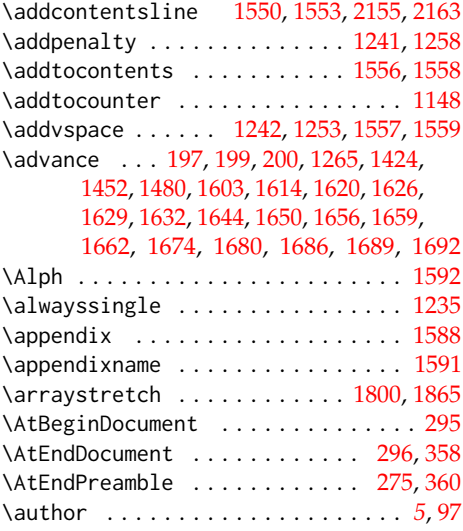

## **B**

\baselineskip . . . . . . . [1423,](#page-56-11) [1451,](#page-57-13) [1479](#page-58-14) \begin . . . . . . . . . . . . . . . [1002,](#page-45-7) [1004,](#page-45-8) [1045,](#page-47-1) [1047,](#page-47-2) [1087,](#page-48-3) [1096,](#page-48-4) [1102,](#page-49-0) [1112,](#page-49-1) [1121,](#page-49-2) [1131,](#page-49-3) [1146,](#page-50-10) [1732,](#page-63-7) [1767,](#page-65-17) [1801,](#page-65-18) [1832,](#page-67-23) [1866,](#page-67-24) [1904,](#page-68-8) [1906,](#page-68-9) [1920,](#page-69-6) [1923,](#page-69-7) [1924,](#page-69-8) [1926,](#page-69-9) [1927,](#page-69-10) [1933,](#page-69-11) [2092,](#page-75-18) [2094,](#page-75-19) [2125,](#page-75-7) [2127,](#page-75-9) [2195,](#page-78-13) [2197,](#page-78-14) [2228,](#page-79-1) [2230](#page-79-3) \begingroup . . . . . . . [143,](#page-11-7) [171,](#page-12-3) [1243,](#page-52-22) [1261](#page-52-23) \belowdisplayshortskip ......... . . . . . . . . . . . [1284,](#page-53-26) [1291,](#page-53-27) [1300,](#page-53-28) [1320,](#page-54-25) [1328,](#page-54-26) [1337,](#page-54-27) [1359,](#page-55-13) [1366,](#page-55-14) [1376](#page-56-12) \belowdisplayskip . [1282,](#page-53-21) [1289,](#page-53-23) [1298,](#page-53-25) [1319,](#page-54-20) [1326,](#page-54-22) [1335,](#page-54-24) [1357,](#page-55-8) [1364,](#page-55-10) [1374](#page-55-12) \belowrulesep . . . . . . . . . . . . . . . . . [936](#page-43-1) \bf . . . . . . . . . . . . . [1034,](#page-46-4) [1037,](#page-46-5) [1040,](#page-46-6) [1076,](#page-48-5) [1707,](#page-63-8) [1709,](#page-63-9) [1714,](#page-63-10) [1773,](#page-65-19) [1775,](#page-65-20) [1777,](#page-65-21) [1779,](#page-65-22) [1786,](#page-65-7) [1789,](#page-65-23) [1791,](#page-65-24) [1793,](#page-65-25) [1838,](#page-67-25) [1840,](#page-67-26) [1842,](#page-67-27) [1844,](#page-67-28) [1851,](#page-67-7) [1854,](#page-67-29) [1856,](#page-67-30) [1858,](#page-67-31) [1911,](#page-68-10) [1940,](#page-69-12) [1943,](#page-69-4) [1946,](#page-69-13) [1993,](#page-71-3) [1995,](#page-71-4) [1998,](#page-71-5) [2098,](#page-75-20) [2107,](#page-75-21) [2109,](#page-75-12) [2115,](#page-75-22) [2118,](#page-75-23) [2126,](#page-75-14) [2128,](#page-75-15) [2201,](#page-78-15) [2209,](#page-78-10) [2215,](#page-78-16) [2218,](#page-78-17) [2221,](#page-78-18) [2229,](#page-79-4) [2231,](#page-79-5) [2232](#page-79-6) \bfseries . . . . . . . . . . . . [1248,](#page-52-12) [1264,](#page-53-29) [1551,](#page-59-19) [1553,](#page-59-14) [1574,](#page-59-20) [1576,](#page-60-15) [1581,](#page-60-16) [1584](#page-60-17) **C**

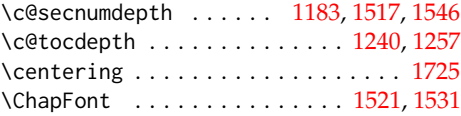

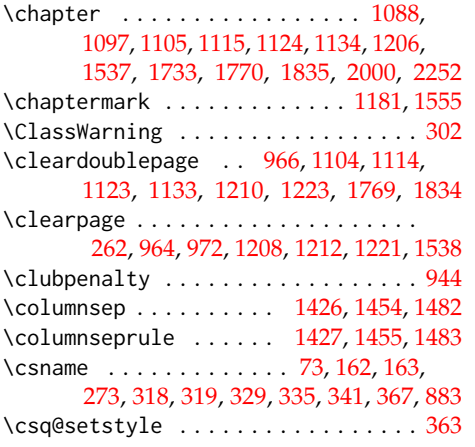

## **D**

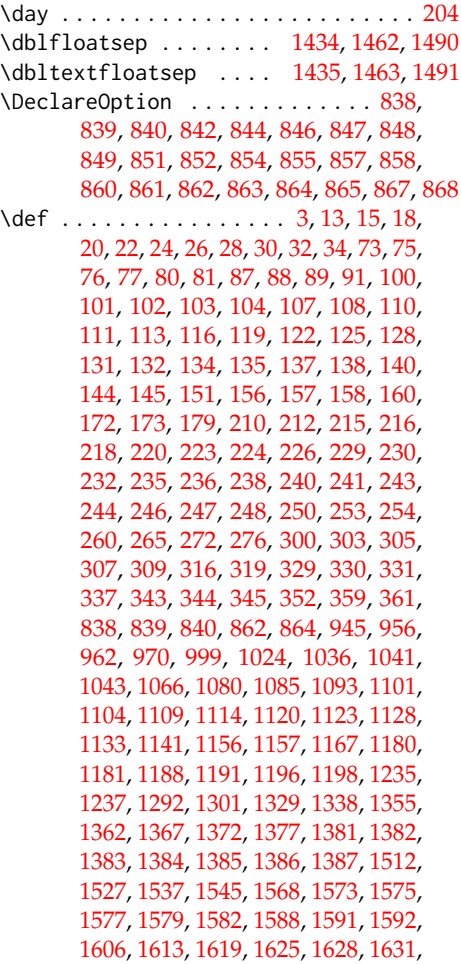

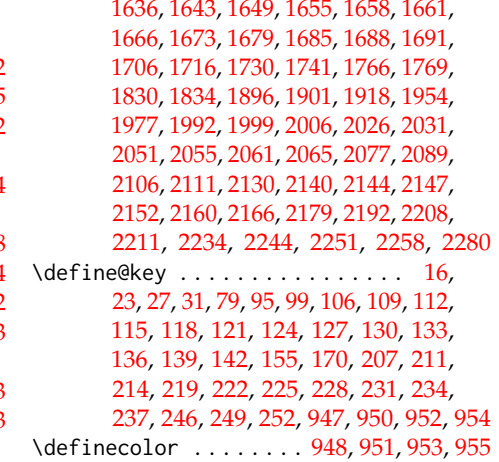

## **E**

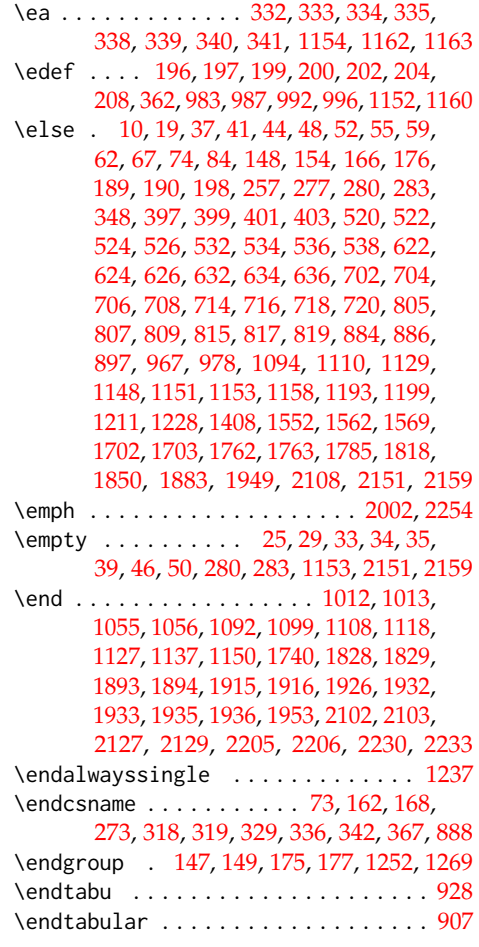

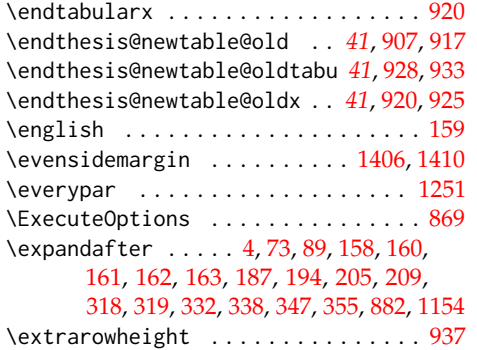

## **F**

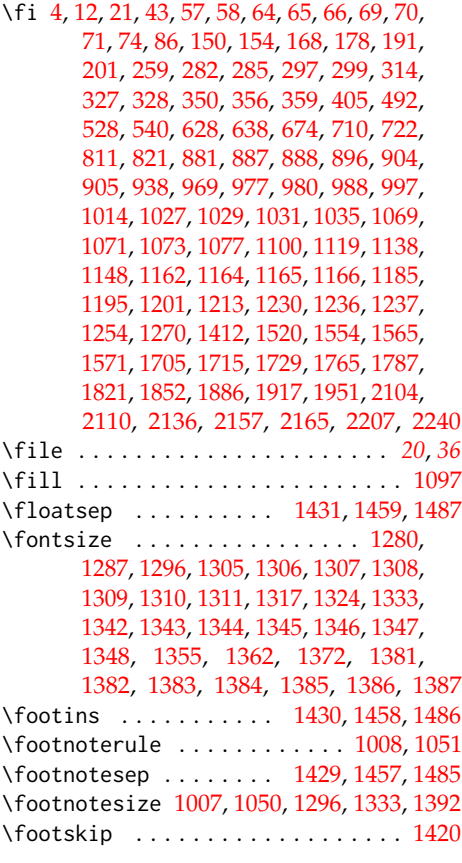

- **G**
- \gdef . . . . . . . . . . . [181,](#page-13-23) [182,](#page-13-24) [183,](#page-13-25) [184,](#page-13-26) [188,](#page-13-3) [189,](#page-13-4) [190,](#page-13-18) [358,](#page-21-0) [372,](#page-23-5) [373,](#page-23-6) [374,](#page-23-7) [376,](#page-23-8) [379,](#page-23-9) [382,](#page-23-10) [383,](#page-23-11) [384,](#page-23-12) [385,](#page-23-13) [386,](#page-23-14) [387,](#page-23-15) [388,](#page-23-16) [389,](#page-23-17) [390,](#page-23-18) [391,](#page-23-19) [392,](#page-23-20) [394,](#page-23-21) [407,](#page-24-0) [408,](#page-24-1) [415,](#page-24-2) [417,](#page-24-3) [418,](#page-24-4) [423,](#page-24-5) [426,](#page-24-6)

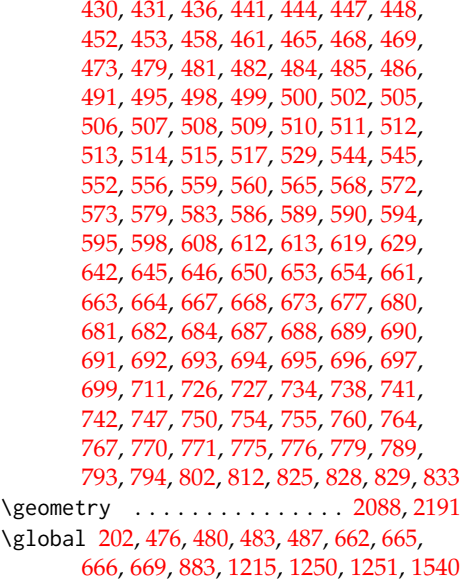

## **H**

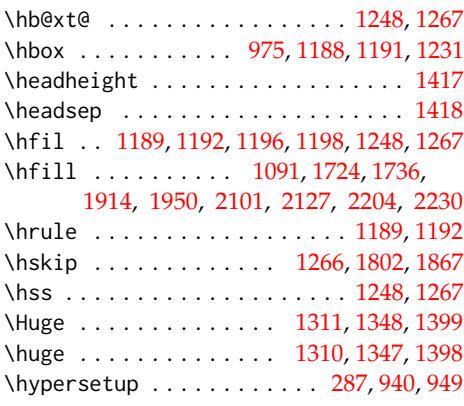

## **I**

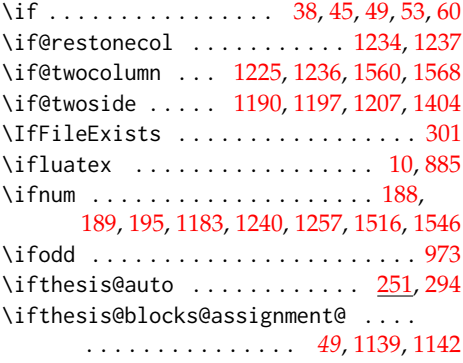

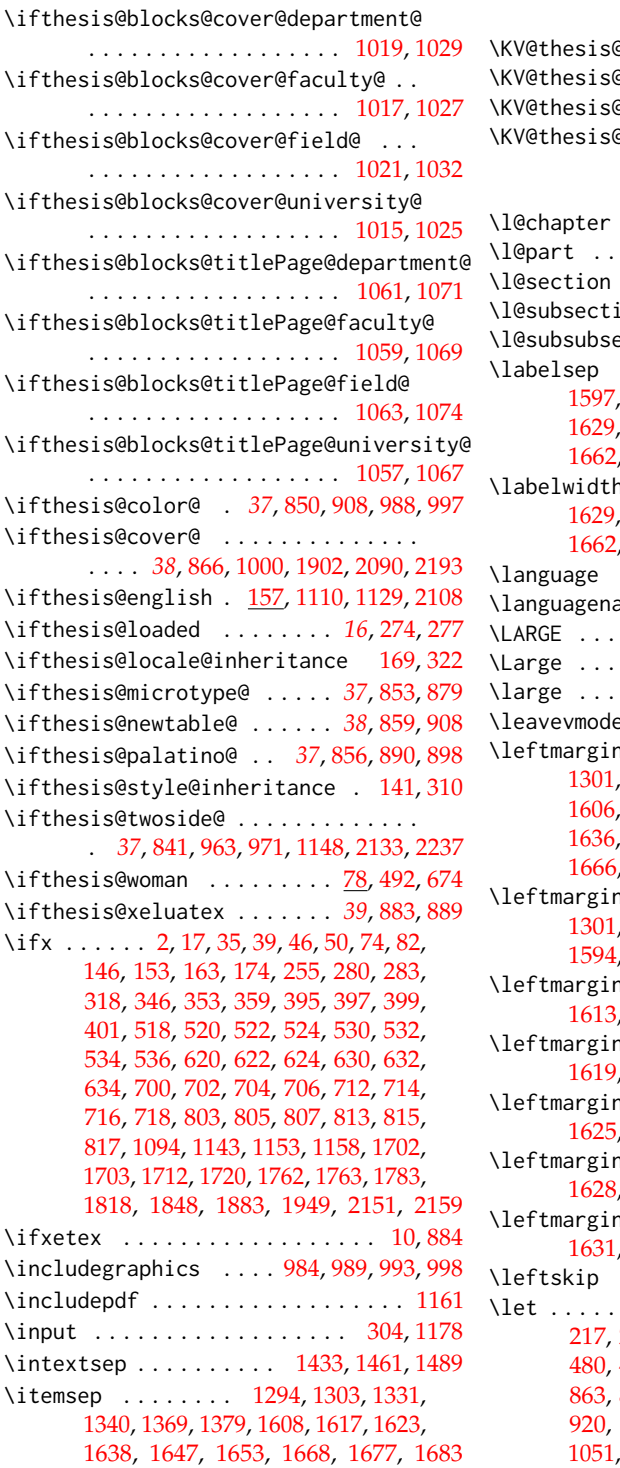

## **K**

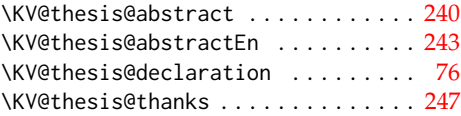

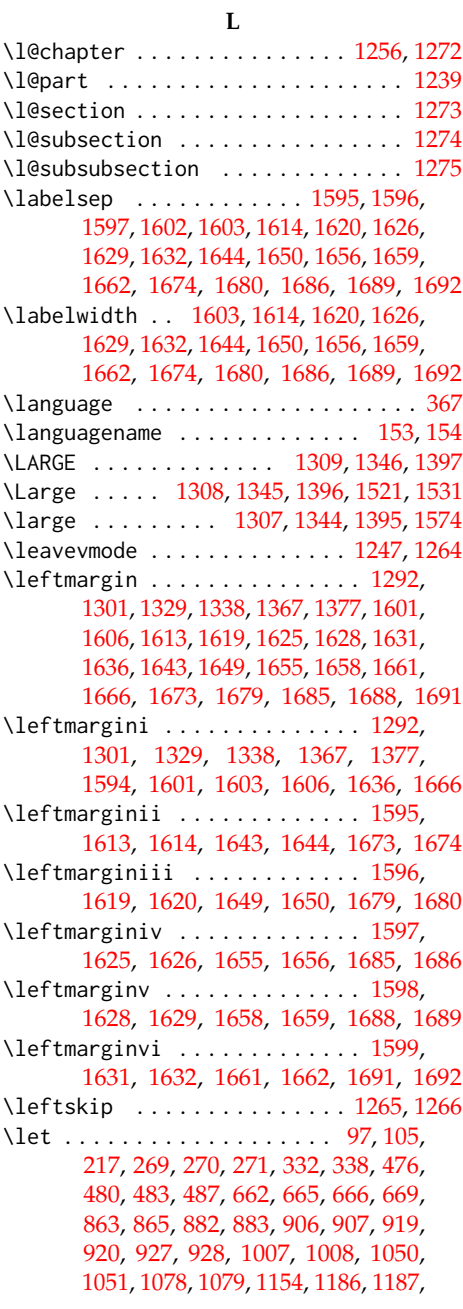

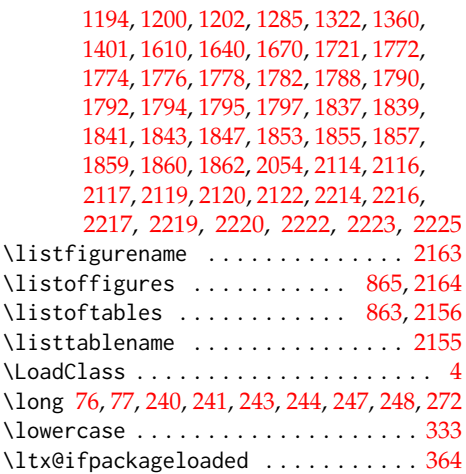

## **M**

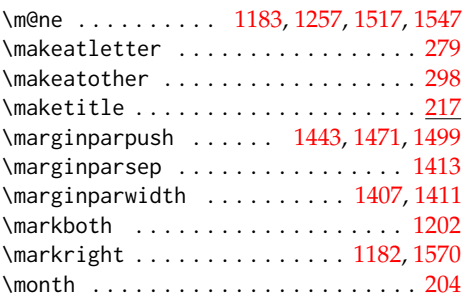

## **N**

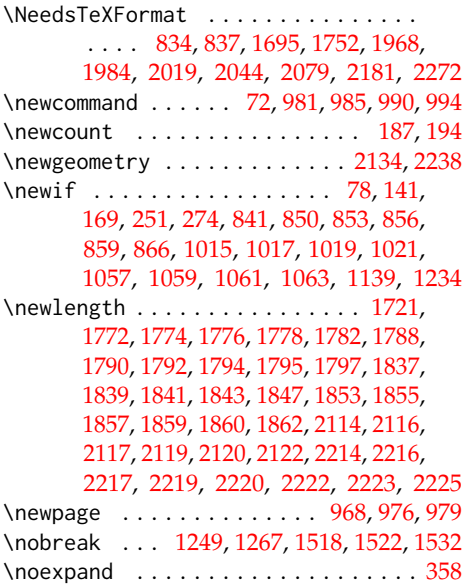

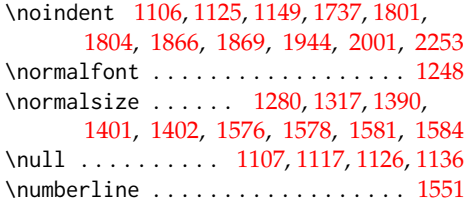

## **O**

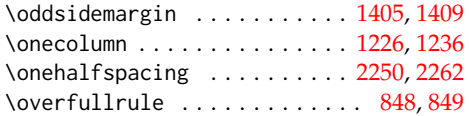

## **P**

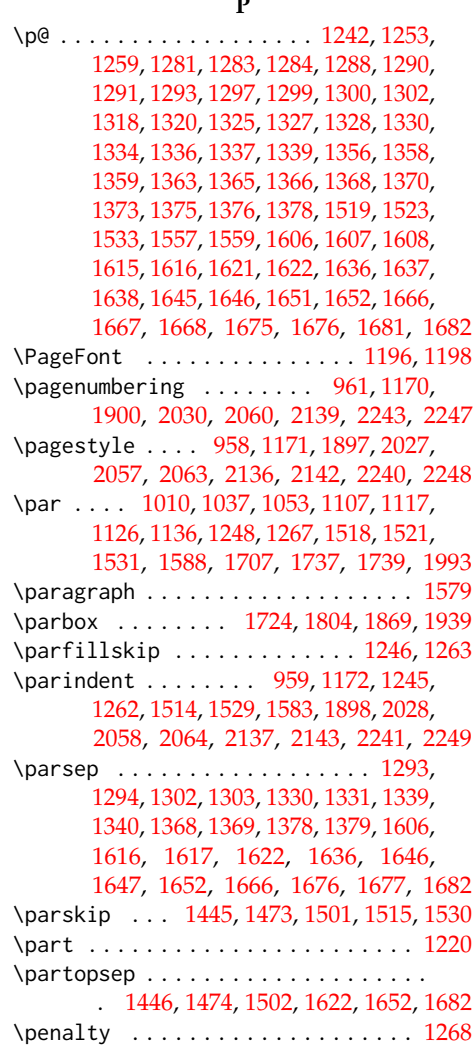

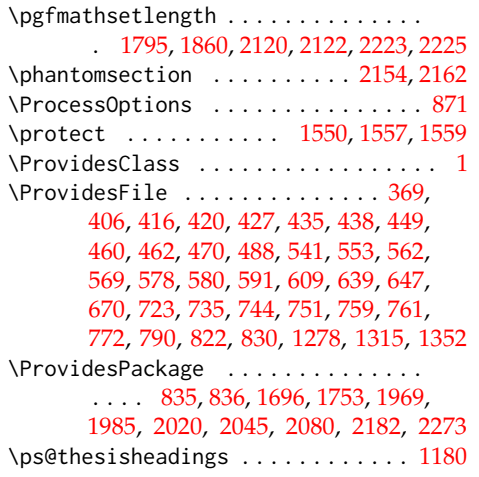

## **R**

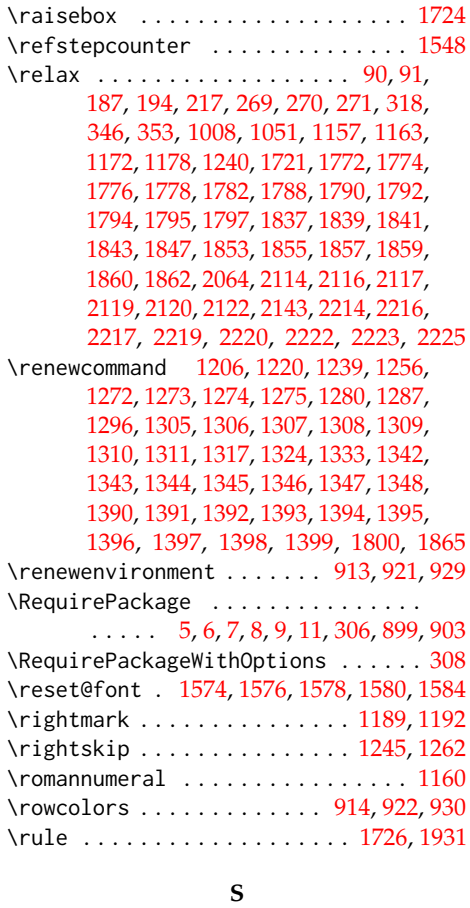

\sc . . . . . . . . . . . . . . . . . . [1025,](#page-46-19) [1039,](#page-46-3)

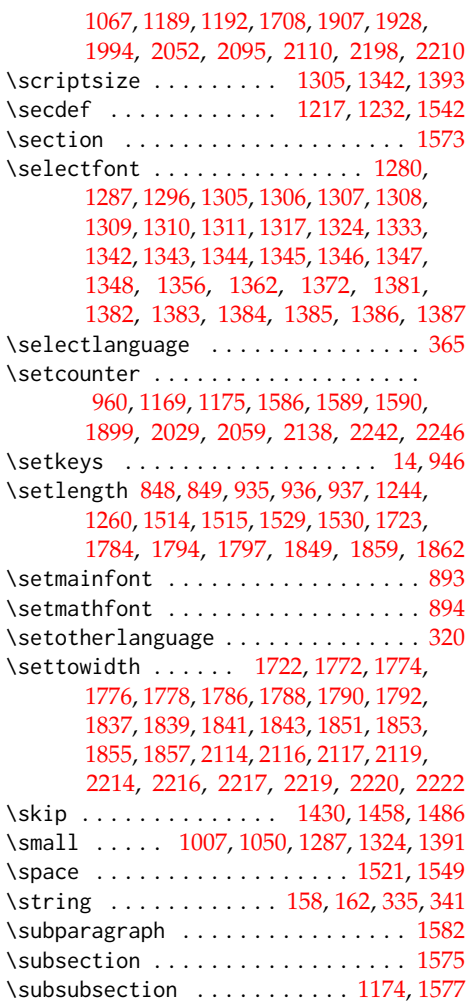

## **T**

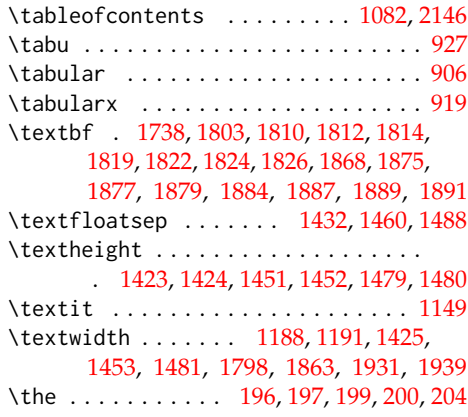

\thechapter . [1184,](#page-51-9) [1521,](#page-58-16) [1549,](#page-59-3) [1551,](#page-59-19) [1592](#page-60-13) \thepage . . . . . . . . . . . . [358,](#page-21-0) [1196,](#page-51-7) [1198](#page-51-2) \thesis@ ....... [329,](#page-20-21) [330,](#page-20-7) [393,](#page-23-24) [516,](#page-27-23) [698](#page-33-29) \thesis@@ .................. [75,](#page-6-1) [330,](#page-20-22) [363,](#page-21-6) [1026,](#page-46-0) [1028,](#page-46-1) [1034,](#page-46-4) [1039,](#page-46-3) [1042,](#page-46-20) [1068,](#page-48-0) [1070,](#page-48-1) [1076,](#page-48-5) [1088,](#page-48-6) [1097,](#page-48-7) [1105,](#page-49-4) [1124,](#page-49-6) [1149,](#page-50-23) [1708,](#page-63-5) [1714,](#page-63-10) [1717,](#page-63-26) [1722,](#page-63-1) [1727,](#page-63-27) [1733,](#page-63-12) [1738,](#page-63-25) [1994,](#page-71-0) [1998,](#page-71-5) [2000,](#page-71-6) [2002,](#page-71-10) [2003,](#page-71-12) [2004,](#page-71-2) [2005,](#page-71-13) [2052,](#page-73-1) [2095,](#page-75-10) [2096,](#page-75-11) [2098,](#page-75-20) [2110,](#page-75-13) [2115,](#page-75-22) [2118,](#page-75-23) [2126,](#page-75-14) [2128,](#page-75-15) [2198,](#page-78-8) [2199,](#page-78-9) [2201,](#page-78-15) [2210,](#page-78-11) [2215,](#page-78-16) [2218,](#page-78-17) [2221,](#page-78-18) [2229,](#page-79-4) [2231,](#page-79-5) [2232,](#page-79-6) [2233,](#page-79-7) [2252,](#page-79-9) [2254,](#page-79-13) [2255,](#page-79-26) [2256,](#page-79-8) [2257](#page-79-27) \thesis@@lower . . . . . . . . . . . . . *[19](#page-20-23)*, [343](#page-21-7) \thesis@@upper . . . . . . . . . . . . . *[19](#page-20-24)*, [344](#page-21-8) \thesis@abstract ........ [239,](#page-15-12)[1106](#page-49-24) \thesis@abstractEn ....... [242,](#page-15-13)[1116](#page-49-30) \thesis@academicYear *[11](#page-12-11)*, [202,](#page-13-11) [1823,](#page-66-8) [1888](#page-68-2) \thesis@advisor ............. [245,](#page-16-13) [1714,](#page-63-10) [1738,](#page-63-25) [1820,](#page-66-7) [1885,](#page-68-1) [1950,](#page-69-21) [1998,](#page-71-5) [2005,](#page-71-13) [2116,](#page-75-2) [2126,](#page-75-14) [2216,](#page-78-2) [2229,](#page-79-4) [2257](#page-79-27) \thesis@advisorSignature . . . . . . . . *[61](#page-62-19)*  $\theta = 81, 82$  $\theta = 81, 82$  $\theta = 81, 82$  $\theta = 81, 82$ \thesis@assignmentFiles [249,](#page-16-14) [1143,](#page-50-22) [1152](#page-50-6) \thesis@author ................ . . . *[5](#page-7-10)*, [87,](#page-7-11) [291,](#page-18-14) [1040,](#page-46-6) [1091,](#page-48-20) [1709,](#page-63-9) [1736,](#page-63-20) [1805,](#page-66-1) [1870,](#page-67-17) [1914,](#page-68-7) [1943,](#page-69-4) [1995,](#page-71-4) [2101,](#page-75-17) [2119,](#page-75-5) [2128,](#page-75-15) [2204,](#page-78-12) [2219,](#page-78-4) [2231](#page-79-5) \thesis@author@head . . *[5](#page-7-12)*, [89,](#page-7-5) [2001,](#page-71-11) [2253](#page-79-17) \thesis@author@tail . . . . . . . . . . . *[5](#page-7-13)*, [91](#page-7-6) \thesis@autofalse ............... [258](#page-16-15) \thesis@autotrue .......... [251,](#page-16-12)[256](#page-16-16) \thesis@bachelors . . . . . . . . . . . . . . . . . . . *[6](#page-8-13)*, [101,](#page-8-0) [105,](#page-8-12) [395,](#page-23-22) [518,](#page-27-21) [530,](#page-28-15) [620,](#page-31-15) [630,](#page-31-16) [700,](#page-33-27) [712,](#page-33-28) [803,](#page-36-16) [813,](#page-36-17) [1702,](#page-62-8) [1762](#page-64-0)  $\theta$ backend . . . . . . . . . . . . . . . [1](#page-3-12) \thesis@basepath ..............  $\ldots$  . . . [15,](#page-4-13) [22,](#page-4-4) [26,](#page-5-0) [30,](#page-5-2) [36,](#page-5-24) [56,](#page-5-25) [63,](#page-6-26) [68](#page-6-27) \thesis@blocks@abstract [1101,](#page-49-31) [1749,](#page-64-5) [1962,](#page-69-25) [2012,](#page-71-14) [2036,](#page-72-9) [2071,](#page-74-6) [2172,](#page-77-9) [2264](#page-80-6) \thesis@blocks@abstractEn ... [1109,](#page-49-32) [1963,](#page-69-26) [2013,](#page-71-15) [2037,](#page-72-10) [2072,](#page-74-7) [2173,](#page-77-10) [2265](#page-80-7) \thesis@blocks@assignment ....... . [1139,](#page-49-33) [1745,](#page-63-28) [1964,](#page-70-5) [2040,](#page-72-11) [2078,](#page-74-8) [2170](#page-77-11) \thesis@blocks@assignment@false .. . . . . . . . . . . . . . . . . . . [1704,](#page-62-20) [1764](#page-64-6) \thesis@blocks@assignment@true . [1140](#page-50-26) \thesis@blocks@bibEntry . . . . . . . . . [1766,](#page-64-7) [1960,](#page-69-27) [1999,](#page-71-16) [2010,](#page-71-17) [2251,](#page-79-28) [2268](#page-80-8) \thesis@blocks@bibEntryEn . . [1830,](#page-66-23) [1961](#page-69-28)

\thesis@blocks@clear ........ [957,](#page-44-26) [962,](#page-44-27) [1001,](#page-45-21) [1044,](#page-47-11) [1081,](#page-48-28) [1086,](#page-48-29) [1095,](#page-48-30) [1145,](#page-50-27) [1156,](#page-50-3) [1168,](#page-50-28) [1731,](#page-63-29) [1903,](#page-68-30) [1919,](#page-69-29) [2056,](#page-73-15) [2062,](#page-73-16) [2091,](#page-75-32) [2131,](#page-76-21) [2141,](#page-76-22) [2145,](#page-76-23) [2148,](#page-76-24) [2153,](#page-76-25) [2161,](#page-76-26) [2194,](#page-78-27) [2235,](#page-79-29) [2245](#page-79-30) \thesis@blocks@clearRight [970,](#page-44-28) [1748,](#page-64-8) [1959,](#page-69-30) [2011,](#page-71-18) [2035,](#page-72-12) [2070,](#page-74-9) [2171,](#page-77-12) [2263](#page-80-9) \thesis@blocks@cover . . . . . *[38](#page-39-20)*, [999,](#page-45-22) [1742,](#page-63-30) [1901,](#page-68-31) [1956,](#page-69-31) [1978,](#page-70-6) [2007,](#page-71-19) [2032,](#page-72-13) [2066,](#page-74-10) [2089,](#page-75-33) [2167,](#page-77-13) [2192,](#page-78-28) [2259,](#page-80-10) [2281](#page-80-11) \thesis@blocks@cover@content .... . . . . . . . . . . . *[44](#page-45-23)*, [1009,](#page-45-24) [1036,](#page-46-8) [1078](#page-48-25) \thesis@blocks@cover@department@false . . . . . . . . . . . . . . . . . . . . . . [1020](#page-46-21) \thesis@blocks@cover@faculty@true . . . . . . . . . . . . . . . . . . . . . . [1018](#page-46-22) \thesis@blocks@cover@field@false [1022](#page-46-23) \thesis@blocks@cover@footer . . . . . . . . . . . . . . . . *[44](#page-45-25)*, [1011,](#page-45-26) [1041,](#page-46-9) [1079](#page-48-26) \thesis@blocks@cover@header . . . . . . . . . . . . *[44](#page-45-27)*, [1005,](#page-45-28) [1024,](#page-46-7) [2051,](#page-73-3) [2054](#page-73-6) \thesis@blocks@cover@university@true . . . . . . . . . . . . . . . . . . . . . . [1016](#page-46-24) \thesis@blocks@declaration . . . . . . . . [1085,](#page-48-31) [1730,](#page-63-31) [1746,](#page-63-32) [1966,](#page-70-7) [1981,](#page-70-8) [2016,](#page-71-20) [2041,](#page-72-14) [2069,](#page-74-11) [2176,](#page-77-14) [2269,](#page-80-12) [2284](#page-80-13) \thesis@blocks@facultyLogo@color . . . . . . . . . . . . . . . . . [985,](#page-44-29) [1049,](#page-47-0) [1934](#page-69-32) \thesis@blocks@facultyLogo@monochrome . . . . . . . . . . . . . . . . . . . [981,](#page-44-30) [1006](#page-45-6) \thesis@blocks@frontMatter ......  $\ldots \ldots \ldots \frac{956}{1744}$ , [1896,](#page-68-32) [1957,](#page-69-33) [1980,](#page-70-9) [2009,](#page-71-21) [2026,](#page-72-15) [2034,](#page-72-16) [2055,](#page-73-17) [2068,](#page-74-12) [2130,](#page-75-34) [2168,](#page-77-15) [2234,](#page-79-31) [2260,](#page-80-14) [2283](#page-80-15) \thesis@blocks@keywords .... [1120,](#page-49-34) [1750,](#page-64-9) [2014,](#page-71-22) [2038,](#page-72-17) [2073,](#page-74-13) [2174,](#page-77-16) [2266](#page-80-16) \thesis@blocks@keywordsEn . . . . . . . . [1128,](#page-49-35) [2015,](#page-71-23) [2039,](#page-72-18) [2074,](#page-74-14) [2175,](#page-77-17) [2267](#page-80-17) \thesis@blocks@lof ............. . . . [864,](#page-40-8) [865,](#page-40-9) [1084,](#page-48-32) [2150,](#page-76-27) [2159,](#page-76-8) [2160](#page-76-6) \thesis@blocks@lot ............. . . . [862,](#page-40-6) [863,](#page-40-7) [1083,](#page-48-33) [2149,](#page-76-28) [2151,](#page-76-7) [2152](#page-76-5) \thesis@blocks@mainMatter . . . . *[15](#page-17-14)*, *[36](#page-38-6)*, [263,](#page-17-15) [271,](#page-17-12) [1167,](#page-50-29) [2061,](#page-73-18) [2140,](#page-76-29) [2244](#page-79-32) \thesis@blocks@postamble . . . . . . . . . . . . . . *[15](#page-16-17)*, *[36](#page-38-7)*, [267,](#page-17-16) [270,](#page-17-11) [2077,](#page-74-2) [2179](#page-77-3) \thesis@blocks@preamble . . . . . *[15](#page-16-18)*, *[36](#page-37-10)*, [262,](#page-17-1) [269,](#page-17-10) [1741,](#page-63-16) [1954,](#page-69-14) [1977,](#page-70-0) [2006,](#page-71-9) [2031,](#page-72-2) [2065,](#page-74-1) [2166,](#page-77-2) [2258,](#page-80-1) [2280](#page-80-2)

\thesis@blocks@tables . . . . . . . *[38](#page-39-21)*, *[38](#page-39-22)*, [1080,](#page-48-34) [1751,](#page-64-10) [1967,](#page-70-10) [1983,](#page-70-11) [2018,](#page-71-24) [2043,](#page-72-19) [2076,](#page-74-15) [2147,](#page-76-30) [2180,](#page-77-18) [2271,](#page-80-18) [2286](#page-80-19) \thesis@blocks@thanks ..........  $\ldots \ldots 1093, 1747, 1965, 1982$  $\ldots \ldots 1093, 1747, 1965, 1982$  $\ldots \ldots 1093, 1747, 1965, 1982$  $\ldots \ldots 1093, 1747, 1965, 1982$  $\ldots \ldots 1093, 1747, 1965, 1982$  $\ldots \ldots 1093, 1747, 1965, 1982$  $\ldots \ldots 1093, 1747, 1965, 1982$ [2017,](#page-71-25) [2042,](#page-72-20) [2075,](#page-74-16) [2177,](#page-77-19) [2270,](#page-80-20) [2285](#page-80-21) \thesis@blocks@titlePage .... [1043,](#page-47-12) [1706,](#page-62-21) [1743,](#page-63-34) [1918,](#page-68-33) [1958,](#page-69-34) [1979,](#page-70-14) [2008,](#page-71-26) [2033,](#page-72-21) [2067,](#page-74-17) [2169,](#page-77-20) [2261,](#page-80-22) [2282](#page-80-23) \thesis@blocks@titlePage@content . . [1052,](#page-47-13) [1078,](#page-48-25) [1706,](#page-63-13) [1992,](#page-71-7) [2106,](#page-75-25) [2208](#page-78-20) \thesis@blocks@titlePage@department@false . . . . . . . . . . . . . . . . . . . . . . [1062](#page-48-36) \thesis@blocks@titlePage@department@true . . . . . . . . . . . . . . . . . . [1975,](#page-70-15) [1991](#page-71-27) \thesis@blocks@titlePage@faculty@true . . . . . . . . . . . . . . . . . . . . . . [1060](#page-48-37) \thesis@blocks@titlePage@field@false . . . . . . . . . . . . . . . . . . . . . . [1064](#page-48-38) \thesis@blocks@titlePage@field@true . . . . . . . . . . . . . . [1976,](#page-70-16) [2105,](#page-75-35) [2279](#page-80-24) \thesis@blocks@titlePage@footer . . . . . . . . [1054,](#page-47-14) [1079,](#page-48-26) [1716,](#page-63-14) [2111,](#page-75-26) [2211](#page-78-21) \thesis@blocks@titlePage@header . . . . . . . . . . . . . . . . [1048,](#page-47-15) [1066,](#page-48-8) [2054](#page-73-6) \thesis@blocks@titlePage@university@true<br>\thesis@blocks@titlePage@university@true . . . . . . . . . . . . . . . . . . . . . . [1058](#page-47-16) \thesis@blocks@toc ........ [2144,](#page-76-31)[2178](#page-77-21) \thesis@blocks@universityLogo@color . . . . . . . . . . . . . . . . . . . [994,](#page-45-29) [1925](#page-69-35) \thesis@blocks@universityLogo@monochrome\\thesis@czech@spring ............ [513](#page-27-17) . . . . . . . . . . . . . . . . . . . . . . . [990](#page-45-30) \thesis@color@false ............. [851](#page-39-11) \thesis@color@setup ............  $\ldots \ldots$  [945,](#page-43-17) [1697,](#page-62-22) [1754,](#page-64-12) [1970,](#page-70-17) [1986,](#page-71-28) [2021,](#page-72-22) [2046,](#page-73-19) [2081,](#page-74-18) [2183,](#page-77-22) [2274](#page-80-25) \thesis@color@true .............. [852](#page-39-12) \thesis@cover@false ............ [867](#page-40-10) \thesis@cover@true .............. [868](#page-40-11) \thesis@czech@abstractTitle . . . . . . . . . . . . . . . . . . [508,](#page-27-12) [556,](#page-28-14) [583,](#page-30-2) [653](#page-32-3) \thesis@czech@advisorSignature .. [608](#page-30-9) \thesis@czech@advisorTitle . . . . . . . . . . . . . . . . . . . . . [506,](#page-27-10) [666,](#page-32-14) [1950](#page-69-21) \thesis@czech@assignment . [500,](#page-27-7) [573,](#page-29-5) [595](#page-30-7) \thesis@czech@authorTitle . . . [507,](#page-27-11) [662](#page-32-12) \thesis@czech@bib@academicYear . . . . . . . . . . . . . . *[63](#page-65-32)*, [667,](#page-32-8) [1789,](#page-65-23) [1822](#page-66-20) \thesis@czech@bib@advisor . . . . . . . . . . . . . . . . . . . *[63](#page-65-33)*, [666,](#page-32-14) [1786,](#page-65-7) [1819](#page-66-19) \thesis@czech@bib@author . . . . . . . . . . . . . . . . . . . . *[63](#page-64-13)*, [662,](#page-32-12) [1773,](#page-65-19) [1803](#page-66-15) \thesis@czech@bib@field ........ . . . . . . . . . . . . *[63](#page-65-34)*, [665,](#page-32-13) [1779,](#page-65-22) [1814](#page-66-18) \thesis@czech@bib@keywords . . . . . . . . . . . . . . . . . . *[64](#page-65-35)*, [669,](#page-32-15) [1793,](#page-65-25) [1826](#page-66-22) \thesis@czech@bib@pages ........ . . . . . *[64](#page-65-36)*, [590,](#page-30-5) [646,](#page-31-14) [668,](#page-32-9) [1791,](#page-65-24) [1824](#page-66-21) \thesis@czech@bib@programme . . . . . . . . . . . . . . . . . *[63](#page-65-37)*, [664,](#page-32-7) [1777,](#page-65-21) [1812](#page-66-17) \thesis@czech@bib@thesisTitle . . . . . . . . . . . . . . . . . . [663,](#page-32-6) [1775,](#page-65-20) [1810](#page-66-16) \thesis@czech@bib@title . . . . . . . . . . . . . . . *[63](#page-64-14)*, *[63](#page-64-15)*, [589,](#page-30-4) [645,](#page-31-13) [661,](#page-32-5) [1770](#page-65-26) \thesis@czech@csquotesStyle . . . . . [495](#page-27-4) \thesis@czech@declaration .......  $\ldots \ldots \ldots 502, 545, 598, 613, 654$  $\ldots \ldots \ldots 502, 545, 598, 613, 654$  $\ldots \ldots \ldots 502, 545, 598, 613, 654$  $\ldots \ldots \ldots 502, 545, 598, 613, 654$  $\ldots \ldots \ldots 502, 545, 598, 613, 654$  $\ldots \ldots \ldots 502, 545, 598, 613, 654$  $\ldots \ldots \ldots 502, 545, 598, 613, 654$  $\ldots \ldots \ldots 502, 545, 598, 613, 654$  $\ldots \ldots \ldots 502, 545, 598, 613, 654$  $\ldots \ldots \ldots 502, 545, 598, 613, 654$ \thesis@czech@declarationTitle .. [511](#page-27-15) \thesis@czech@facultyLongName . . . [560](#page-29-1) \thesis@czech@facultyName . . . . . . . . . . [499,](#page-27-6) [559,](#page-29-0) [565,](#page-29-2) [572,](#page-29-4) [579,](#page-29-6) [586,](#page-30-3) [594,](#page-30-6) [612,](#page-30-10) [642,](#page-31-12) [650,](#page-32-2) [1806,](#page-66-24) [1908,](#page-68-6) [1929](#page-69-1) \thesis@czech@fall .............. [514](#page-27-18) \thesis@czech@fieldTitle . [505,](#page-27-9) [568,](#page-29-3) [665](#page-32-13) [491,](#page-27-3) [547,](#page-28-0) [548,](#page-28-1) [601,](#page-30-0) [603,](#page-30-1) [604,](#page-30-14) [615,](#page-31-0) [656](#page-32-0) \thesis@czech@idTitle ...... [512,](#page-27-16)[552](#page-28-13) \thesis@czech@keywordsTitle . [509,](#page-27-13) [669](#page-32-15) \thesis@czech@semester ......... [515](#page-27-19)  $\acute{a}$ thesis@czech@thanksTitle .......  $510$ \thesis@czech@typeName ......... . . . . . . . . . . . [517,](#page-27-20) [619,](#page-31-10) [1911,](#page-68-10) [1942](#page-69-3) \thesis@czech@typeName@akuzativ . . . . . . . . . . . . . . . . . . . [489,](#page-27-25) [529,](#page-28-10) [629](#page-31-11) \thesis@czech@universityName . . . . . . . . . . . [498,](#page-27-5) [544,](#page-28-11) [1807,](#page-66-2) [1907,](#page-68-5) [1928](#page-69-0) \thesis@date . . . . . . . . *[11](#page-12-12)*, [181,](#page-13-23) [204,](#page-13-12) [205](#page-13-20) \thesis@day . . . . . . . . . . . . . . . . *[11](#page-12-13)*, [184](#page-13-26) \thesis@declaration . . . . [75,](#page-6-28) [1089,](#page-48-39) [1734](#page-63-35) \thesis@def .............. [72,](#page-6-29)[92,](#page-7-14) [93,](#page-7-15) [94,](#page-7-16) [98,](#page-7-17) [114,](#page-9-8) [117,](#page-9-9) [120,](#page-9-10) [123,](#page-9-11) [126,](#page-10-13) [129,](#page-10-14) [213,](#page-14-15) [221,](#page-14-16) [227,](#page-14-17) [233,](#page-15-14) [239,](#page-15-15) [242,](#page-15-16) [245](#page-16-19) \thesis@department . [114,](#page-9-12) [1030,](#page-46-2) [1072,](#page-48-2) [1808,](#page-66-25) [1909,](#page-68-34) [1930,](#page-69-36) [2003,](#page-71-12) [2053,](#page-73-2) [2255](#page-79-26) \thesis@departmentEn ..... [117,](#page-9-13) [1873](#page-67-42) \thesis@doctoral . . . . . . *[6](#page-8-14)*, [103,](#page-8-2) [399,](#page-23-1) [522,](#page-27-1) [534,](#page-28-5) [624,](#page-31-2) [634,](#page-31-5) [704,](#page-33-1) [716,](#page-33-5) [807,](#page-36-4) [817](#page-37-0) \thesis@empty ............... [17,](#page-4-11)[74](#page-6-10)

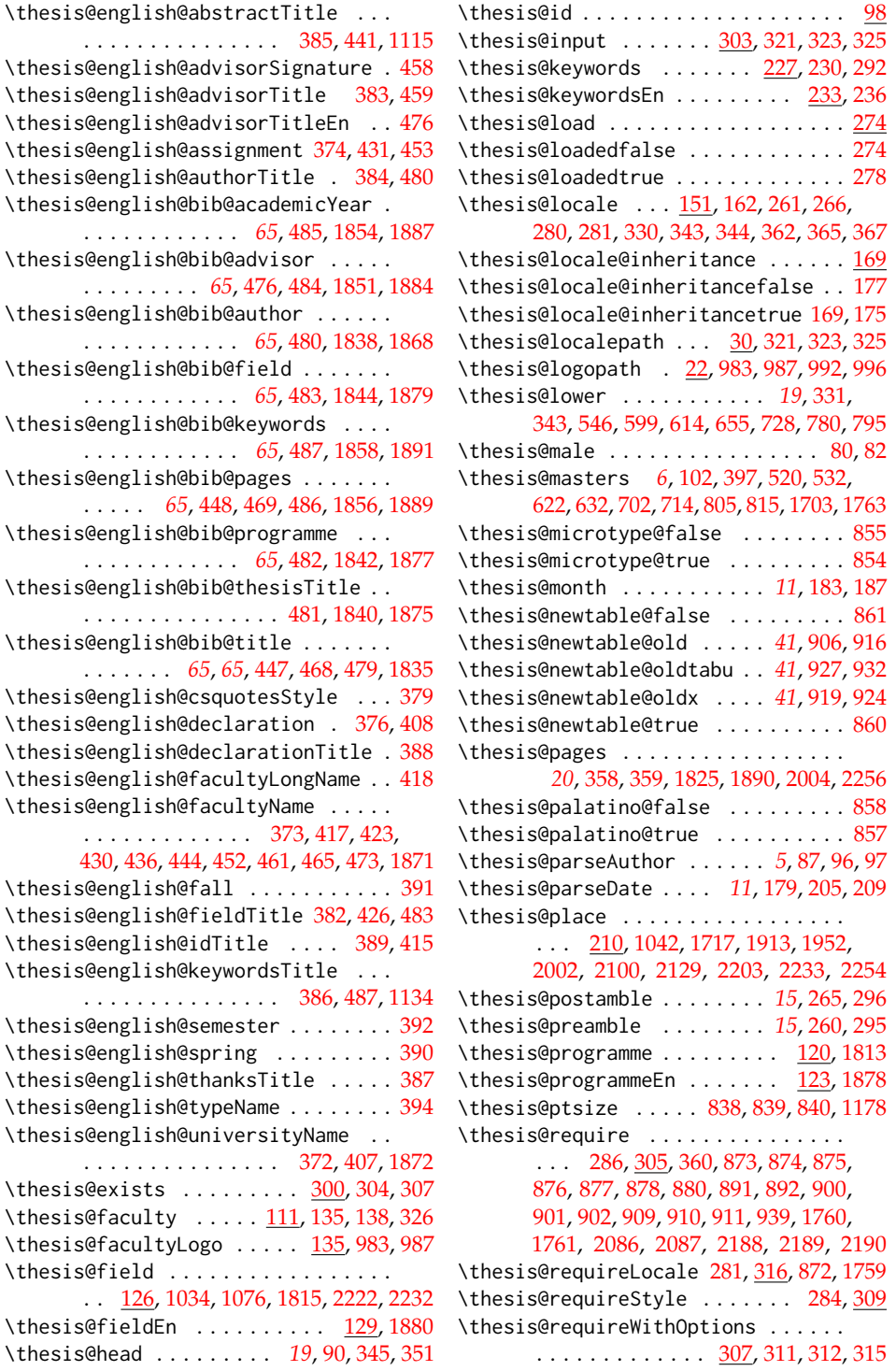

. . . . . . . . . . . . . . . [385,](#page-23-13) [441,](#page-25-1) [1115](#page-49-5)

. . . . . . . . . . . . *[65](#page-66-26)*, [485,](#page-26-9) [1854,](#page-67-29) [1887](#page-68-27)

. . . . . . . . . *[65](#page-66-27)*, [476,](#page-26-11) [484,](#page-26-8) [1851,](#page-67-7) [1884](#page-68-26)

. . . . . . . . . . . . *[65](#page-66-28)*, [480,](#page-26-12) [1838,](#page-67-25) [1868](#page-67-38)

. . . . . . . . . . . . *[65](#page-66-29)*, [483,](#page-26-13) [1844,](#page-67-28) [1879](#page-67-41)

. . . . . . . . . . . . *[65](#page-66-30)*, [487,](#page-26-14) [1858,](#page-67-31) [1891](#page-68-29)

. . . . . . . . . . . . *[65](#page-66-32)*, [482,](#page-26-7) [1842,](#page-67-27) [1877](#page-67-40)

. . . . . . . . . . . . . . . [481,](#page-26-6) [1840,](#page-67-26) [1875](#page-67-39)

. . . . . . . . . . . . . [373,](#page-23-6) [417,](#page-24-3) [423,](#page-24-5)

. . . . . . . . . . . . . . . [386,](#page-23-14) [487,](#page-26-14) [1134](#page-49-7)

\thesis@rigorous . . . . . . . . . . . . *[6](#page-8-17)*, [104,](#page-8-3) [401,](#page-23-2) [524,](#page-28-2) [536,](#page-28-6) [706,](#page-33-2) [718,](#page-33-6) [1712,](#page-63-21) [1720,](#page-63-22) [1783,](#page-65-31) [1818,](#page-66-11) [1848,](#page-67-37) [1883,](#page-68-14) [1949](#page-69-15) \thesis@season ................ . . . . *[11](#page-12-17)*, [188,](#page-13-3) [189,](#page-13-4) [190,](#page-13-18) [393,](#page-23-24) [516,](#page-27-23) [698](#page-33-29) \thesis@selectLocale . . . . . . . . *[20](#page-21-24)*, [261,](#page-17-19) [266,](#page-17-20) [361,](#page-21-12) [1111,](#page-49-36) [1130,](#page-49-37) [1831,](#page-67-44) [1955](#page-69-37) \thesis@slovak@abstractTitle . . . . . . . . . . . . . . . . . . . . [690,](#page-33-17) [738,](#page-34-4) [764](#page-35-3) \thesis@slovak@advisorSignature . . [789](#page-36-11) \thesis@slovak@advisorTitle ..... [688](#page-33-15) \thesis@slovak@assignment [682,](#page-33-12) [755,](#page-35-1) [776](#page-36-9) \thesis@slovak@authorTitle ...... [689](#page-33-16) \thesis@slovak@bib@pages . . . . [771,](#page-35-6) [829](#page-37-6) \thesis@slovak@bib@title .... [770,](#page-35-5)[828](#page-37-5) \thesis@slovak@csquotesStyle .... [677](#page-32-11) \thesis@slovak@declaration ...... . . . . . . . . . . . . . [684,](#page-33-13) [727,](#page-34-2) [779,](#page-36-10) [794](#page-36-13) \thesis@slovak@declarationTitle . . [693](#page-33-20) \thesis@slovak@facultyLongName . . [742](#page-34-6) \thesis@slovak@facultyName [681,](#page-33-11) [741,](#page-34-5) [747,](#page-34-7) [754,](#page-35-0) [760,](#page-35-2) [767,](#page-35-4) [775,](#page-36-8) [793,](#page-36-12) [825,](#page-37-4) [833](#page-37-7) \thesis@slovak@fall ............. [696](#page-33-23) \thesis@slovak@fieldTitle ... [687,](#page-33-14)[750](#page-34-8) \thesis@slovak@gender@koncovka . . . . . [671,](#page-32-19) [673,](#page-32-10) [730,](#page-34-0) [782,](#page-36-0) [784,](#page-36-1) [785,](#page-36-21) [797](#page-36-2) \thesis@slovak@idTitle . . . . . [694,](#page-33-21) [734](#page-34-3) \thesis@slovak@keywordsTitle .... [691](#page-33-18) \thesis@slovak@semester ........ [697](#page-33-24) \thesis@slovak@spring .......... [695](#page-33-22) \thesis@slovak@thanksTitle ...... [692](#page-33-19) \thesis@slovak@typeName . . . . [699,](#page-33-25) [802](#page-36-14) \thesis@slovak@typeName@akuzativ . . . . . . . . . . . . . . . . . [671,](#page-32-20) [711,](#page-33-26) [812](#page-36-15) \thesis@slovak@universityName [680,](#page-33-10)[726](#page-34-1) \thesis@style ......... [138,](#page-10-17) [283,](#page-18-5) [284](#page-18-19) \thesis@style@inheritance ....... [141](#page-11-26) \thesis@style@inheritancefalse .. [149](#page-11-19) \thesis@style@inheritancetrue [141,](#page-11-23) [147](#page-11-18) \thesis@stylepath [26,](#page-5-27) [311,](#page-19-14) [312,](#page-19-15) [315,](#page-19-16) [1178](#page-51-29) \thesis@subdir ........ [24,](#page-4-5) [28,](#page-5-1) [32,](#page-5-3) [34](#page-5-28) \thesis@tail . . . . . . . . . *[19](#page-21-25)*, [91,](#page-7-6) [352,](#page-21-10) [357](#page-21-26) \thesis@TeXkeywords ... [230,](#page-15-18) [1125,](#page-49-25) [1827](#page-66-10) \thesis@TeXkeywordsEn . [236,](#page-15-19) [1135,](#page-49-38) [1892](#page-68-4) \thesis@TeXtitle ............ [218,](#page-14-19) [1037,](#page-46-5) [1707,](#page-63-8) [1940,](#page-69-12) [1993,](#page-71-3) [2107,](#page-75-21) [2209](#page-78-10) \thesis@TeXtitleEn ........ [224,](#page-14-20)[2109](#page-75-12) \thesis@thanks ....... [247,](#page-16-22) [1094,](#page-48-12) [1098](#page-48-40) \thesis@title .................. . . . . [213,](#page-13-28) [218,](#page-14-2) [290,](#page-18-20) [1811,](#page-66-4) [2002,](#page-71-10) [2254](#page-79-13)

\thesis@titleEn ...... [221,](#page-14-21) [224,](#page-14-5) [1876](#page-67-20) \thesis@titlePage@footnotesize . . . . . . . . . . . . . . . . . *[54](#page-55-19)*, [1372,](#page-55-4) [1392](#page-56-17) \thesis@titlePage@Huge . . . . . . *[54](#page-55-20)*, [1037,](#page-46-5) [1387,](#page-56-8) [1399,](#page-56-21) [1707,](#page-63-8) [1911,](#page-68-10) [1940,](#page-69-12) [1941,](#page-69-2) [1993,](#page-71-3) [2098,](#page-75-20) [2107,](#page-75-21) [2201,](#page-78-15) [2209](#page-78-10) \thesis@titlePage@huge . *[54](#page-55-21)*, [1386,](#page-56-7) [1398](#page-56-22) \thesis@titlePage@LARGE ........ . . . . . . . . *[54](#page-55-22)*, [1026,](#page-46-0) [1068,](#page-48-0) [1385,](#page-56-6) [1397,](#page-56-25) [1907,](#page-68-5) [1928,](#page-69-0) [1943,](#page-69-4) [2095,](#page-75-10) [2198](#page-78-8) \thesis@titlePage@Large . *[54](#page-55-23)*, [1028,](#page-46-1) [1040,](#page-46-6) [1070,](#page-48-1) [1384,](#page-56-5) [1396,](#page-56-26) [1709,](#page-63-9) [1908,](#page-68-6) [1929,](#page-69-1) [1995,](#page-71-4) [2052,](#page-73-1) [2096,](#page-75-11) [2109,](#page-75-12) [2199](#page-78-9) \thesis@titlePage@large . . . . . . . . *[54](#page-55-24)*, [1030,](#page-46-2) [1033,](#page-46-25) [1039,](#page-46-3) [1042,](#page-46-20) [1072,](#page-48-2) [1075,](#page-48-41) [1383,](#page-56-4) [1395,](#page-56-27) [1708,](#page-63-5) [1713,](#page-63-6) [1717,](#page-63-26) [1909,](#page-68-34) [1913,](#page-68-35) [1942,](#page-69-3) [1994,](#page-71-0) [1997,](#page-71-1) [2053,](#page-73-2) [2100,](#page-75-36) [2110,](#page-75-13) [2112,](#page-75-37) [2203,](#page-78-29) [2210,](#page-78-11) [2212](#page-78-33) \thesis@titlePage@normalsize . . . . . . . . . . . *[53](#page-55-25)*, [1355,](#page-55-2) [1390,](#page-56-31) [1930,](#page-69-36) [1946](#page-69-13) \thesis@titlePage@scriptsize . . . . . . . . . . . . . . . . . . . *[54](#page-55-26)*, [1381,](#page-56-2) [1393](#page-56-37) \thesis@titlePage@small *[53](#page-55-27)*, [1362,](#page-55-3) [1391](#page-56-36) \thesis@titlePage@tiny . *[54](#page-55-28)*, [1382,](#page-56-3) [1394](#page-56-38) \thesis@twoside@false .......... [843](#page-39-0) \thesis@twoside@true ............ [845](#page-39-1) \thesis@type ..................  $\ldots$  [101,](#page-7-21) [395,](#page-23-22) [397,](#page-23-0) [399,](#page-23-1) [401,](#page-23-2) 404. [518,](#page-27-21) [520,](#page-27-0) [522,](#page-27-1) [524,](#page-28-2) [527,](#page-28-19) [530,](#page-28-15) [532,](#page-28-4) [534,](#page-28-5) [536,](#page-28-6) [539,](#page-28-20) [620,](#page-31-15) [622,](#page-31-1) [624,](#page-31-2) [627,](#page-31-19) [630,](#page-31-16) [632,](#page-31-4) [634,](#page-31-5) [637,](#page-31-20) [700,](#page-33-27) [702,](#page-33-0) [704,](#page-33-1) [706,](#page-33-2) [709,](#page-33-30) [712,](#page-33-28) [714,](#page-33-4) [716,](#page-33-5) [718,](#page-33-6) [721,](#page-33-31) [803,](#page-36-16) [805,](#page-36-3) [807,](#page-36-4) [810,](#page-36-22) [813,](#page-36-17) [815,](#page-36-6) [817,](#page-37-0) [820,](#page-37-11) [1702,](#page-62-8) [1703,](#page-62-9) [1712,](#page-63-21) [1720,](#page-63-22) [1762,](#page-64-0) [1763,](#page-64-1) [1783,](#page-65-31) [1818,](#page-66-11) [1848,](#page-67-37) [1883,](#page-68-14) [1949](#page-69-15) \thesis@university .............  $\ldots$  . . . . . [22,](#page-4-4) [108,](#page-8-18) [138,](#page-10-6) [312,](#page-19-15) [323,](#page-20-27) [325](#page-20-28) \thesis@universityLogo .. [132,](#page-10-18) [992,](#page-45-2) [996](#page-45-4) \thesis@upper . . *[19](#page-20-30)*, [337,](#page-20-9) [344,](#page-21-8) [2001,](#page-71-11) [2253](#page-79-17) \thesis@version . . . . . . . . . . . . [1,](#page-3-5) [293](#page-18-21) \thesis@womanfalse ........... [78,](#page-6-25)[83](#page-6-30) \thesis@womantrue . . . . . . . . . . . . . [85](#page-6-31) \thesis@year . . . . . . . . . . . . . . . . . . *[11](#page-12-18)*, [182,](#page-13-24) [194,](#page-13-6) [393,](#page-23-24) [516,](#page-27-23) [698,](#page-33-29) [1914,](#page-68-7) [1952,](#page-69-5) [2003,](#page-71-12) [2101,](#page-75-17) [2129,](#page-75-16) [2204,](#page-78-12) [2255](#page-79-26) \thesislong . . . . . . . . . . . . . . . . . . [272](#page-17-21) \thesissetup . . . . . . . . . . . . . . . . . . [13](#page-4-15)  $\theta$ . . . . . . . . . . . [965,](#page-44-32) [974,](#page-44-33) [1003,](#page-45-31) [1046,](#page-47-17) [1147,](#page-50-30) [1209,](#page-51-35) [1214,](#page-52-42) [1222,](#page-52-43) [1224,](#page-52-44) [1539,](#page-59-38) [1905,](#page-68-36) [1921,](#page-69-38) [2093,](#page-75-38) [2196](#page-78-34)

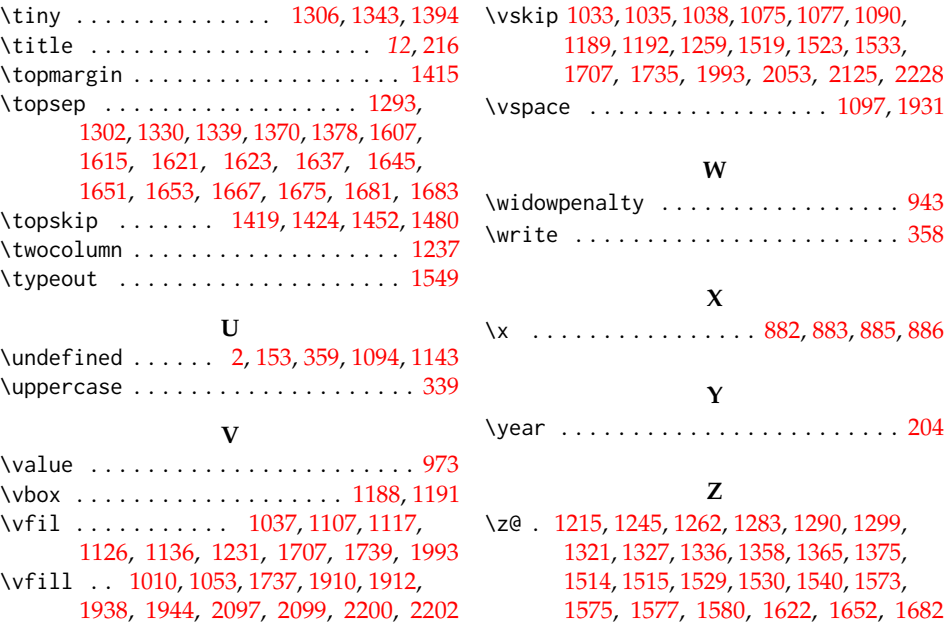

# **Change History**

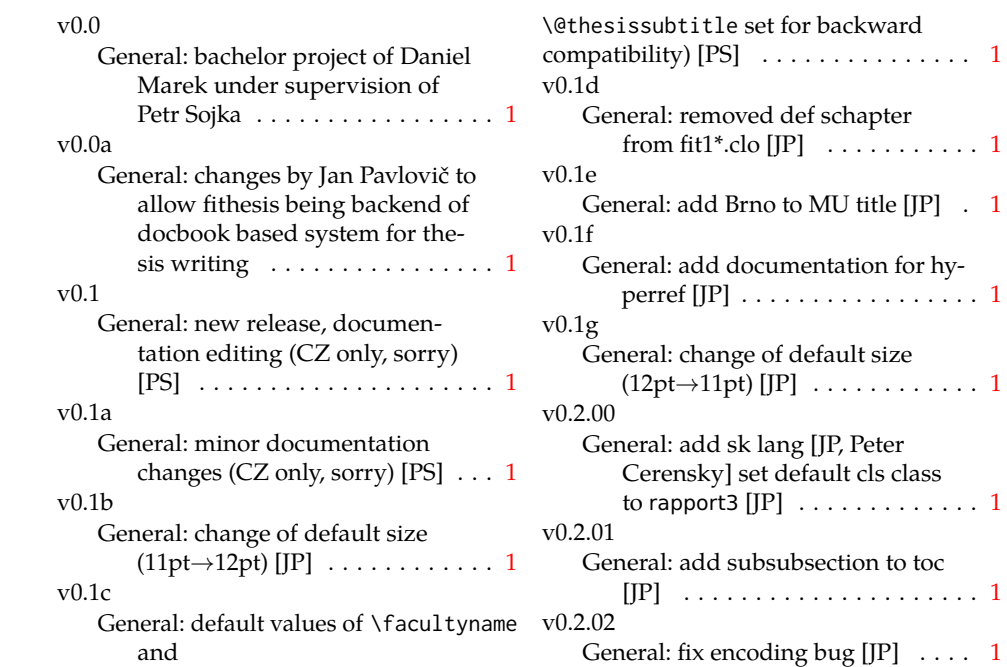

v0.2.03 General: fix title spacing [PS, JP] . . . [1](#page-0-0) v0.2.04 General: fix SK declaration [Peter Cerensky,  $[P]$   $\ldots$  . . . . . . . . . . . [1](#page-0-0) v0.2.05 General: add English abstract [JP] . . [1](#page-0-0) v0.2.06 General: fix : behind Advisor [JP] . . [1](#page-0-0) v0.2.07 General: escape all Czech letters [JP] babel is used instead of stupid package czech [JP] \MainMatter should be placed after \tablesofcontents [PS] . . [1](#page-0-0) v0.2.08 General: add change of University name [JP] . . . . . . . . . . . . . . . . . [1](#page-0-0)  $v(0.2.09)$ General: add EN version of University name  $[JP]$   $\dots$  . . . . . . . . . . . [1](#page-0-0) v0.2.10 General: fix EN name of Acknowledgement [JP] . . . . . . . . . . . . . . [1](#page-0-0) v0.2.11 General: fix missing fi-logo.mf [JP,PS] . . . . . . . . . . . . . . . . . . . [1](#page-0-0) v0.2.12 General: Licence change to the  $LPPL$   $[IP]$   $\ldots$   $\ldots$   $\ldots$   $\ldots$   $\ldots$   $\ldots$  [1](#page-0-0) v0.2.12a General: fork fithesis2 by Mr. Filipčík and Janoušek; cf. [http://](http://github.com/liskin/fithesis) [github.com/liskin/fithesis](http://github.com/liskin/fithesis) . [1](#page-0-0) v0.3.00 General: fi logo is no longer specialcased (added eps and PDF), \thesislogopath added to set the logo directory path, \thesiscolor added to enable colorful typo elements [VN] . . . [1](#page-0-0) v0.3.01 General: documentation now uses babel and cmap packages. the entire file was transcoded into utf8, \thesiscolor was replaced by color class option, added PDF metadata stamping support [VN] . . . . . . . . . . . . . . [1](#page-0-0)

## v0.3.02

General: PDF metadata stamping added for \thesistitle and \thesisstudent [VN] ........ [1](#page-0-0) v0.3.03 General: Small fixes (added \relax at \MainMatter), generating both fithesis.cls (obsolete, loading fithesis2.cls) and fithesis2.cls, minor doc edits, version numbering of .clo fixed, switch to utf8 and ensuring that .dtx compiles. Documentation adjusted to the status quo, added link to discussion forum (backport of v0.2.14) [PS] . . . . . . . . . . . . . . . . . . . . . [1](#page-0-0) v0.3.04 General: Import the url package to allow for the use of \url within the documentation. (backport of v0.2.15@r13) [VN] . . . . . . . . . [1](#page-0-0) v0.3.05 General: Added support for change typesetting. Restructured the code to make it more amenable to literal programming. Added support for \CodelineIndex typesetting. Added information about the usage of fithesis1 and fithesis2 on the FI unix machines. (backport of v0.2.16) [VN] Minor changes throughout the text, added a link to the the fithesis forums [PS] (back-port of v0.2.[1](#page-0-0)5@r14:15) . . . . . . . 1 v0.3.06 General: Added the colorx package and the base colors for each faculty. If the color option is specified, the tabular environment gets redefined and uses the faculty colors to color alternating table rows to improve readability. The hyperref links in the e-

> version are now likewise colored according to the chosen faculty, in this case regardless of the presence of the color option. Dropped the support for

typesetting theses outside MU. [VN] . . . . . . . . . . . . . . . . . . . . [1](#page-0-0) v0.3.07 General: Replaced the \thesiswoman command with \thesisgender. [VN] . . . . . . . . . . . . . . . . . . . . [1](#page-0-0) v0.3.08 General: Fixed a non-terminated \if condition. [VN] (backport of v0.2.18) Fixed mostly documentation errors reported at the new fithesis discussion forum (-ti, eco→econ, implicit twocolumn, example extended (font setup), etc.). [PS] (backport of v0.2.17) . . . . . . . [1](#page-0-0) v0.3.09 General: A complete refactoring of the class. The class was decomposed into a base class, locale files and style files.  $[VN]$  . . . . . . [1](#page-0-0) v0.3.10 General: Fixed a typo in the technical documentation. Updated the *Advanced usage* chapter of the user guide. The required packaged listed in Section 2.2 of the user guide are now always correct. Adjusted the footer spacing in the styles of econ and fi. Added *Advanced usage* chapter to the user guide. Added the description of basic options into the user guide. Added the table and oldtable options. Added the type field to the guide for completeness. [VN] . . . . . . . . . . . . . . . . . . . . [1](#page-0-0) v0.3.11 General: Added hyphenation into the technical documentation. Fixed an unterminated group. Polished the text of the guide. Added the palatino and nopalatino options. Stylistic changes to the text of the technical documentation. \thesis@subdir is now ro-

> bust against relative paths. Accounted for French spacing in the guide. Fixed the

thesis@english@facultyName string. Documentation refine-ments. [VN] . . . . . . . . . . . . . . [1](#page-0-0)

v0.3.12 General: The subsections and sub-

subsections now use the correct tocdepth.  $[VN]$   $\dots$  . . . . . . . . . . [1](#page-0-0)

v0.3.13

General: Fixed an inconsistency in the example code. Removed an extraneous \thesis@blocks@clear block withing the definition of \thesis@blocks@frontMatter in the fss style file. Added comments, fixed clubs and widows and removed text overflows within the user guides. Adjusted the colors of various style files. Removed the trailing dot in the bibliographic identification within the med and ped style files. Fixed a typo within the technical documentation. Fixed the twoside alignment of the \thesis@blocks@bibEntry and the \thesis@blocks@bibEntryEn blocks within the sci style file. The \thesis@blocks@assignment block no longer clears a page when nothing is inserted. It is also no longer hardcoded to be hidden for rigorous theses. Instead, the \ifthesis@blocks@assignment conditional can be set either by the subsequently loaded style files or by the user. So far, only the fi and sci style files set the  $conditional. [VN]$   $\ldots \ldots \ldots 1$  $\ldots \ldots \ldots 1$ 

v0.3.14

General: Updated the documentation.  $[VN]$  . . . . . . . . . . . . . . . . [1](#page-0-0)

v0.3.15

General: Renamed \thesis@requireStyle to \thesis@requireWithOptions and moved the style loader from the \thesis@load routine to a new \thesis@requireStyle macro to make the semantics

of \thesis@requireLocale and \thesis@requireStyle more similar. Changed the basepath, logopath, localepath and stylepath keys to match the lower camelcasing of the rest of the keys. Added further description regarding the use of the assignment key.  $[VN]$  ..... [1](#page-0-0)

v0.3.16

General: Clubs and widows are now set to be infinitely bad. The assignment key has weaker, but more robust semantics now. [VN] . . . . . . . . . . . . . . . . . . . . [1](#page-0-0)

v0.3.17

General: Changed a forgotten \thesis@@lower{...} invocation in the definition of \thesis@czech@declaration for the Faculty of Arts into \thesis@@lower{czech@...}, so that the macro always expands to the correct output regardless of the current locale. This is merely a matter of consistency, since the style file of the Faculty of Arts only uses Czech strings within the Czech locale. Removed an extraneous comment. Fixed a unit test. Fixed a changelog entry. [VN] . . [1](#page-0-0)

v0.3.18

General: A bulk of changes required to submit the document class to CTAN: Changed the structure of the output fithesis3.ctan.zip archive. Updated the license notice. Added a README file. Canonicalized a url within the user guides. Renamed the root directory from fithesis3/ to fithesis/. Refactored the makefiles. Added developer example files. Renamed docstrip.cfg to LICENSE.tex to better describe its role. The fithesis.dtx file now generates a VERSION.tex file containing the version of the package, when it's being typeset. Flattened the logo/ directory struc-ture. [VN] . . . . . . . . . . . . . . . [1](#page-0-0)

#### v0.3.19

General: Updated the license. Added the fithesis- prefix to locale files. Proof-read and updated the documentation. Encapsulated the localeInheritance and styleInheritance setters. Added the \thesis@selectLocale{...}, which acts as a replacement for \def\thesis@locale{...}, which also switches hyphenation patterns. The macro definitions inside locale files are now global to account for the fact that it now makes sense to include locale files on-site (and therefore possibly inside a group) using the \thesis@selectLocale. The class files are now generated using the XeTeX engine, which preserves the characters outside ASCII. [VN] . . . . . . . . . . . . . . . [1](#page-0-0)

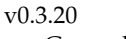

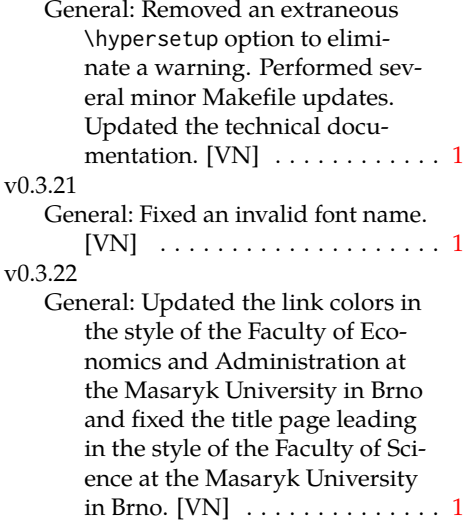

v0.3.23 General: Fixed a typo in the Slovak locale. [VN] . . . . . . . . . . . . . . [1](#page-0-0)

#### v0.3.24

General: Added the \thesis@backend tunable. The hyphenation pattern switching now uses polyglossia instead of crude \language switching wherenever possible. Added the opt-out microtype class option, which loads the microtypographic extension. The \thesis@*locale*@summer and @winter locale macros were renamed to @spring and @fall. The \thesis@parseDate now uses more realistic month ranges to set \thesis@season and \thesis@academicYear. Removed the extraneous indent in the \thesis@blocks@declaration macro definition within the style/mu/fithesis-fi.sty style file. \paragraphs are not included in the table of contents by default. The table class option now supports the tabu environment. The list of tables and the list of figures now have an entry in the table of contents for the style/mu/fithesis-econ.sty style file. [VN] .............. [1](#page-0-0) v0.3.25 General: The example documents from the example directory

are now a part of the CTAN archive. Additional information were inserted into the guide and to the example files. [VN] . . [1](#page-0-0) v0.3.26

General: Updated the example documents and the user guide. Fixed a typo in the description of \thesis@season.  $[VN]$  ..... [1](#page-0-0)

## v0.3.27:1

General: Fixed a typo in the guide. Added a compatibility layer for \title, \author, and

\maketitle. Minor changes of the documentation.  $[VN]$   $\ldots$  . [1](#page-0-0)

## v0.3.27:2

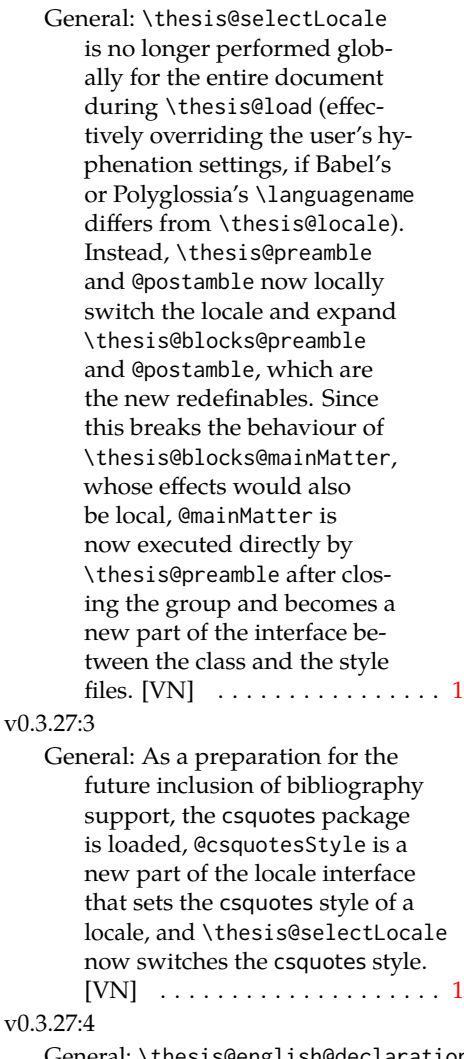

General: \thesis@english@declaration now uses the correct idiom (by one's own  $\rightarrow$  on one's own). [VN] . . . . . . . . . . . . . . . . . . . . [1](#page-0-0)

## v0.3.27:5

 $v_0$ 

General: The PDF bookmarks are no longer garbled, when the LuaT<sub>E</sub>X engine is used. [VN]  $\dots$  [1](#page-0-0)